Version 10 Release 0 15. Juni 2016

*IBM Interact Datenwörterverzeichnis für Systemtabellen*

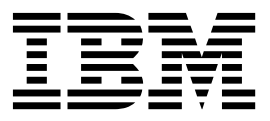

**Hinweis**

Vor Verwendung dieser Informationen und des darin beschriebenen Produkts sollten die Informationen unter ["Bemerkungen" auf Seite 85](#page-88-0) gelesen werden.

Diese Ausgabe bezieht sich auf Version 10, Release 0, Modifikation 0 von IBM Interact und alle nachfolgenden Releases und Modifikationen, bis dieser Hinweis in einer Neuausgabe geändert wird.

Diese Veröffentlichung ist eine Übersetzung des Handbuchs *IBM Interact System Tables Guide, Version 10 Release 0,* herausgegeben von International Business Machines Corporation, USA

© Copyright International Business Machines Corporation 2001, 2016

Informationen, die nur für bestimmte Länder Gültigkeit haben und für Deutschland, Österreich und die Schweiz nicht zutreffen, wurden in dieser Veröffentlichung im Originaltext übernommen.

Möglicherweise sind nicht alle in dieser Übersetzung aufgeführten Produkte in Deutschland angekündigt und verfügbar; vor Entscheidungen empfiehlt sich der Kontakt mit der zuständigen IBM Geschäftsstelle.

Änderung des Textes bleibt vorbehalten.

Herausgegeben von: TSC Germany Kst. 2877 Juni 2016

**© Copyright IBM Corporation 2001, 2016.**

# **Inhaltsverzeichnis**

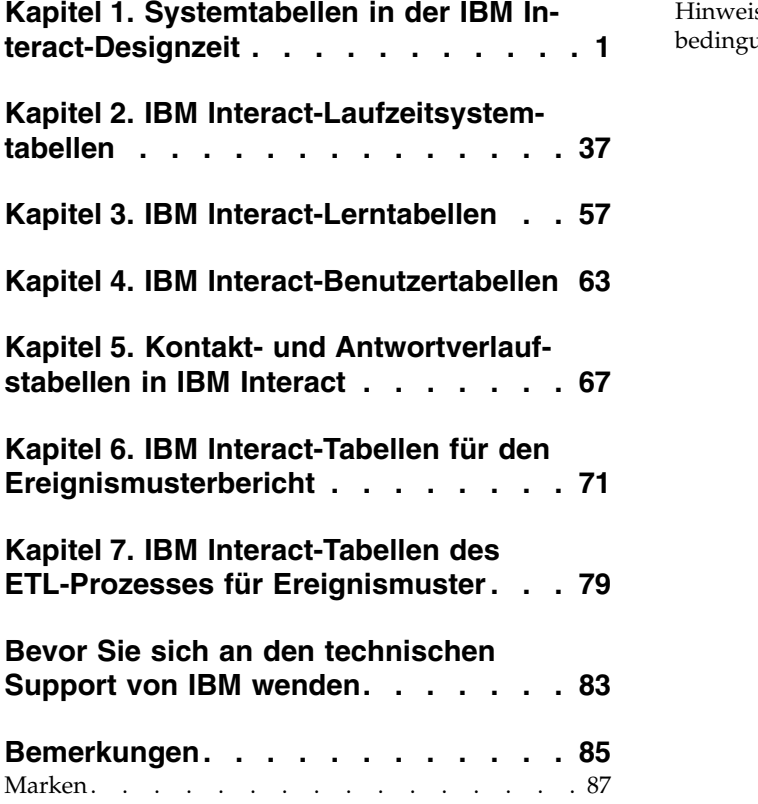

[Hinweise zu Datenschutzrichtlinien und Nutzungs-](#page-90-0)bedingungen . . . . . . . . . . . . . . [87](#page-90-0)

## <span id="page-4-0"></span>**Kapitel 1. Systemtabellen in der IBM Interact-Designzeit**

Bei der Installation des IBM® Interact-Designzeitservers führen Sie unter anderem eine Reihe von SQL-Scripts aus, mit denen die erforderlichen Systemtabellen in Ihrer Datenquelle eingerichtet werden. Diese werden von Interact benötigt, um ordnungsgemäß funktionieren zu können. Das vorliegende Dokument enthält ein Datenwörterverzeichnis, in dem die Struktur und der Inhalt der Systemtabellen in der Designzeit beschrieben werden.

#### **UACI\_ICBatchOffers**

Enthält eine Zuordnung der Angebote zu interaktiven Kanälen. Die Angebote für einen interaktiven Kanal (Interactive Channel, IC) werden der Bereitstellung des interaktiven Kanals zur Bereitstellungszeit hinzugefügt.

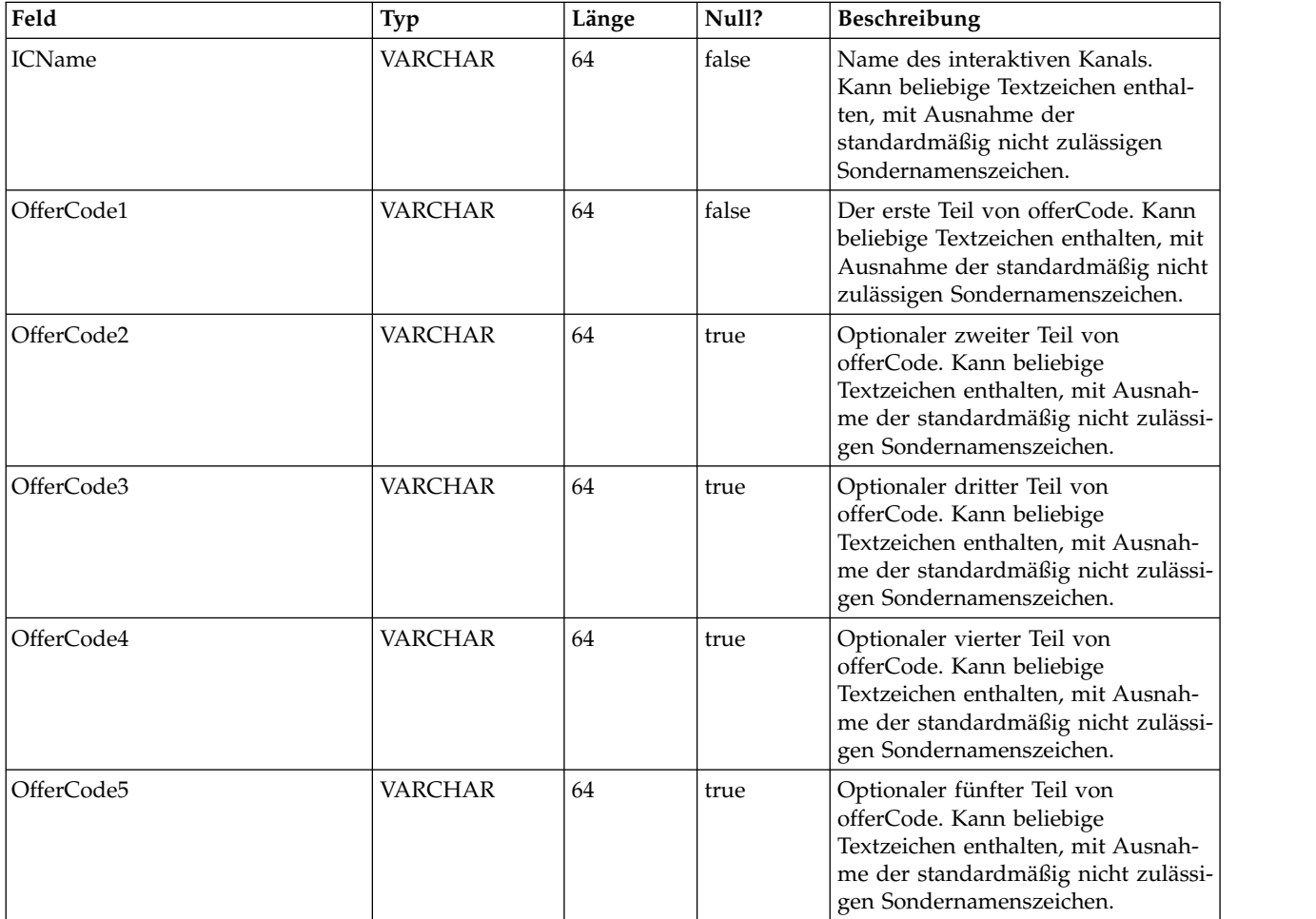

## **UACI\_Rule**

Enthält die Regelinformationen.

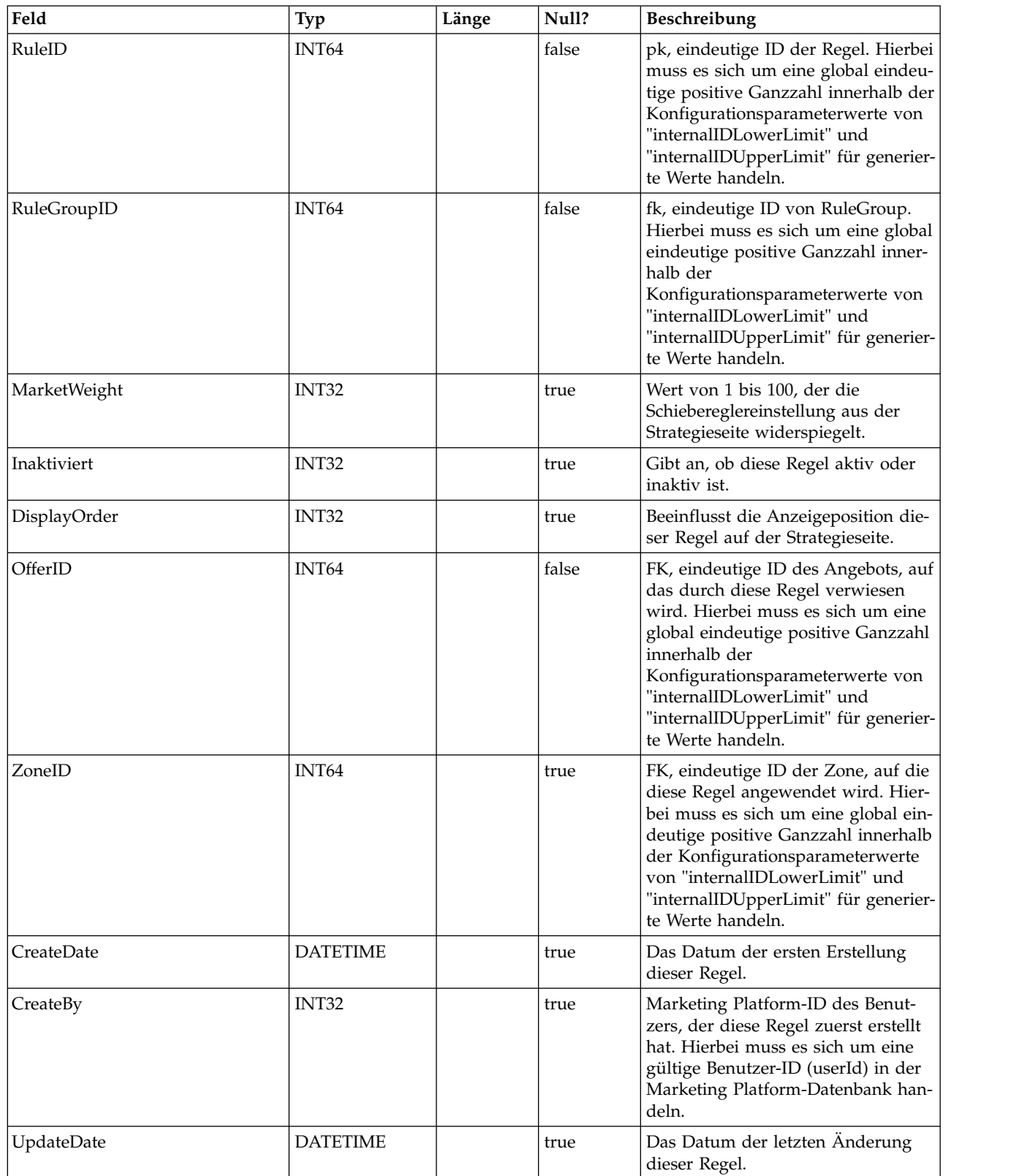

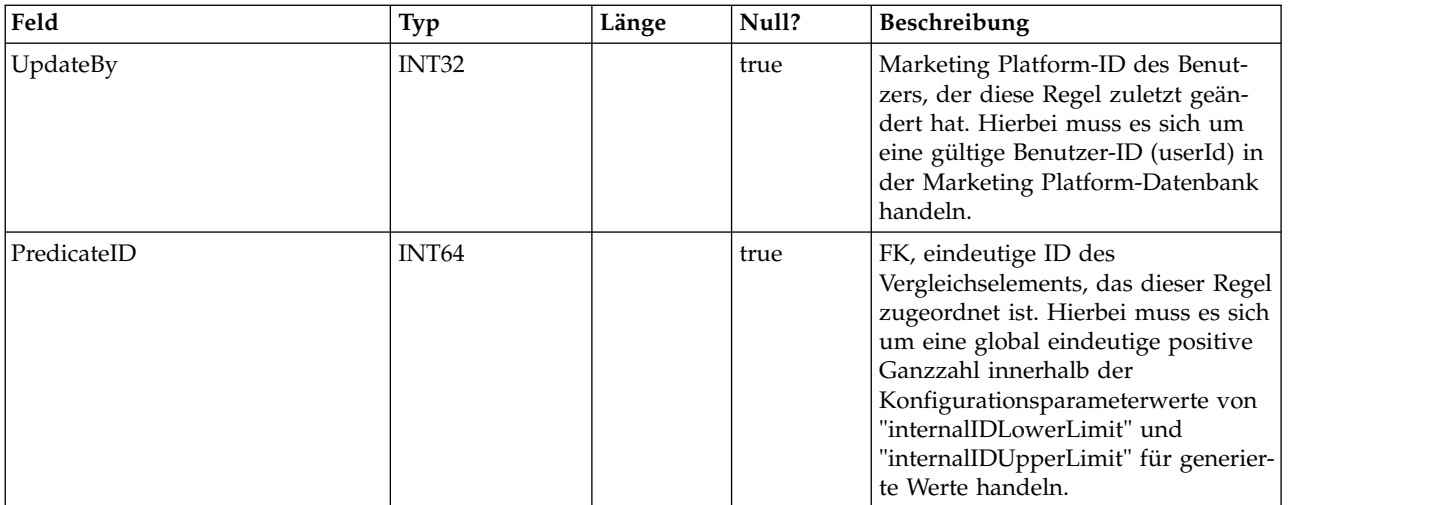

## **UACI\_Predicate**

Enthält die Vergleichselementinformationen, die über die Option "Erweiterte Regeln" auf der Strategieseite definiert werden.

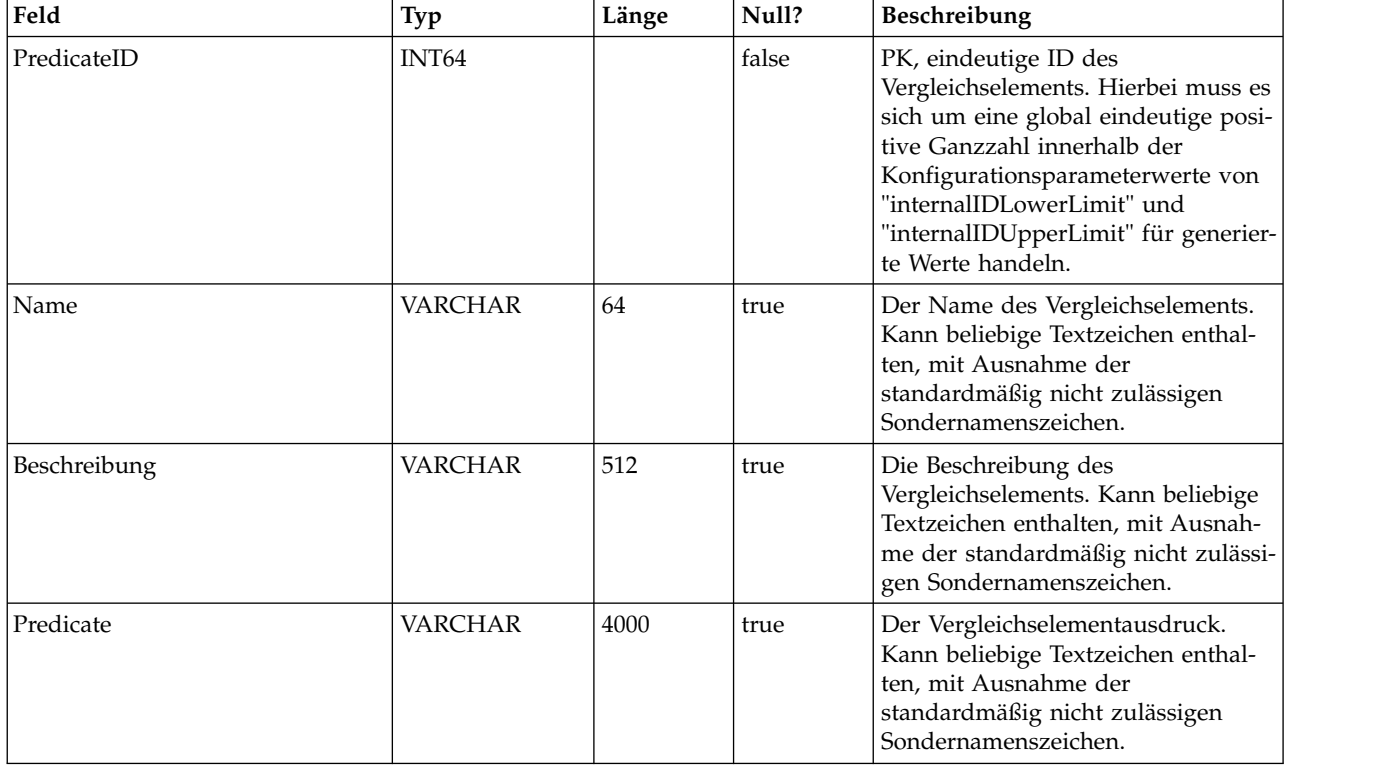

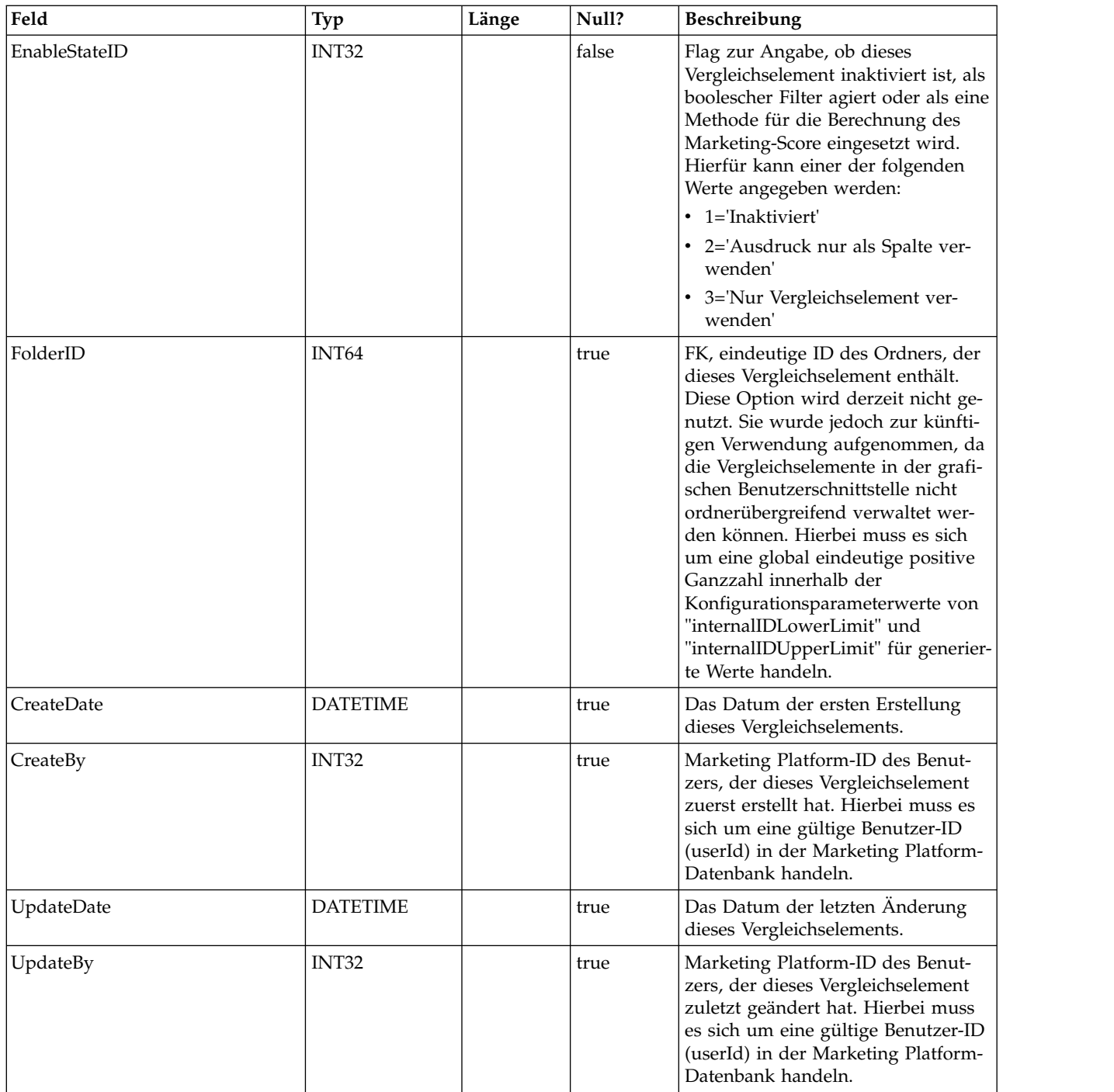

#### **UACI\_PredState**

Eine Typentabelle, die jede Aufzählung einer Vergleichselement-Option enthält. [inaktiviert; boolescher Filter; Berechnungsfunktion für Marketing-Score]

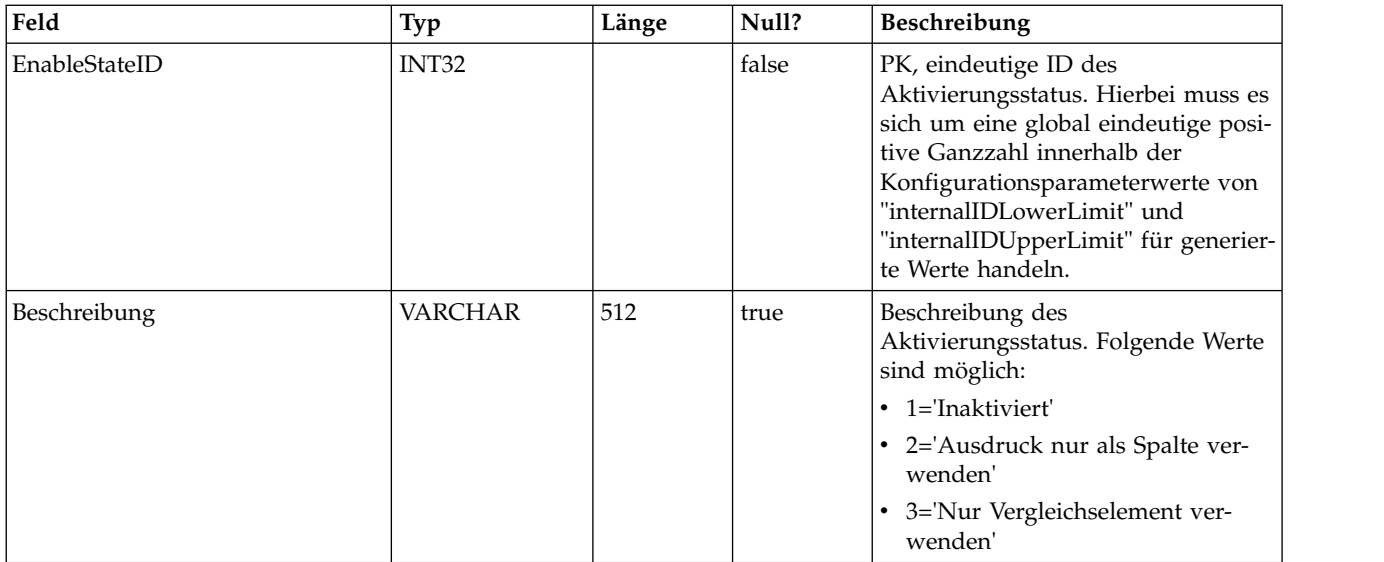

## **UACI\_ProfileMap**

Enthält Informationen zur zentralen Profilzuordnung.

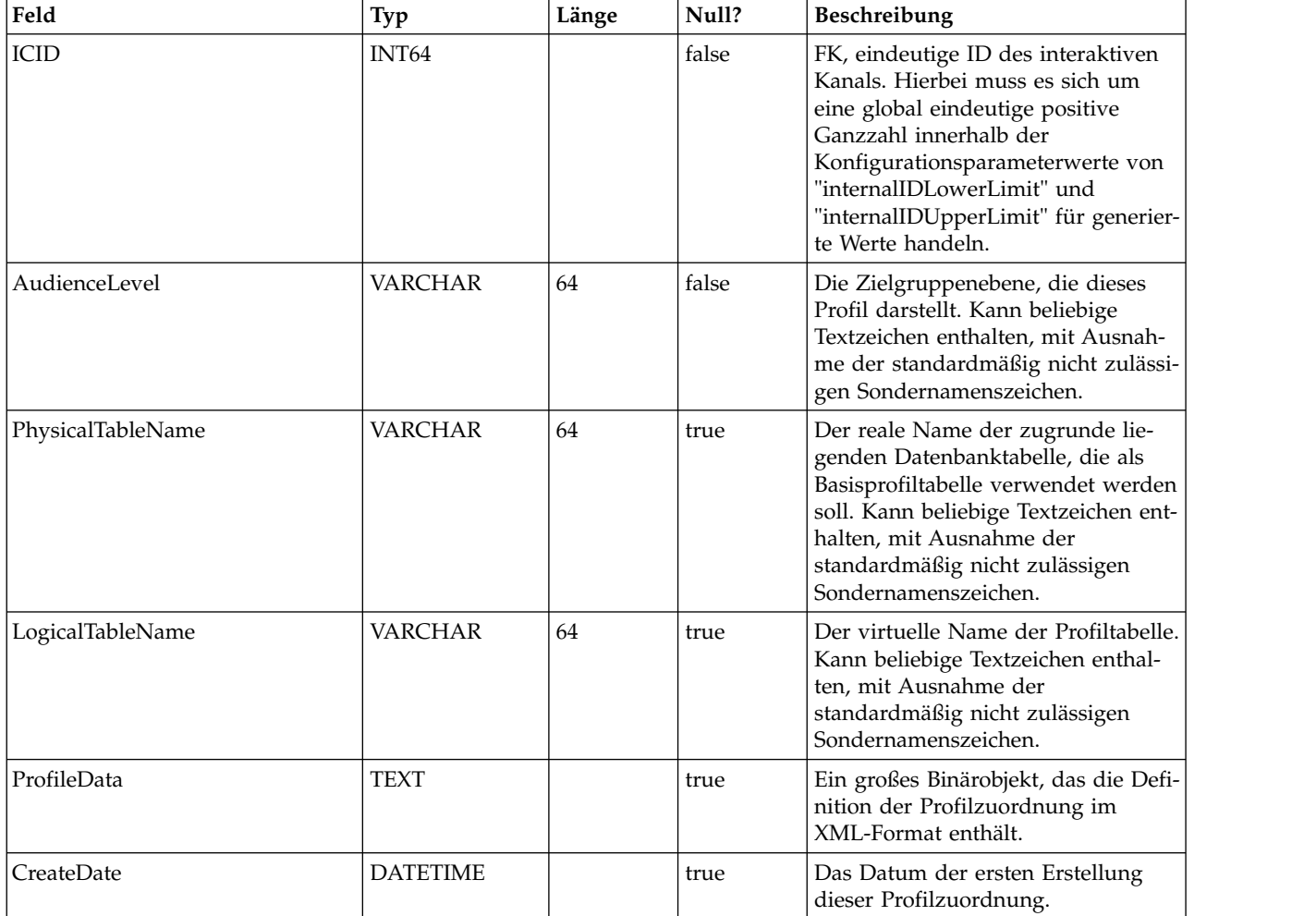

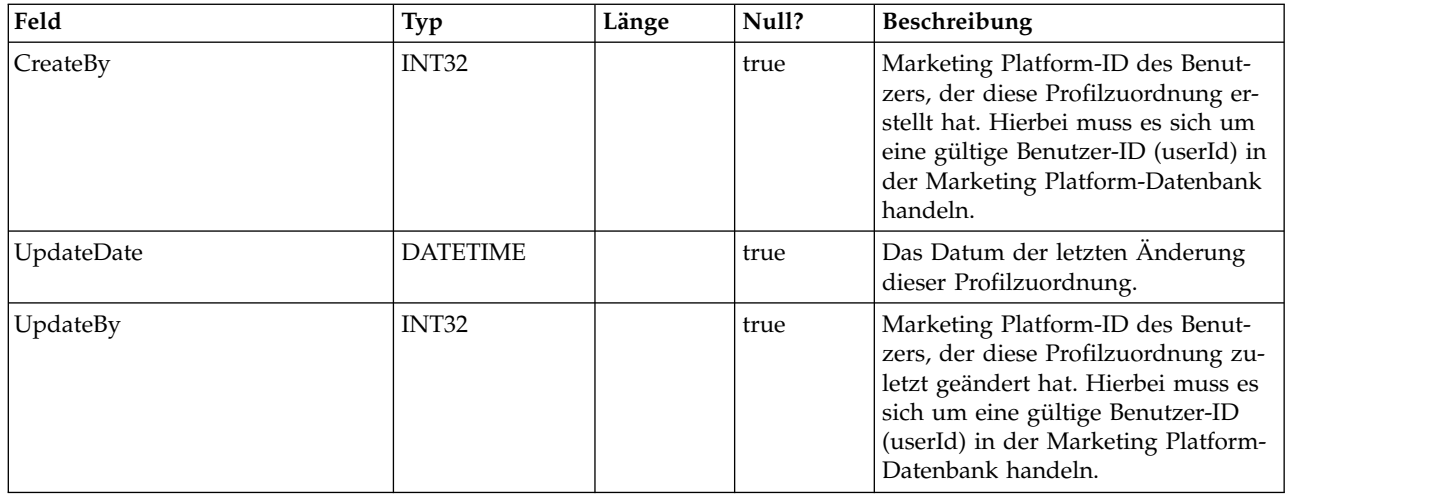

## **UACI\_RuleGroup**

Enthält Informationen zur Regelgruppe (RuleGroup). Eine Regelgruppe ist eine Gruppe von Regeln, die einem bestimmten Segment innerhalb einer Strategie zugeordnet sind.

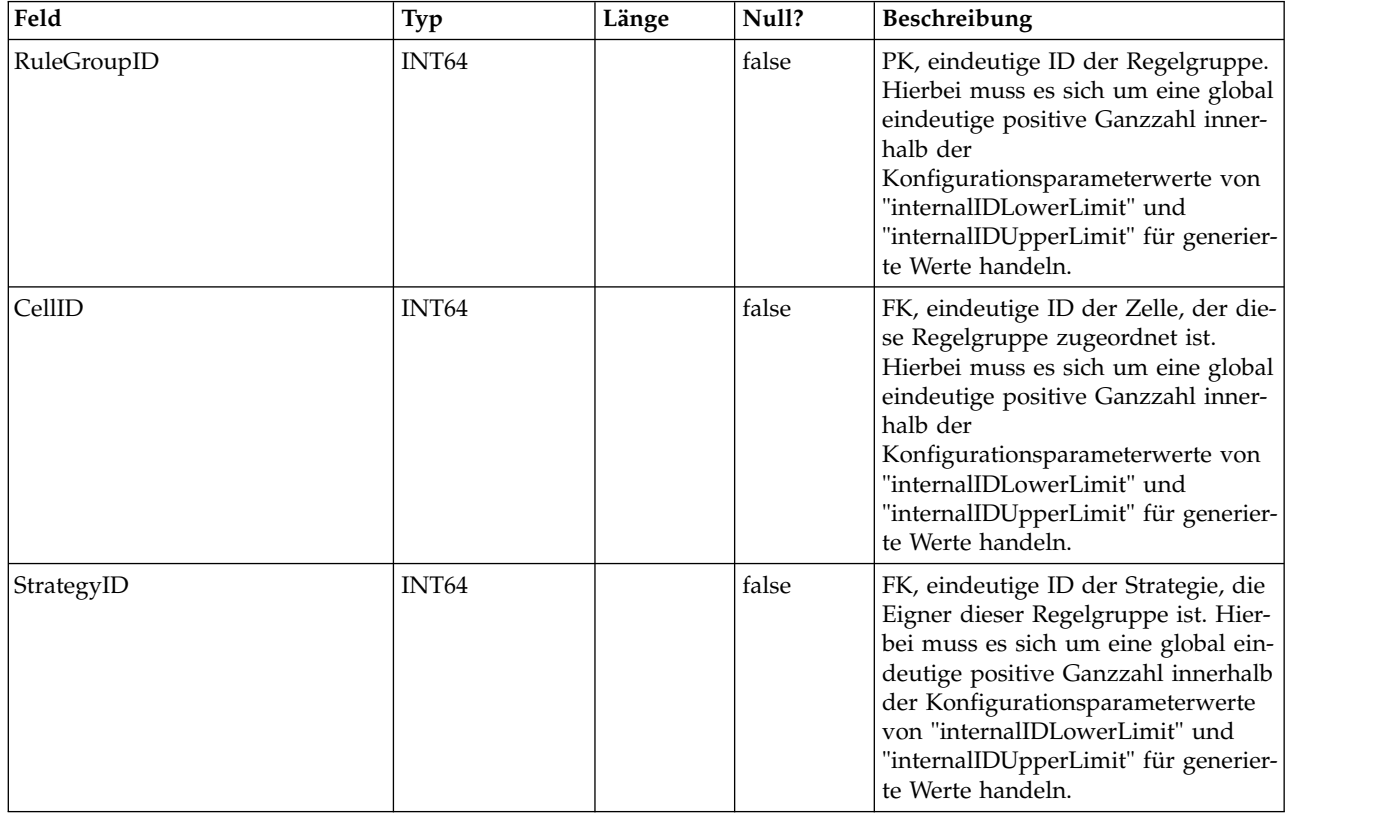

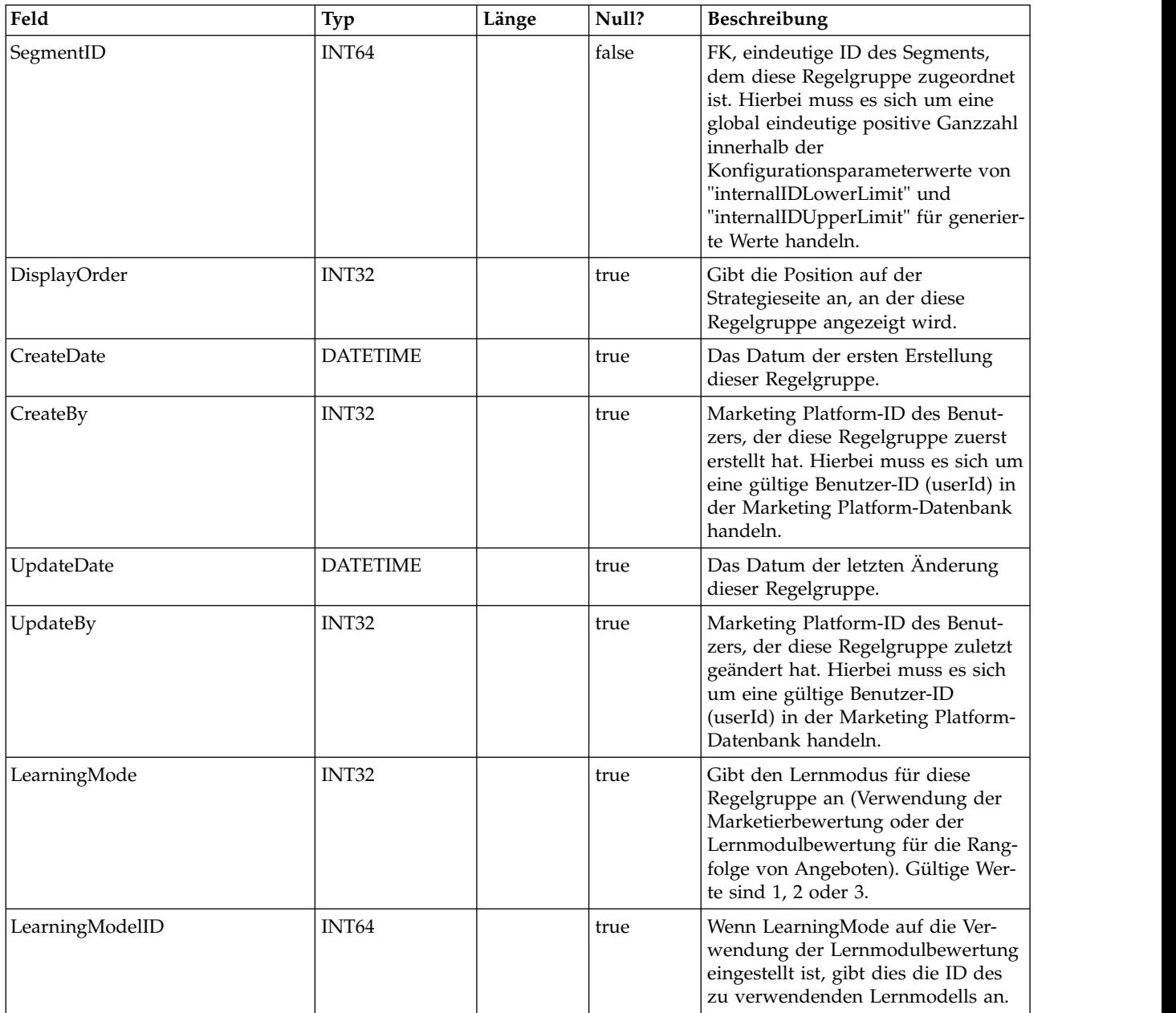

#### **UACI\_DepFlowchart**

Enthält alle bereitgestellten Ablaufdiagrammobjekte. Die Datensätze werden nach jeder Bereitstellung des interaktiven Kanals (Interactive Channel, IC) hinzugefügt. Diese Tabelle ist für nachfolgende Bereitstellungen eines interaktiven Kanals wichtig. Wenn ein Benutzer keine Änderungen am Ablaufdiagramm vorgenommen hat, verwendet die Bereitstellungsaktion diese Tabelle, um genau das Ablaufdiagramm bereitzustellen, das zuvor bereitgestellt wurde.

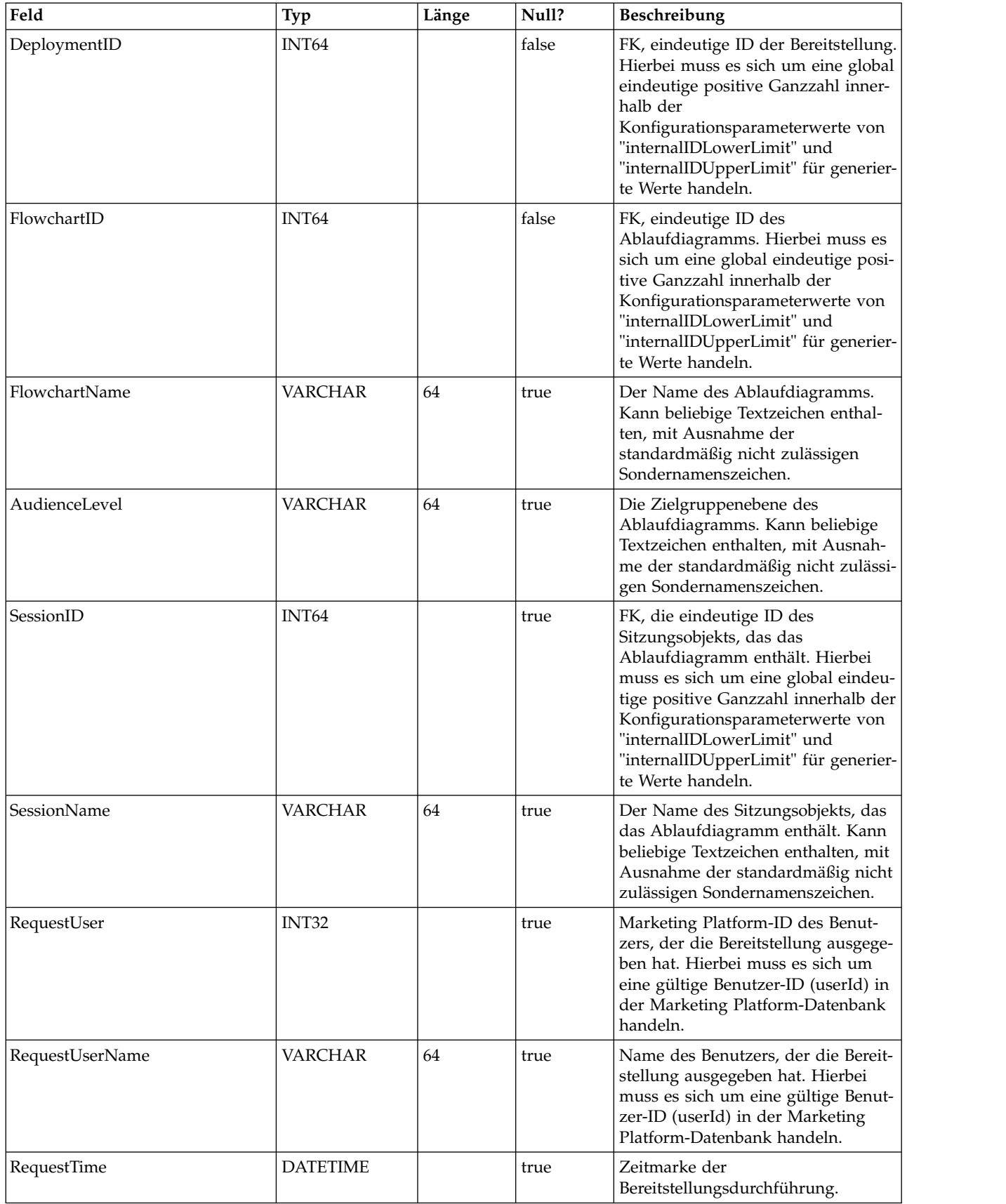

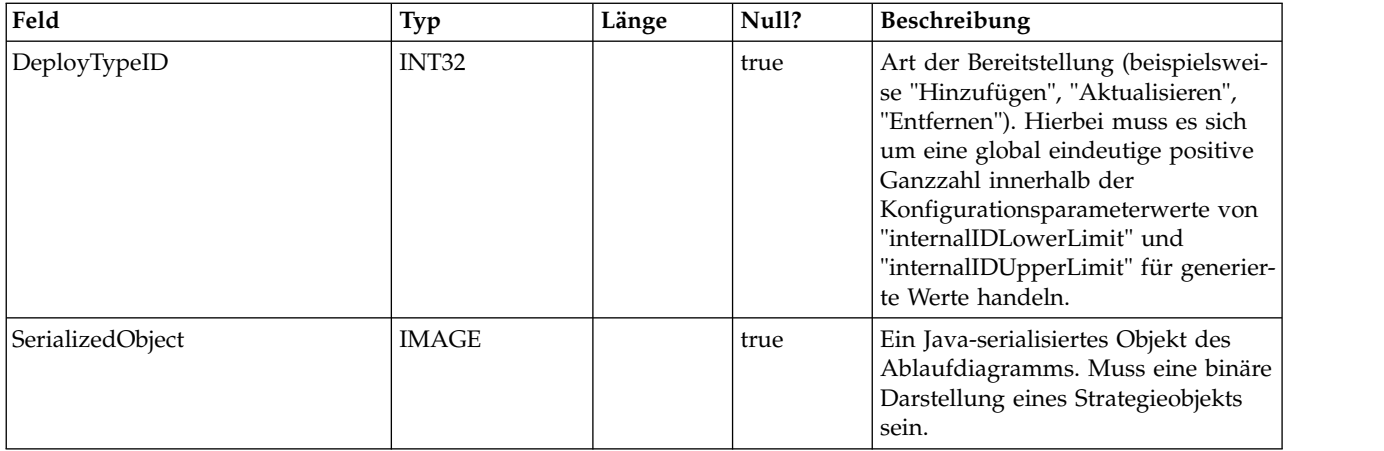

## **UACI\_DepStratTab**

Enthält alle bereitgestellten Strategieobjekte. Die Datensätze werden nach jeder Bereitstellung des interaktiven Kanals (Interactive Channel, IC) hinzugefügt. Diese Tabelle ist für nachfolgende Bereitstellungen eines interaktiven Kanals wichtig. Wenn ein Benutzer keine Änderungen an der Strategie vorgenommen hat, verwendet die Bereitstellungsaktion diese Tabelle, um genau die Strategie bereitzustellen, die zuvor bereitgestellt wurde.

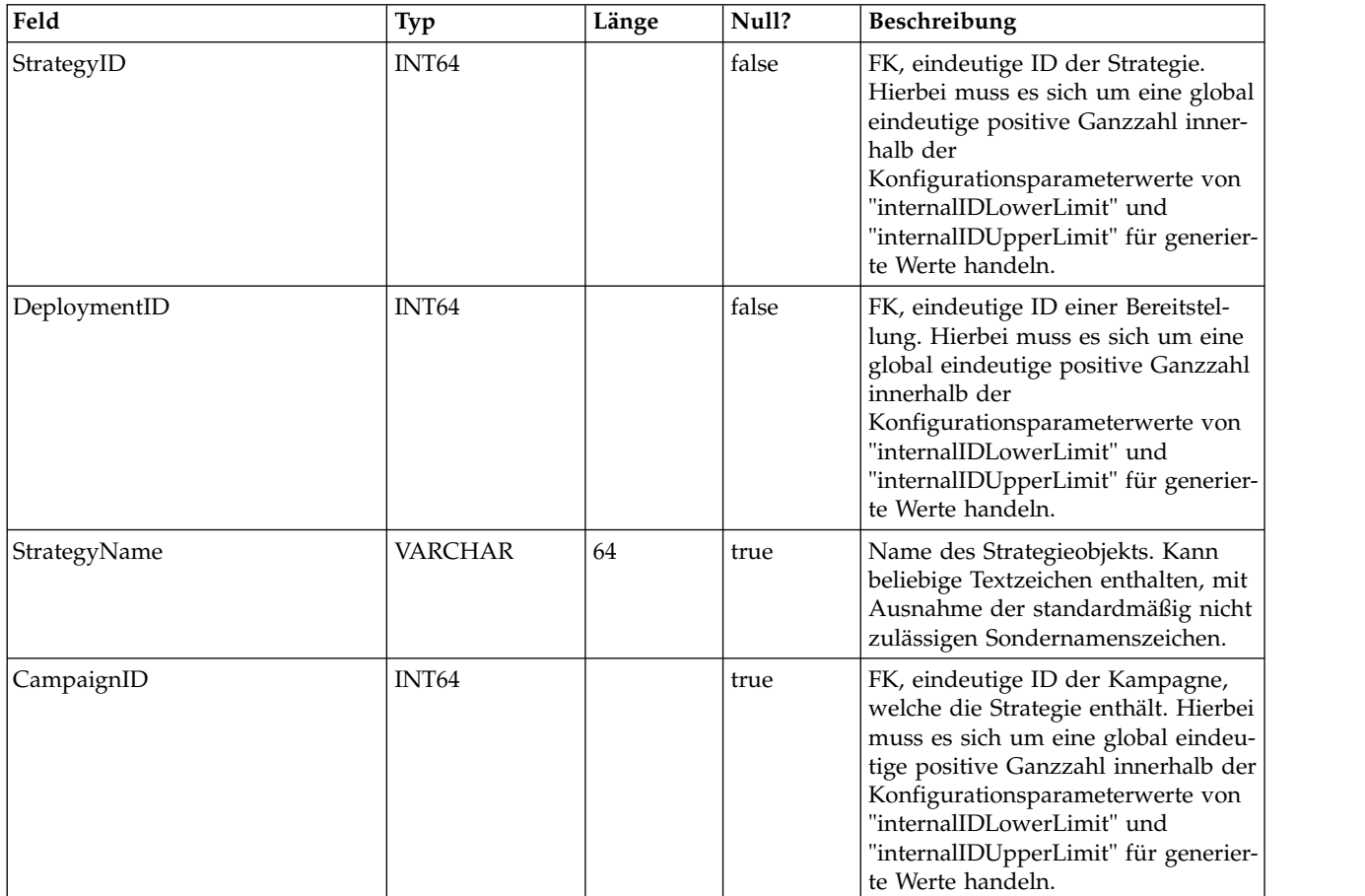

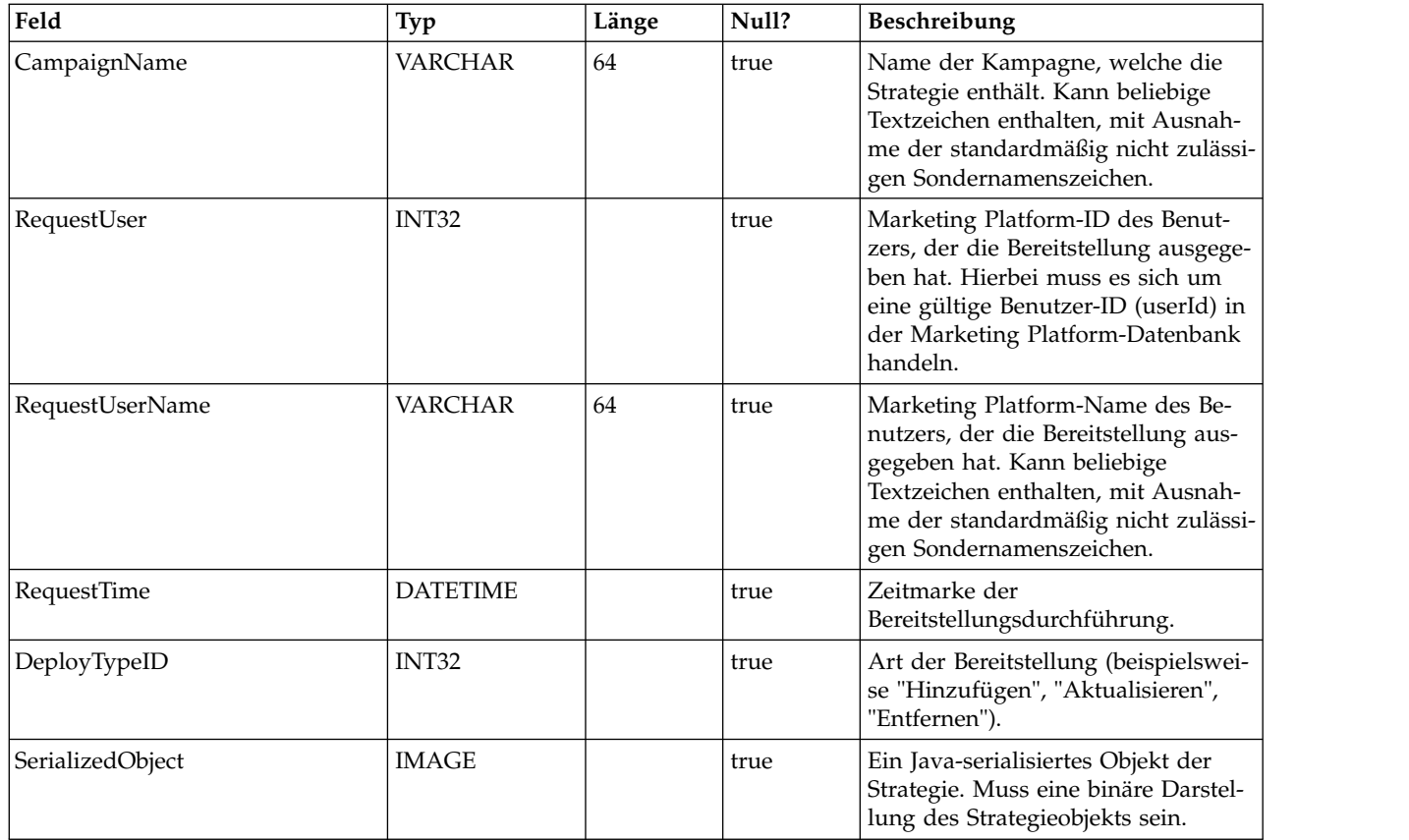

## **UACI\_TrmtRuleInv**

Enthält alle Verfahrensregeln, die bereitgestellt wurden. Die Datensätze werden nach jeder Bereitstellung des interaktiven Kanals (Interactive Channel, IC) hinzugefügt.

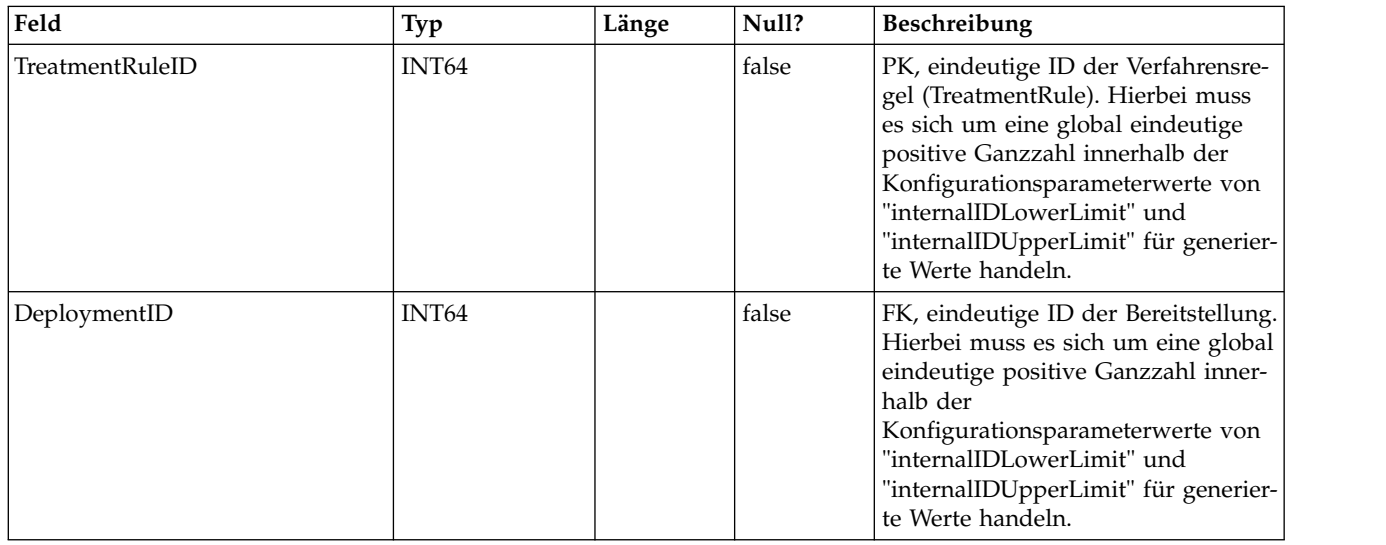

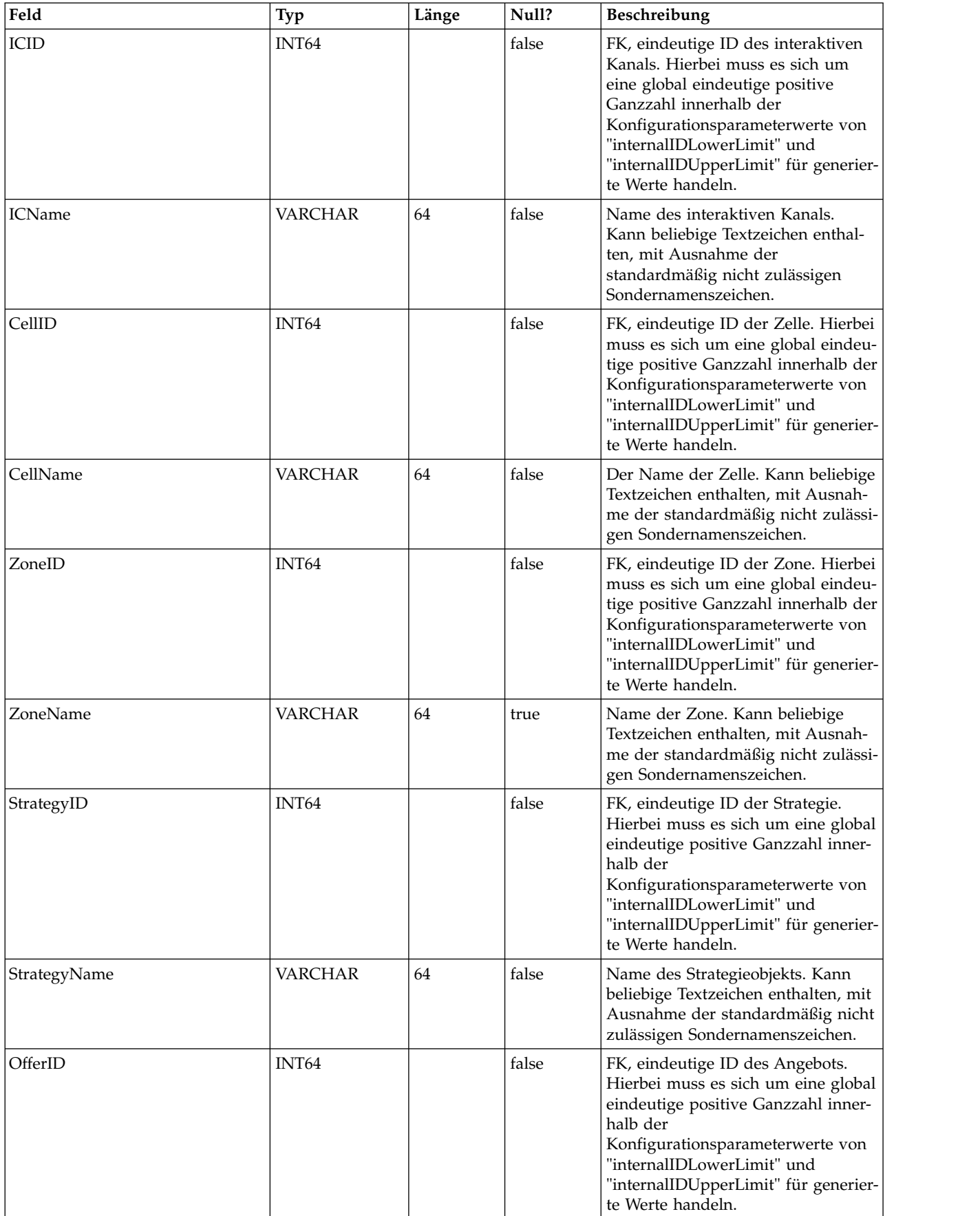

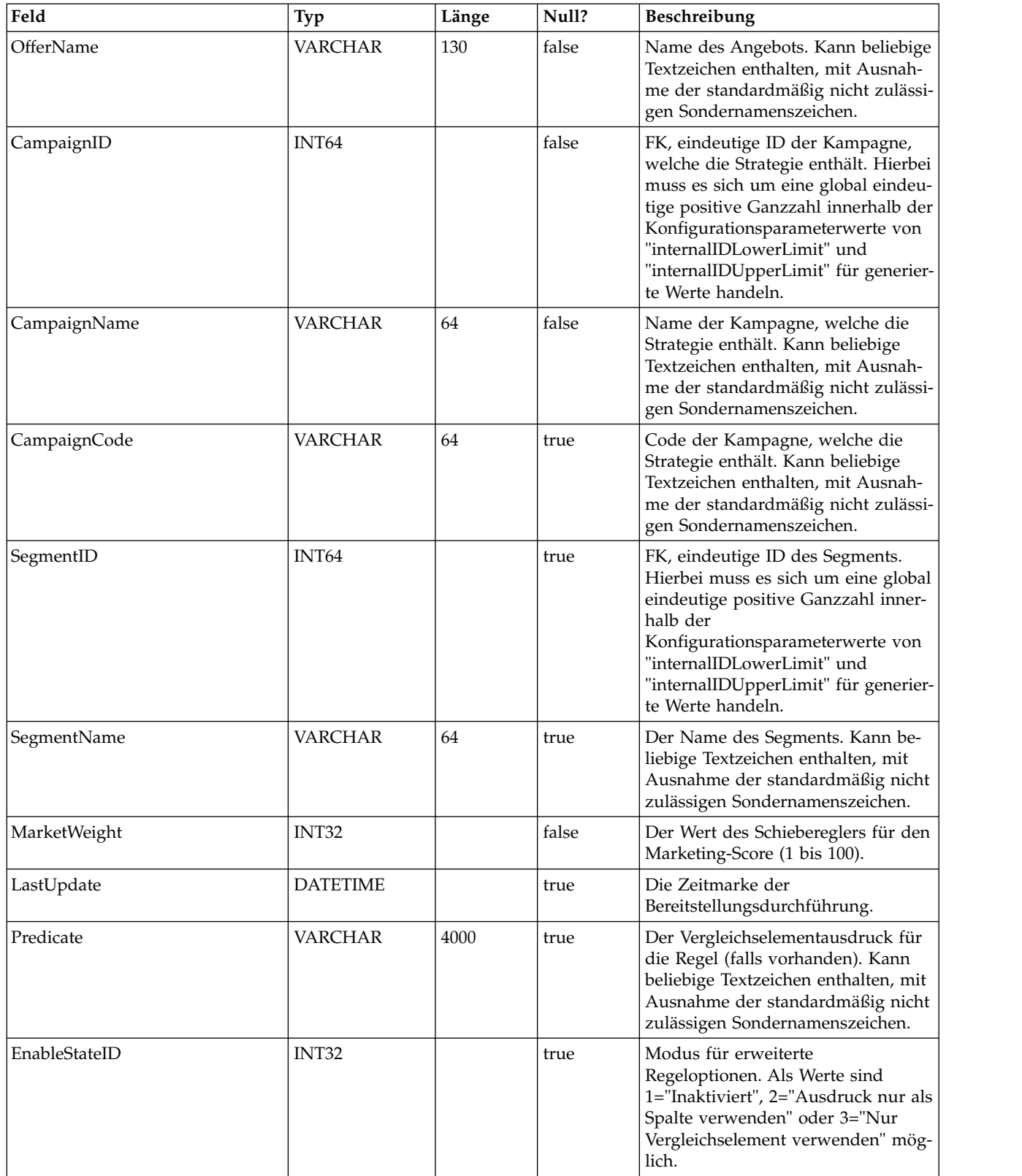

## **UACI\_DepVersion**

In dieser Tabelle werden versionsgesteuerte Bereitstellungsobjekte gespeichert, die automatisch auf Basis der Bereitstellungen generiert werden.

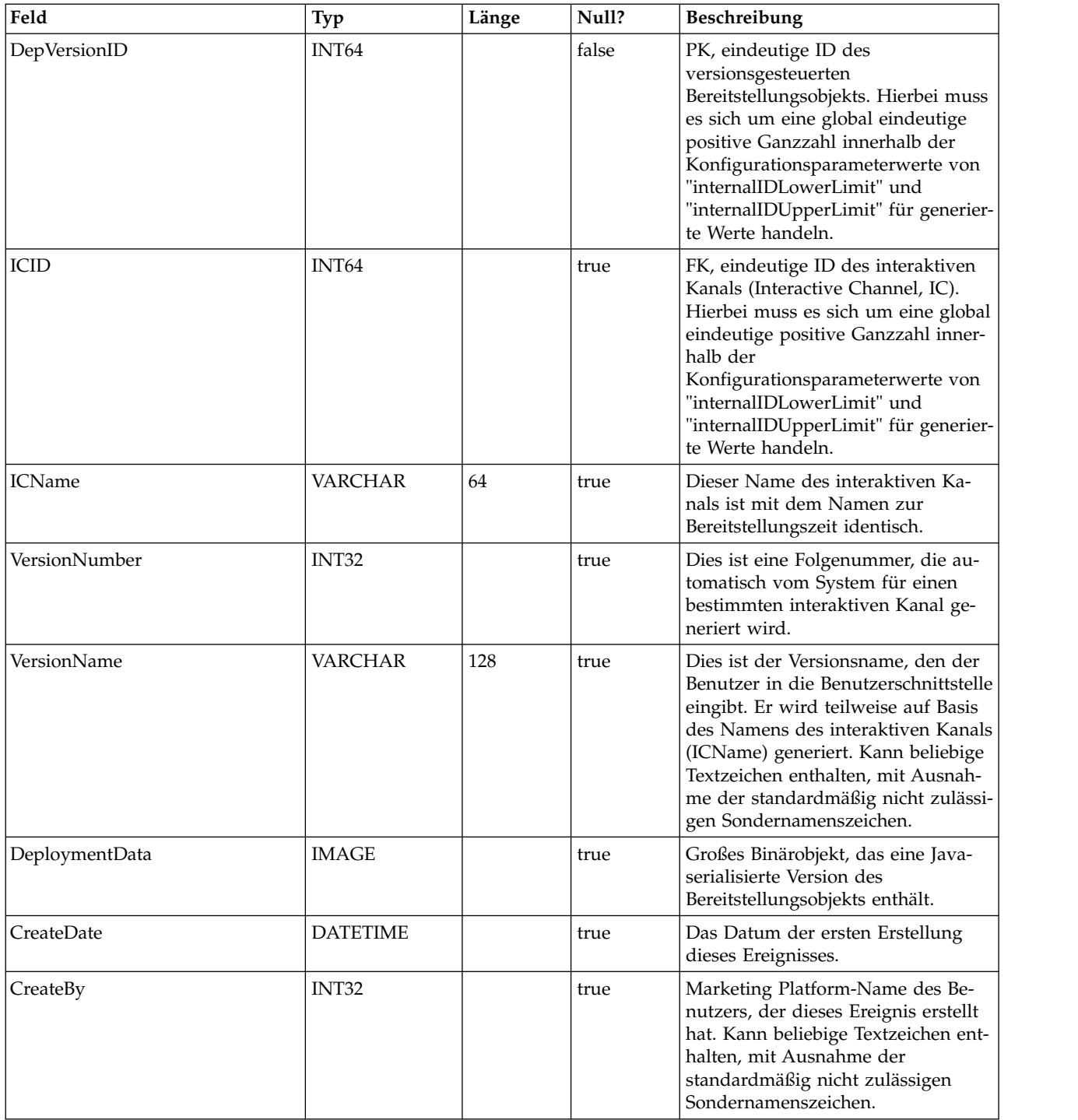

## **UACI\_DeployOpType**

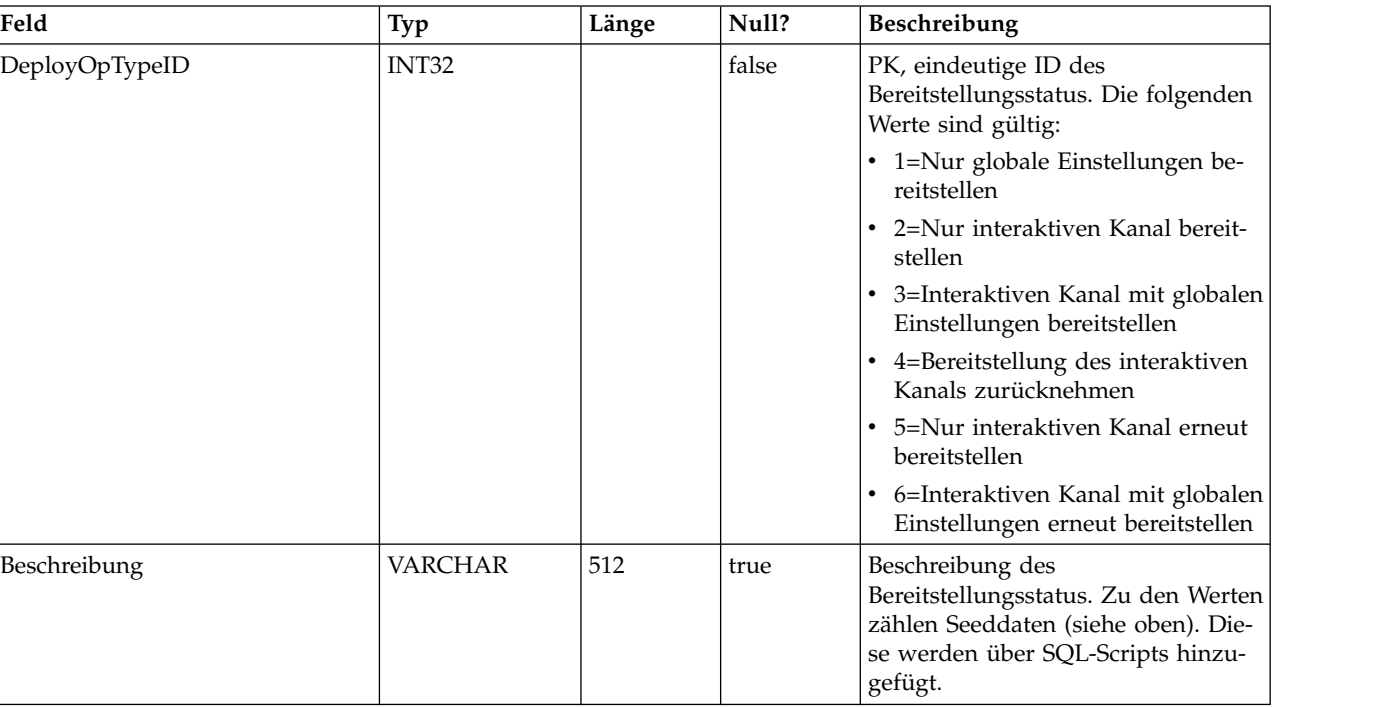

Eine Typentabelle, die jede Aufzählung einer Bereitstellungsoperation enthält.

## **UACI\_Deployment**

Enthält die Bereitstellungsinformationen einschließlich des Status jeder Bereitstellung.

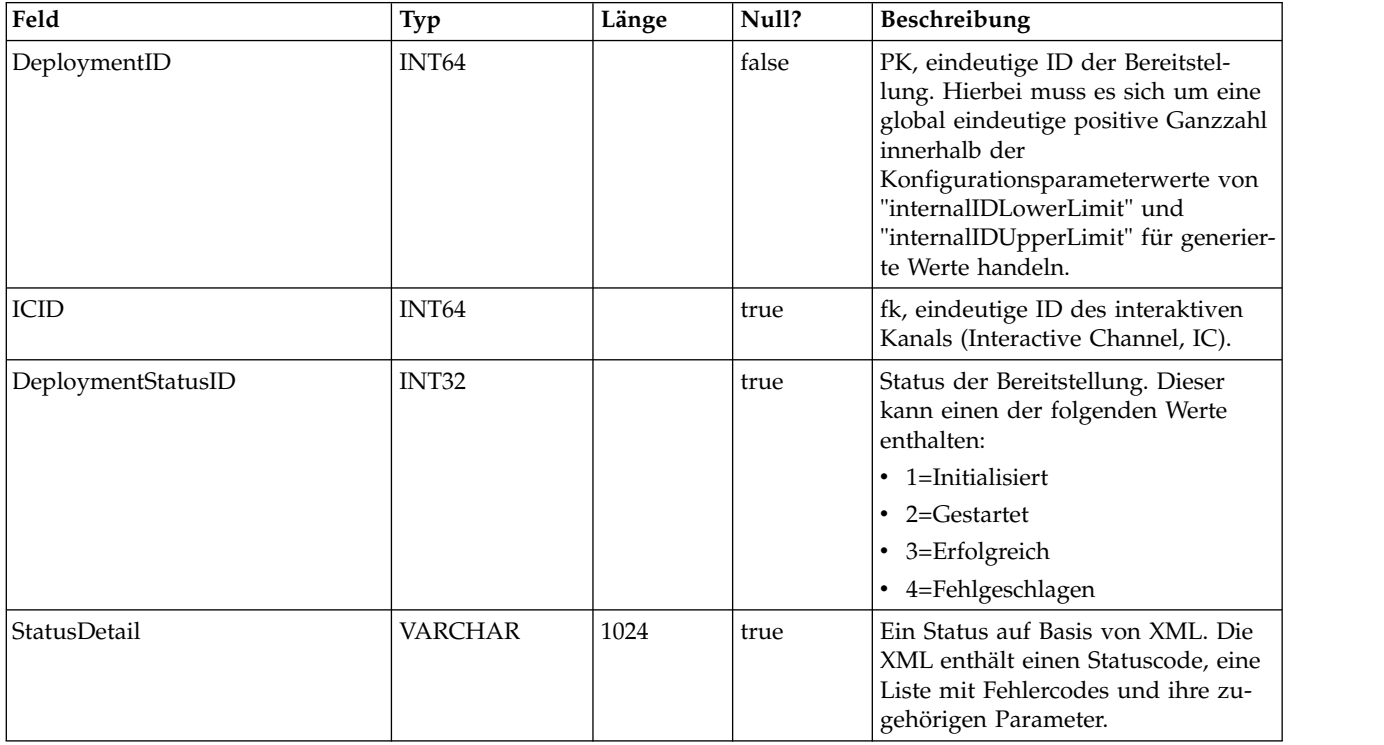

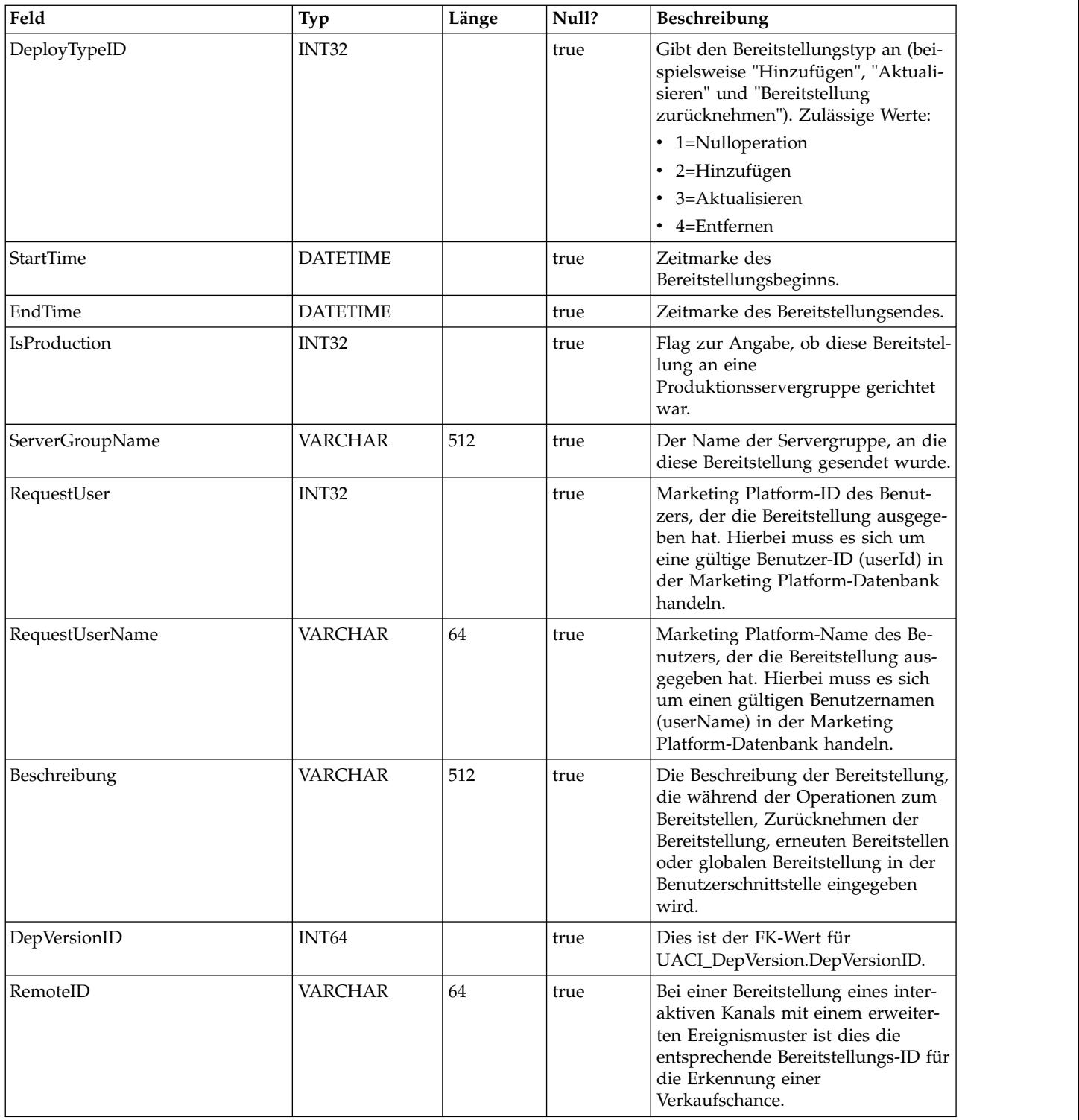

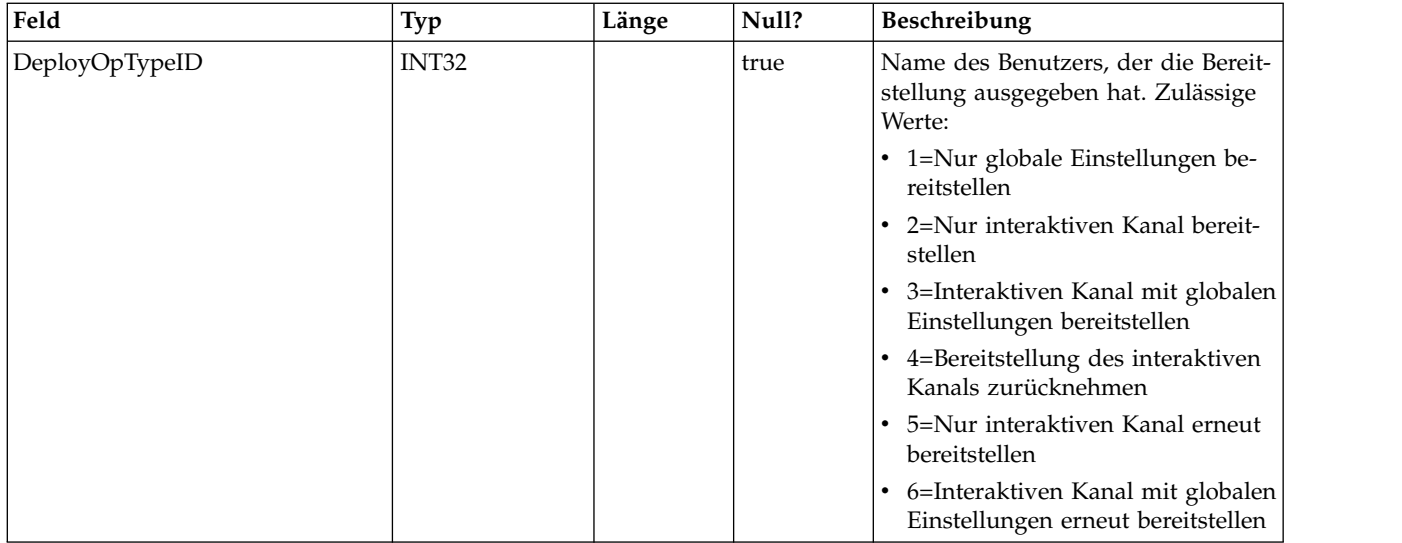

#### **UACI\_DepStratQueue**

Dies ist eine Staging-Tabelle, die Strategieobjekte enthält, welche für die Bereitstellung markiert sind. Wenn eine Strategie für die Bereitstellung markiert ist, wird ein Datensatz eingefügt. Wenn der interaktive Kanal bereitgestellt wird, wird der Datensatz aus dieser Tabelle entfernt.

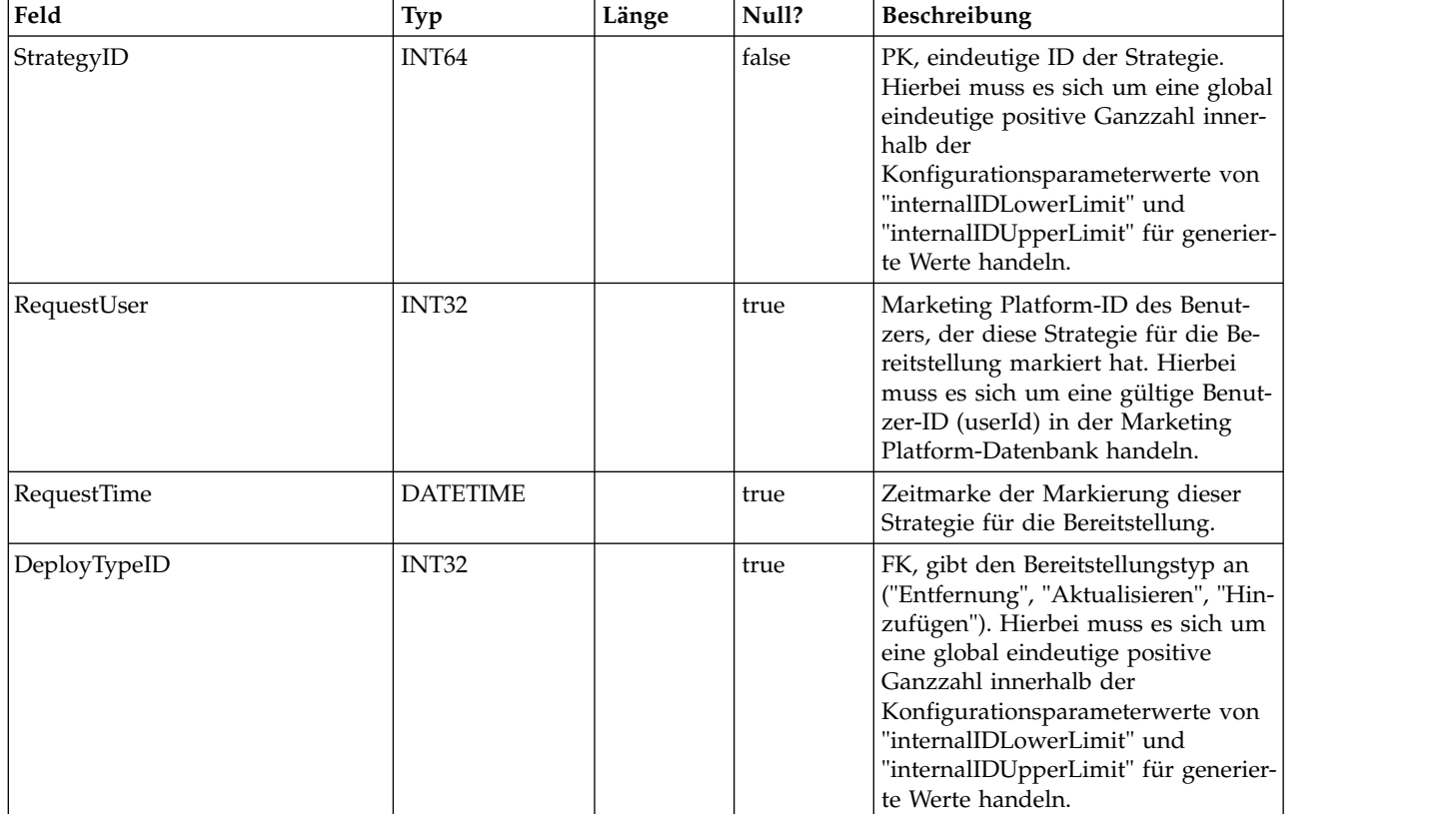

#### **UACI\_DepFlowQueue**

Dies ist eine Staging-Tabelle, die Objekte des interaktiven Ablaufdiagramms enthält, welche für die Bereitstellung markiert sind. Wenn ein Ablaufdiagramm für die Bereitstellung markiert ist, wird ein Datensatz eingefügt. Wenn der interaktive Kanal (Interactive Channel, IC) bereitgestellt wird, wird der Datensatz aus dieser Tabelle entfernt.

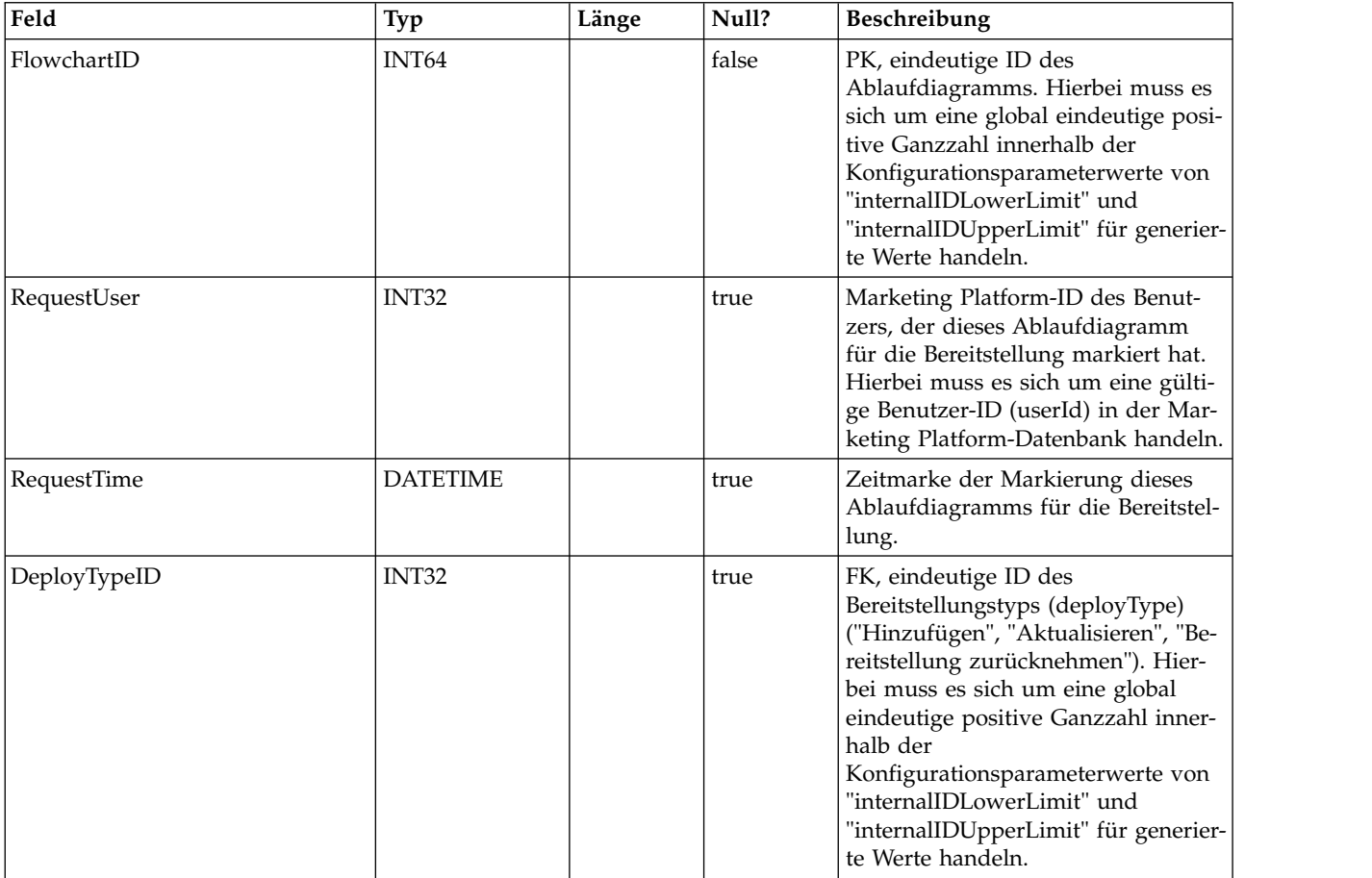

### **UACI\_DeployType**

Eine Typentabelle, die jede Aufzählung eines Bereitstellungstyps (beispielsweise "Hinzufügen", "Entfernen", "Aktualisieren") enthält.

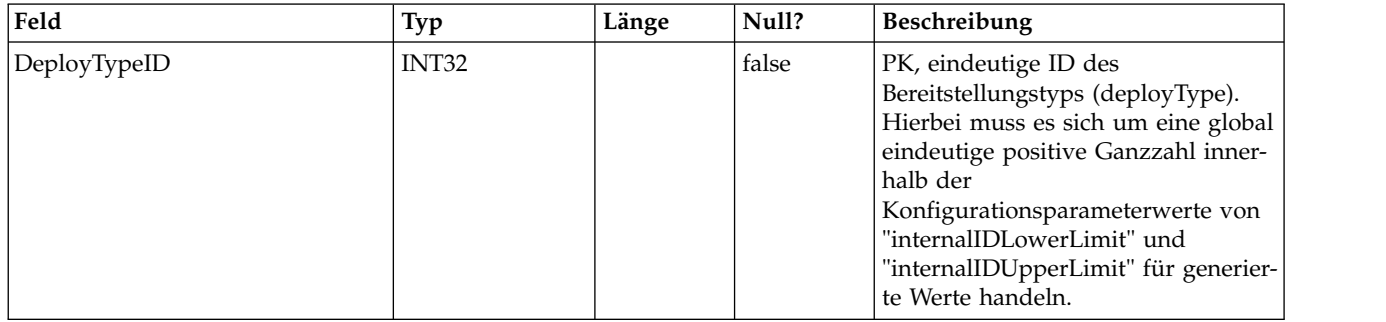

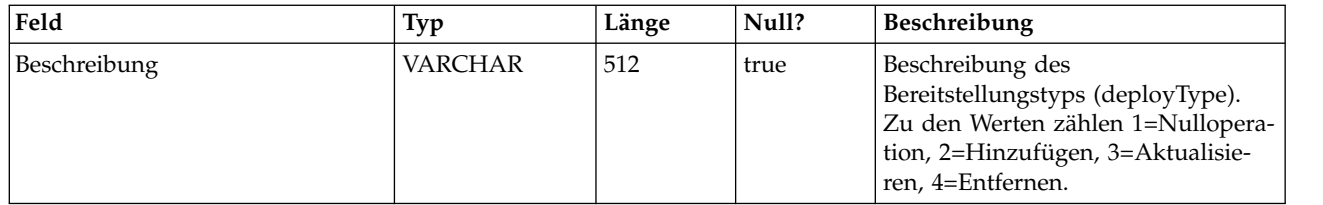

## **UACI\_EventAction**

Enthält eine Zuordnung der Aktionen, die den Ereignissen zugeordnet sind.

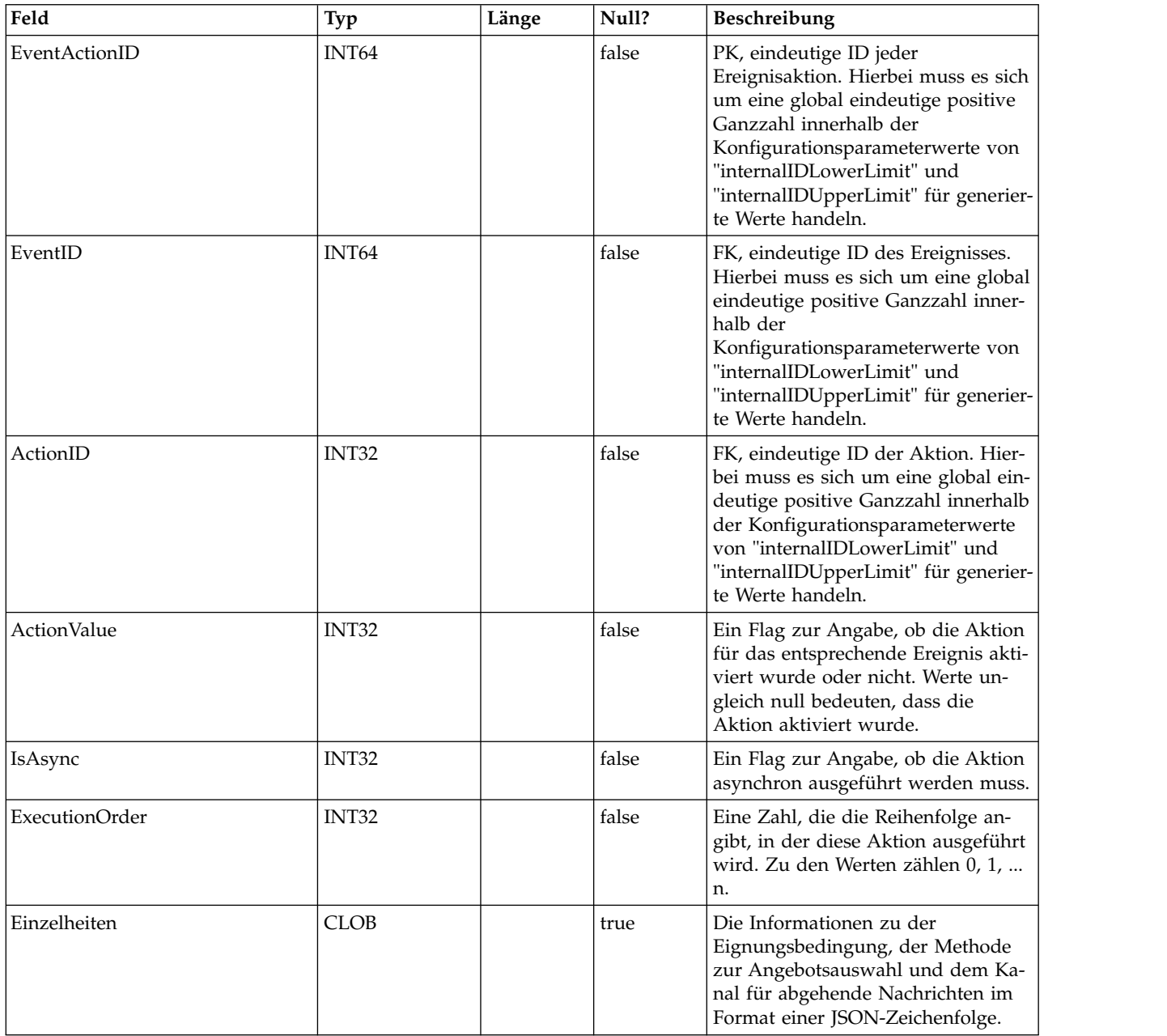

## **UACI\_EventActionCondition**

Eine Tabelle mit Name/Wert-Paaren, die im eingehenden Ereignis vor Ausführung der Aktion abgeglichen werden müssen.

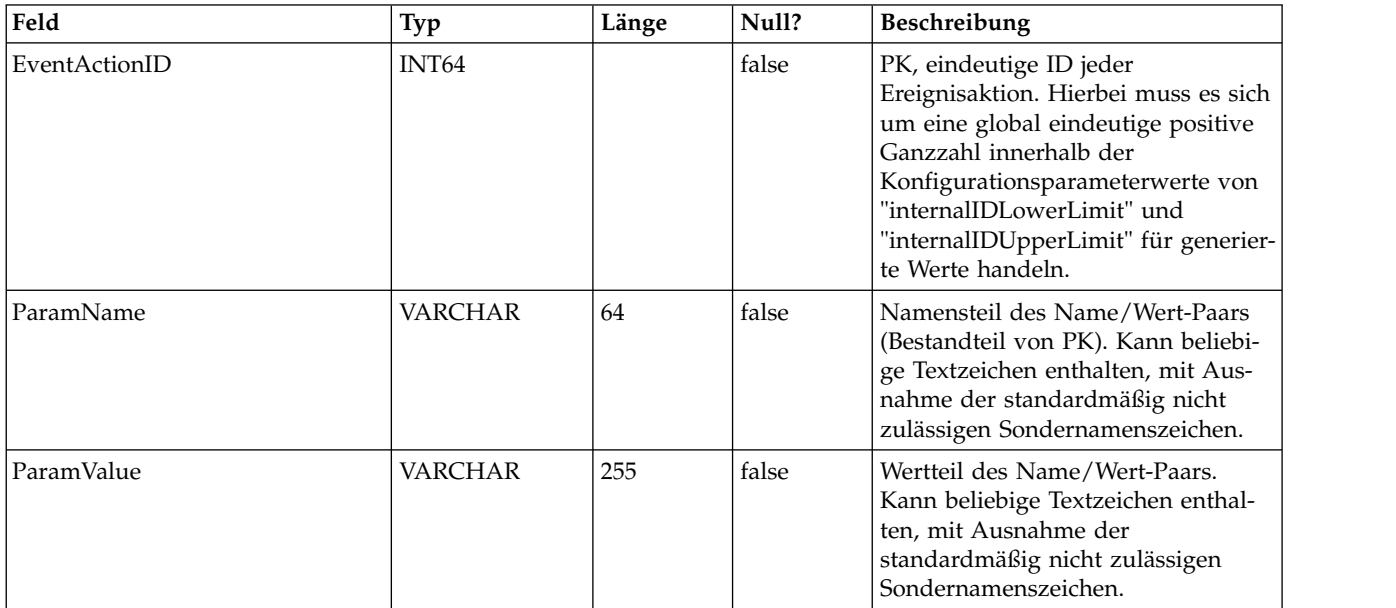

## **UACI\_EventActionExpr**

Eine Tabelle mit Name/Wert-Paaren, die im eingehenden Ereignis vor Ausführung der Aktion abgeglichen werden müssen.

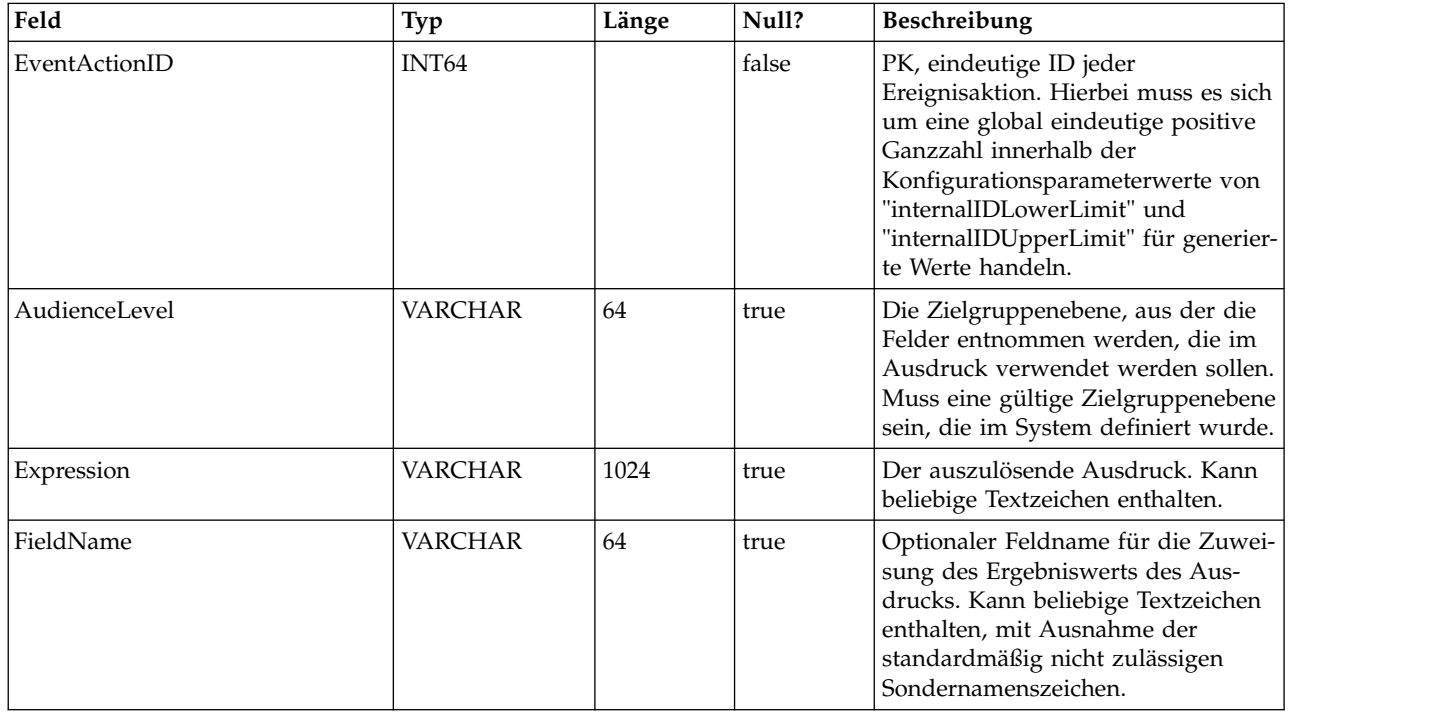

## **UACI\_EventActionInfr**

Eine Tabelle mit Folgeereignissen, die bei Eintreten dieses Ereignisses generiert werden sollen.

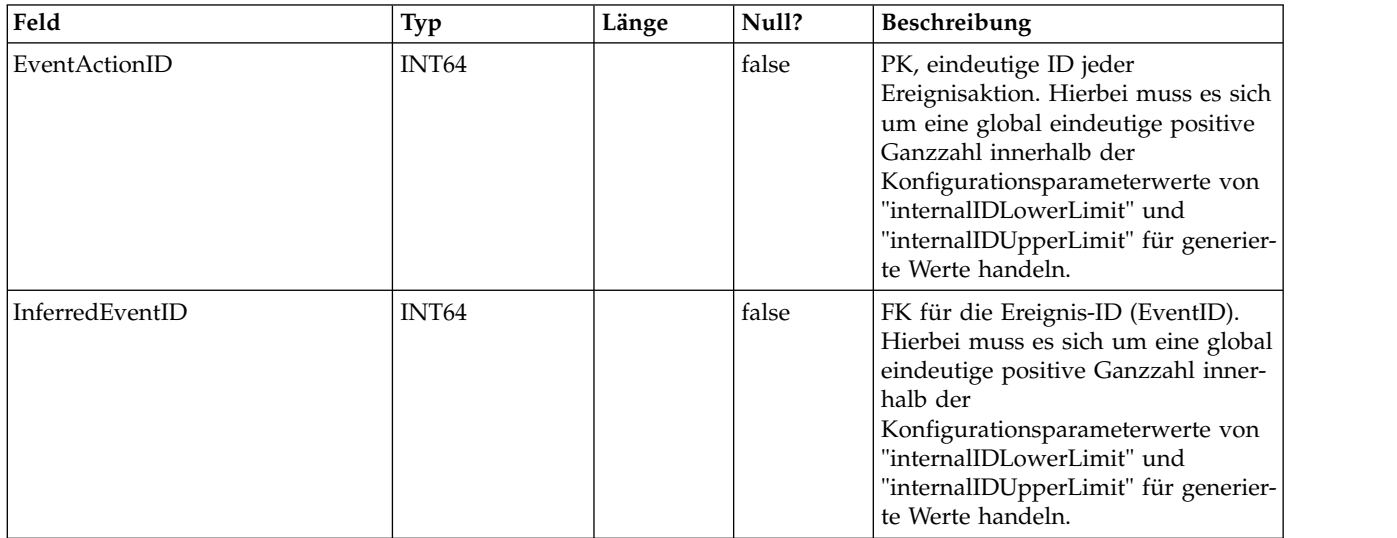

#### **UACI\_EventPatternTest**

Eine Tabelle mit Testwerten für Ereignismusterzustände innerhalb eines Ablaufdiagramms.

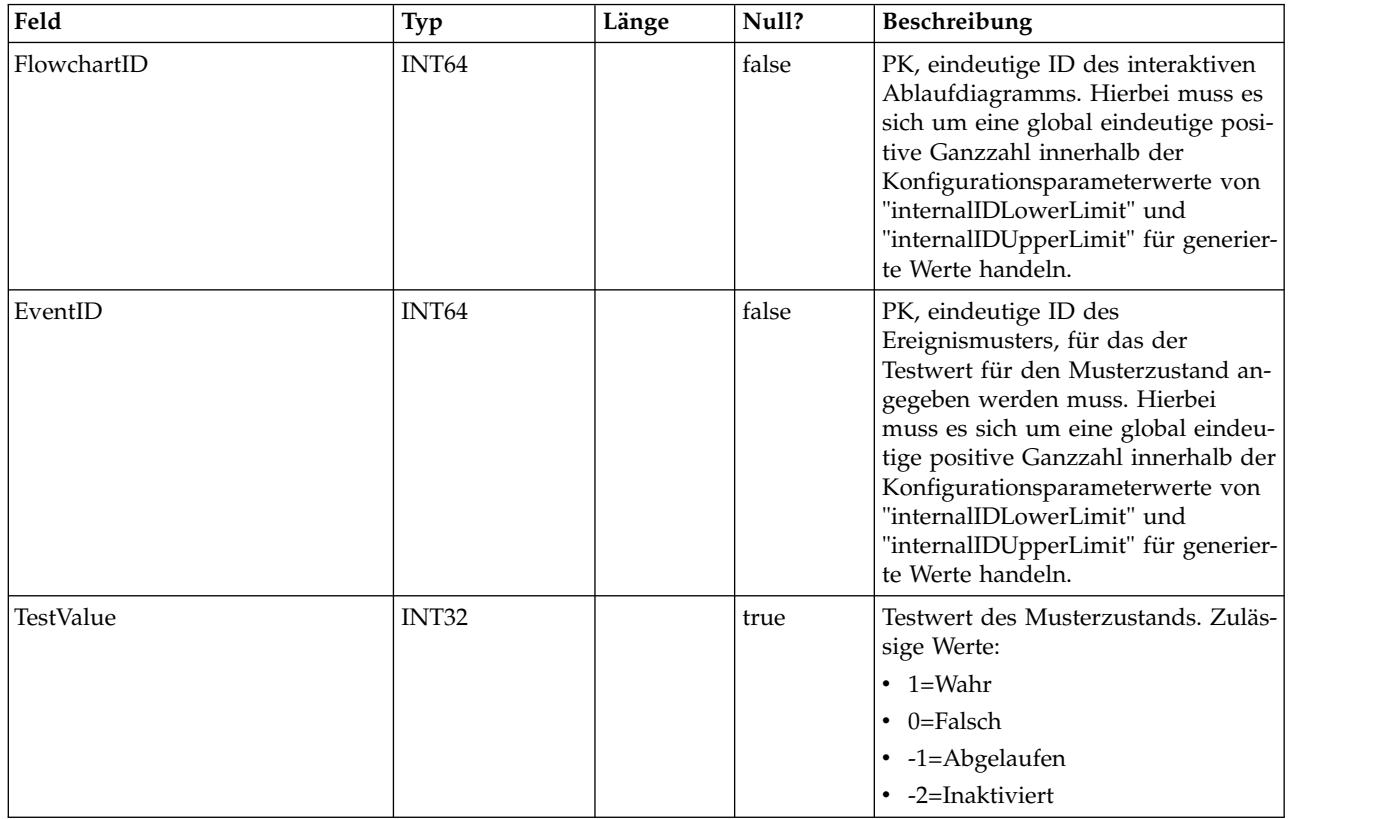

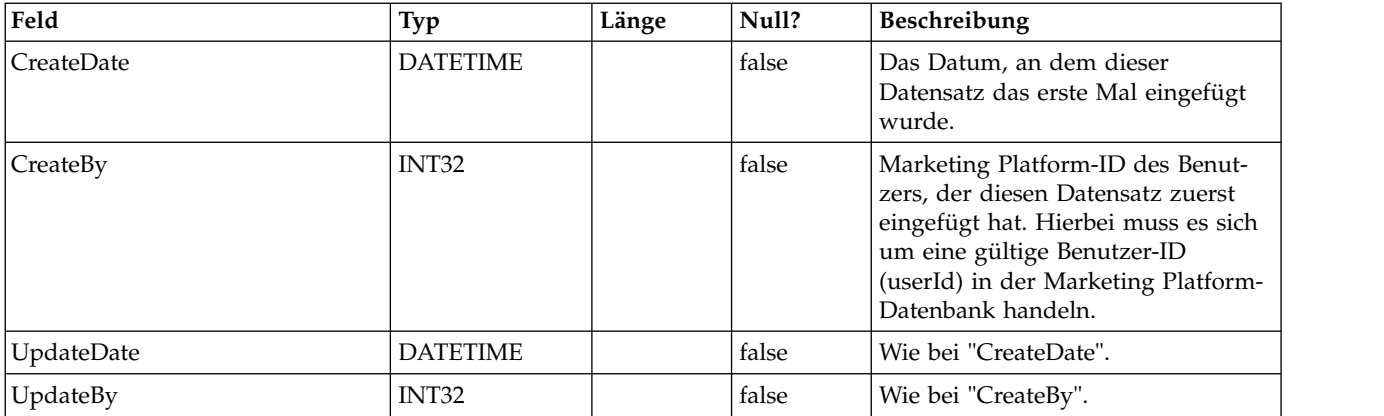

#### **UACI\_EventPatternItem**

Eine Tabelle mit Ereignissen, die in der Musterdefinition verwendet werden. Beachten Sie, dass wenn das Makro offerContacted, offerAccepted oder offerRejected zu einem Muster hinzugefügt wird, das Name/Wert-Paar des erforderlichen Angebotsattributs in dieser Tabelle gespeichert wird. Dabei steht der Attributname in der Spalte AttributeName und der erwartete Wert, abhängig vom Datentyp, in der Spalte AttrStringValue, AttrNumberValue oder AttrDatetimeValue.

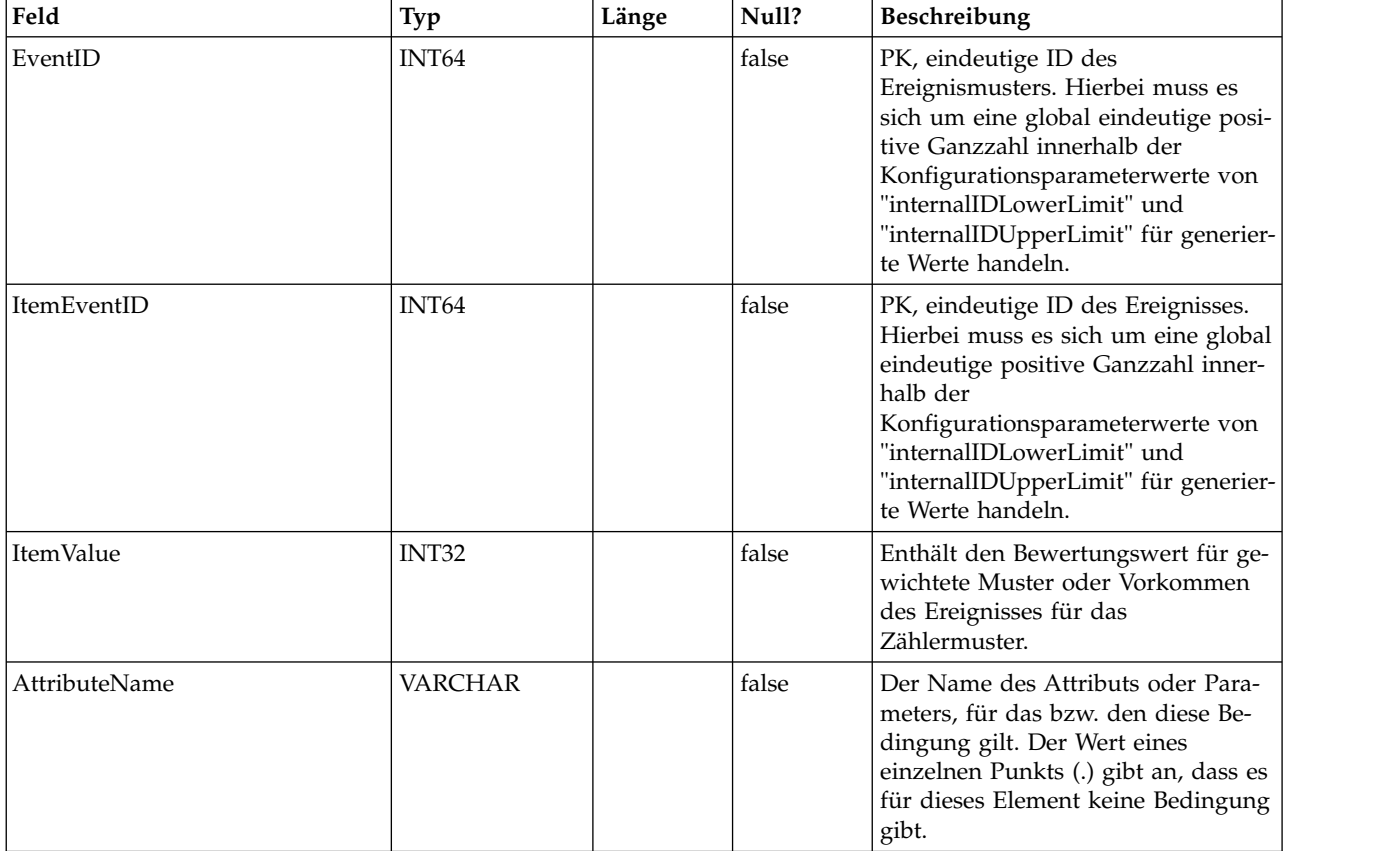

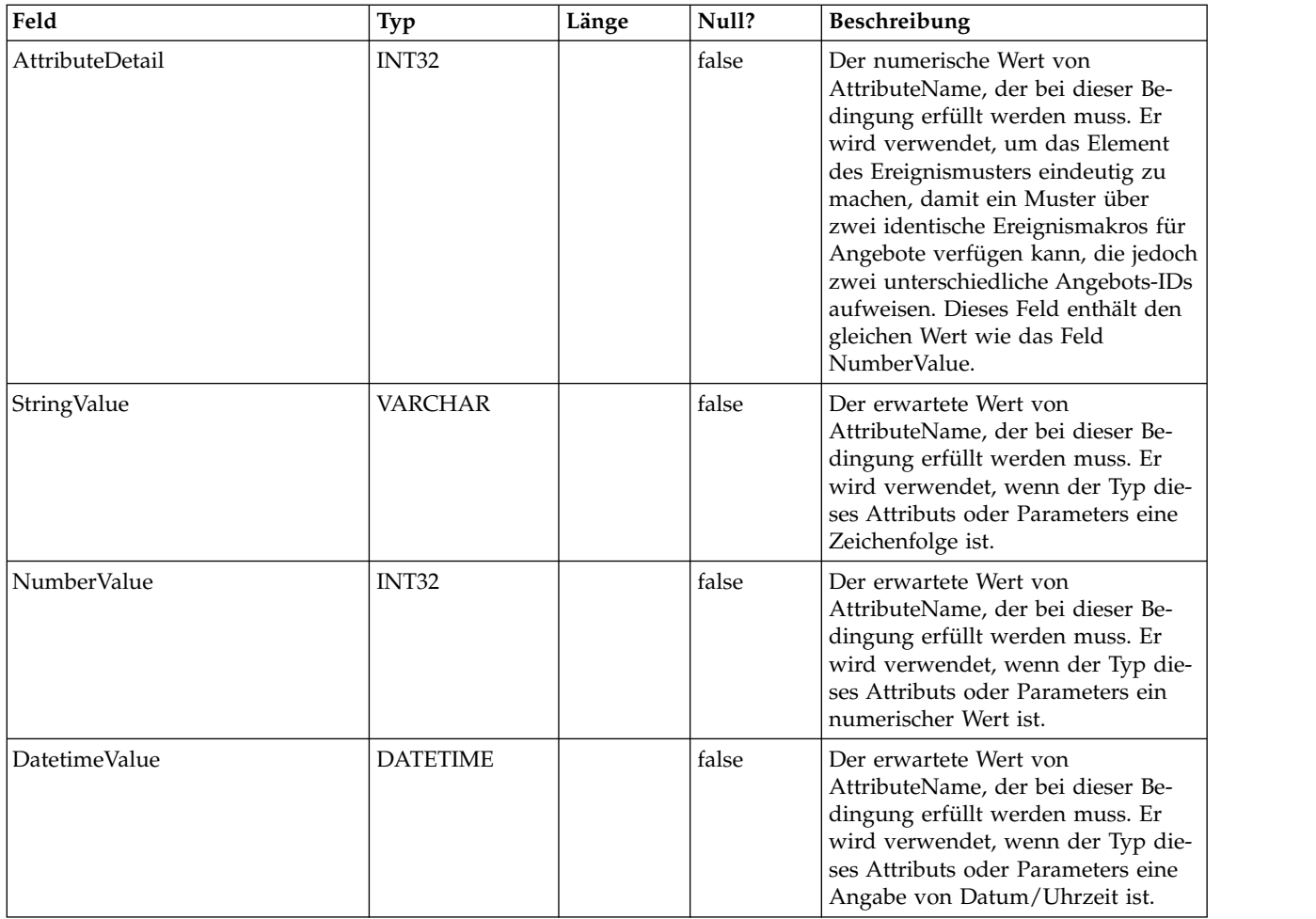

## **UACI\_EventPattern**

Eine Tabelle mit zusätzlichen Informationen zu Ereignismustern.

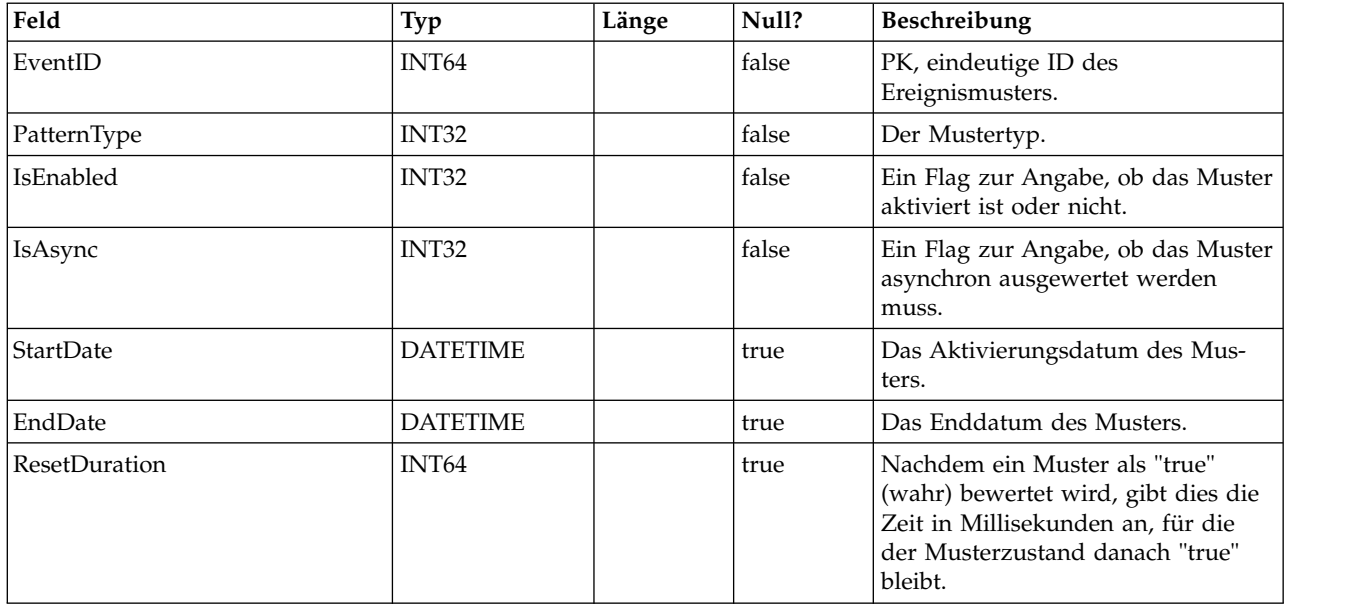

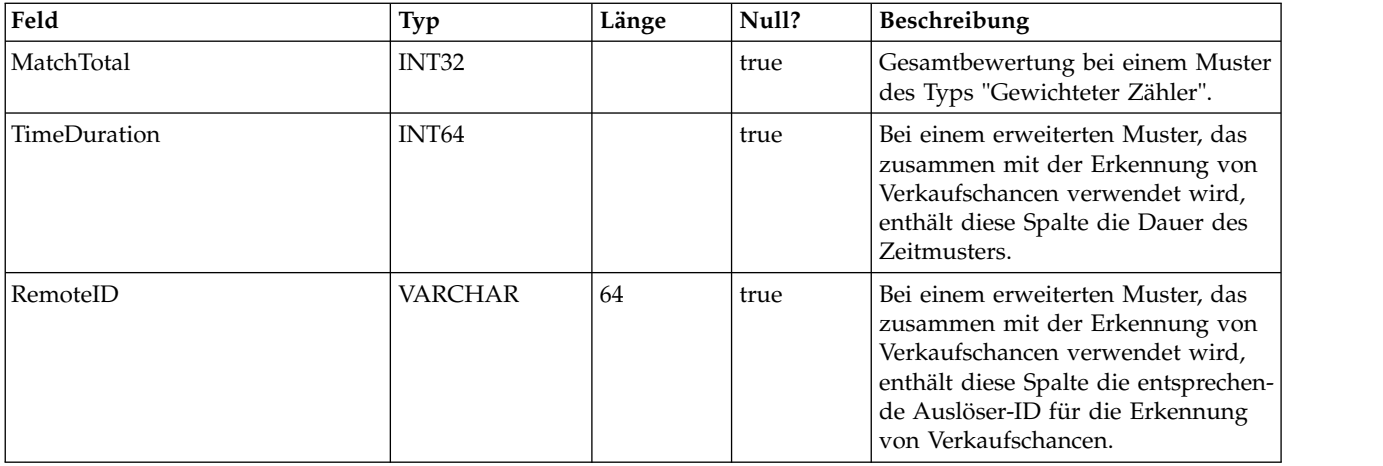

#### **UACI\_Event**

Enthält Informationen zum Ereignis.

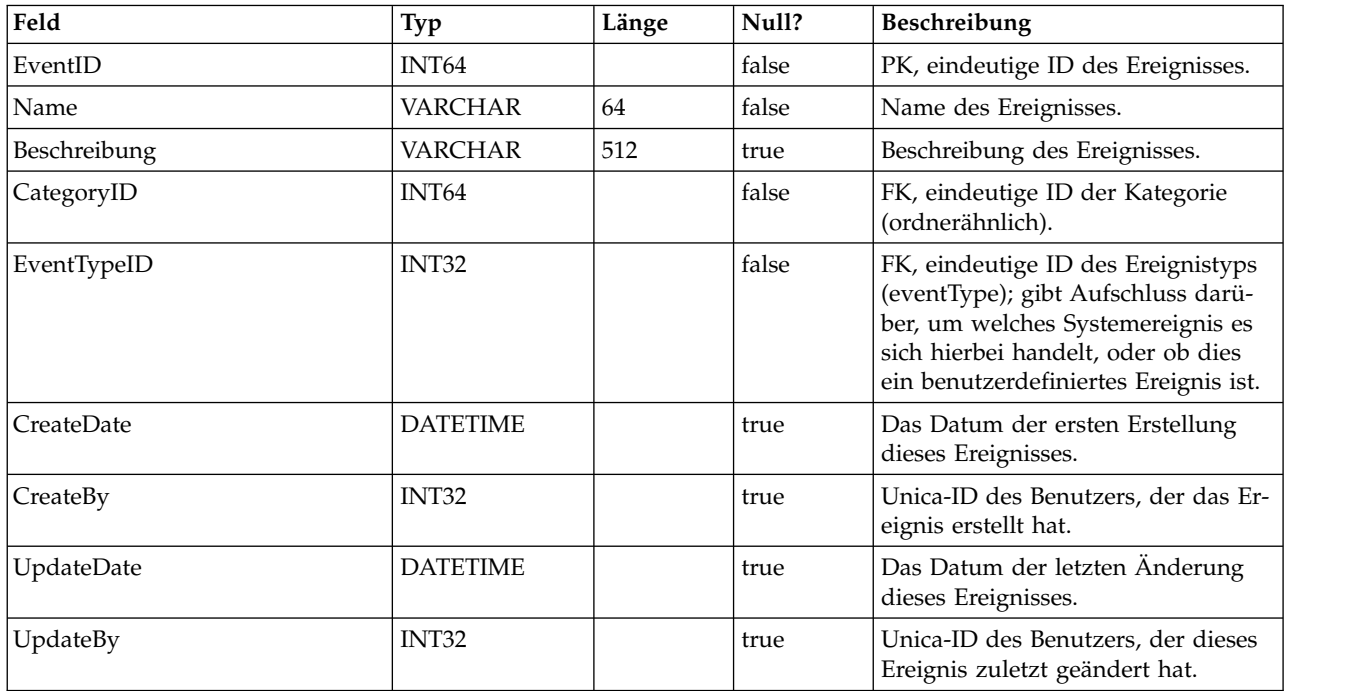

## **UACI\_EventType**

Typentabelle mit Ereignistypen (EventTypes). Jeder Datensatz ist eine Aufzählung des Bereitstellungsstatustyps, der vom System verstanden wird (Beispiele: StartSession, GetOffers, UserDefined).

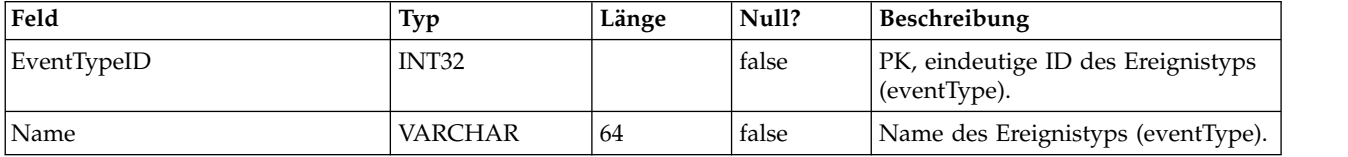

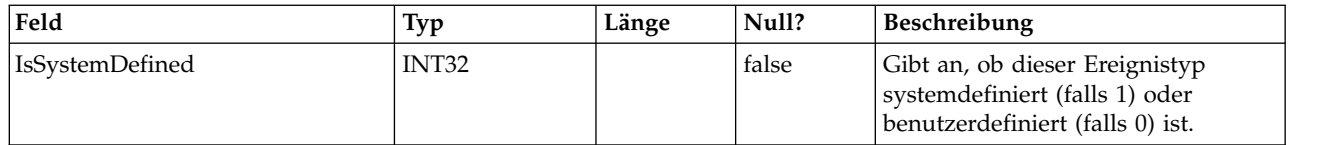

### **UACI\_Action**

Enthält Aktionsinformationen.

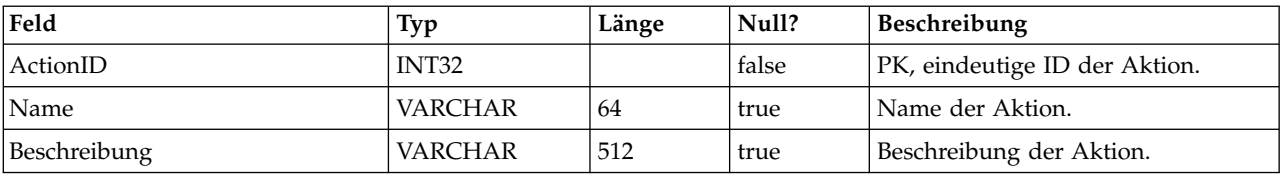

## **UACI\_IntFlowchart**

Enthält Informationen zum interaktiven Ablaufdiagramm - tatsächlich ist diese Tabelle eine Erweiterung von UA\_Flowchart.

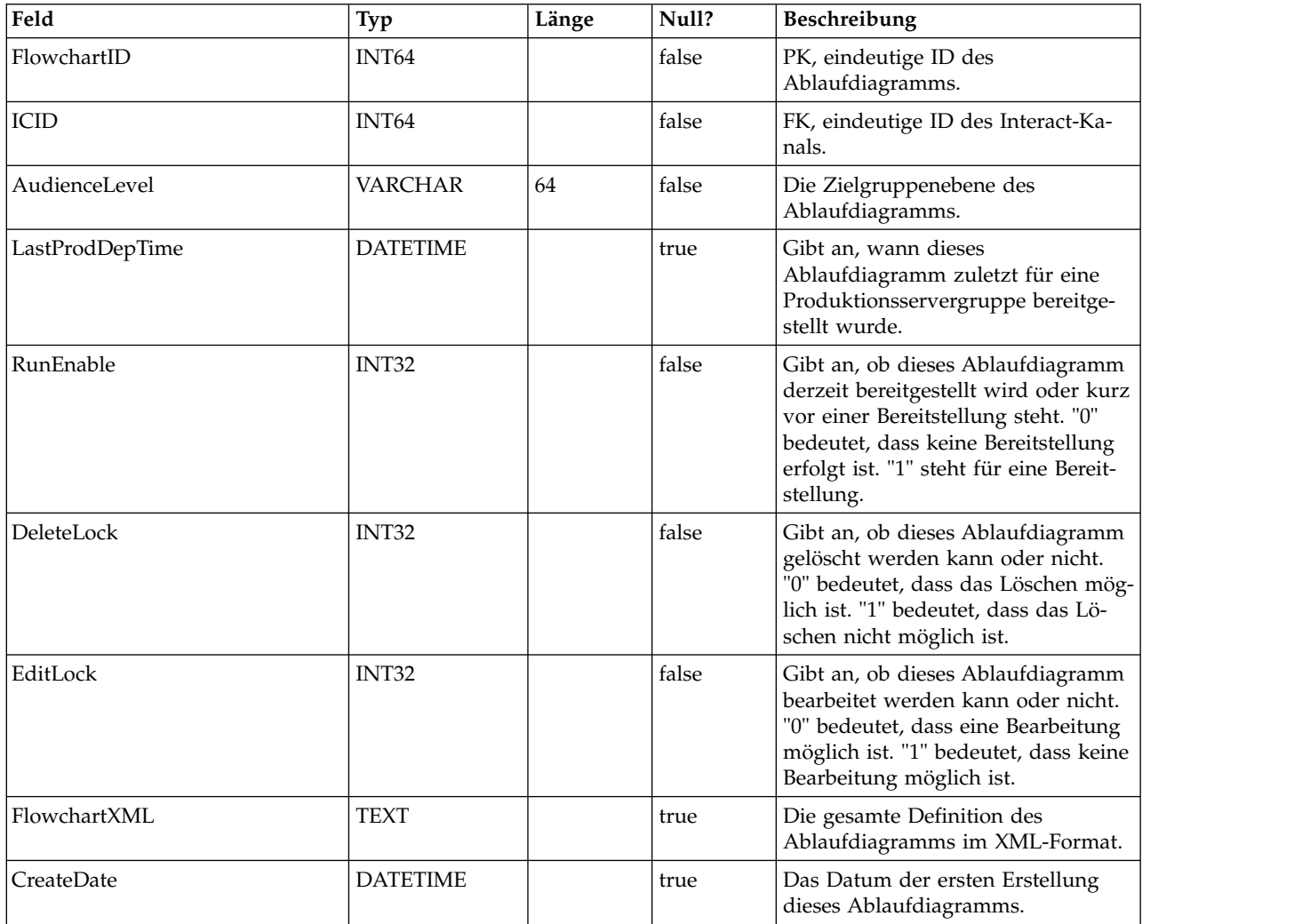

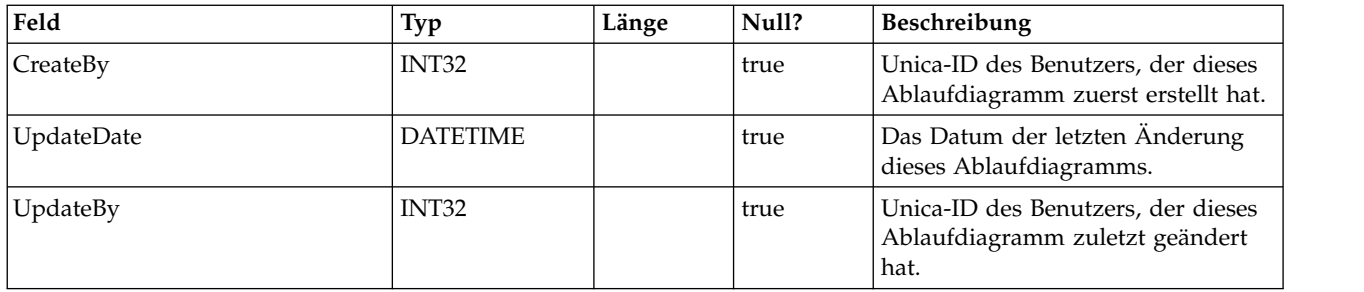

### **UACI\_ICToSvrGroup**

Enthält eine Zuordnung, aus der ersichtlich wird, welche Servergruppen mit den interaktiven Kanälen verknüpft sind.

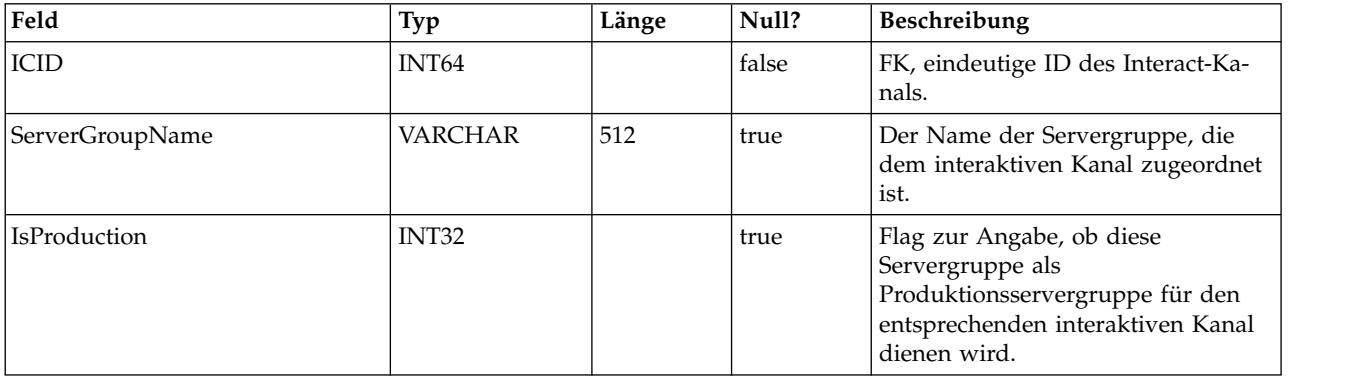

## **UACI\_Category**

Enthält Kategorieinformationen. Eine Kategorie handelt wie ein Ordner oder ein Container mit Ereignissen.

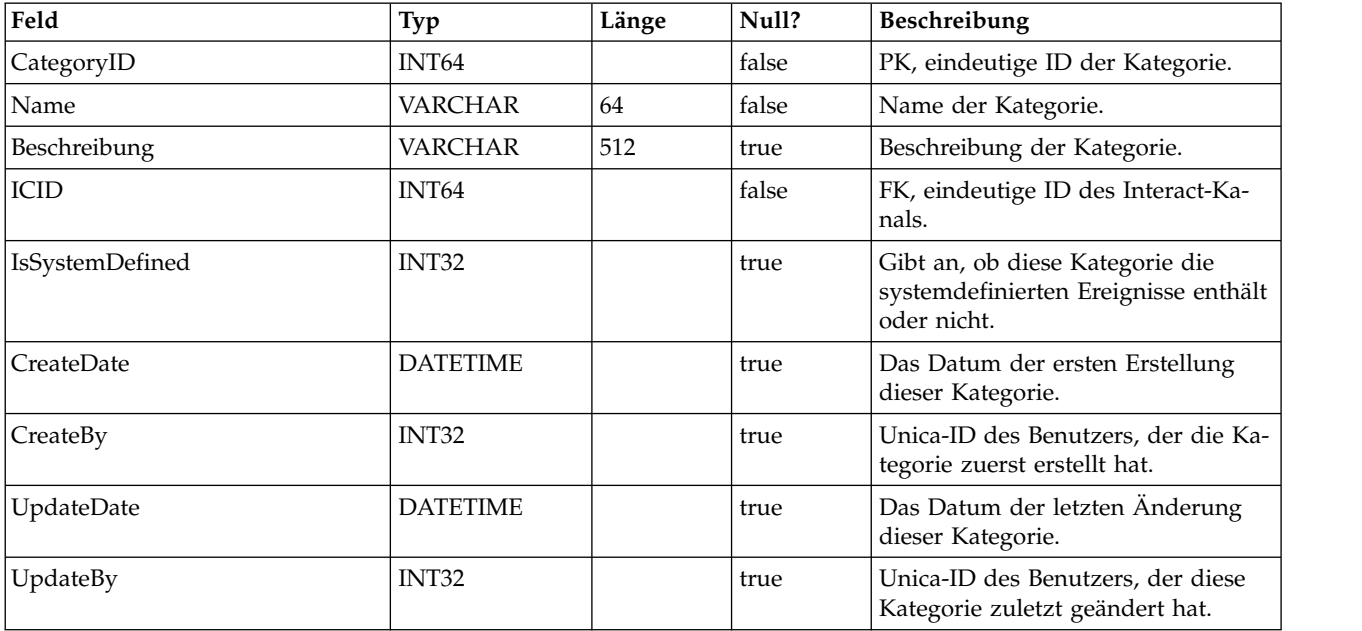

## **UACI\_IntPoint**

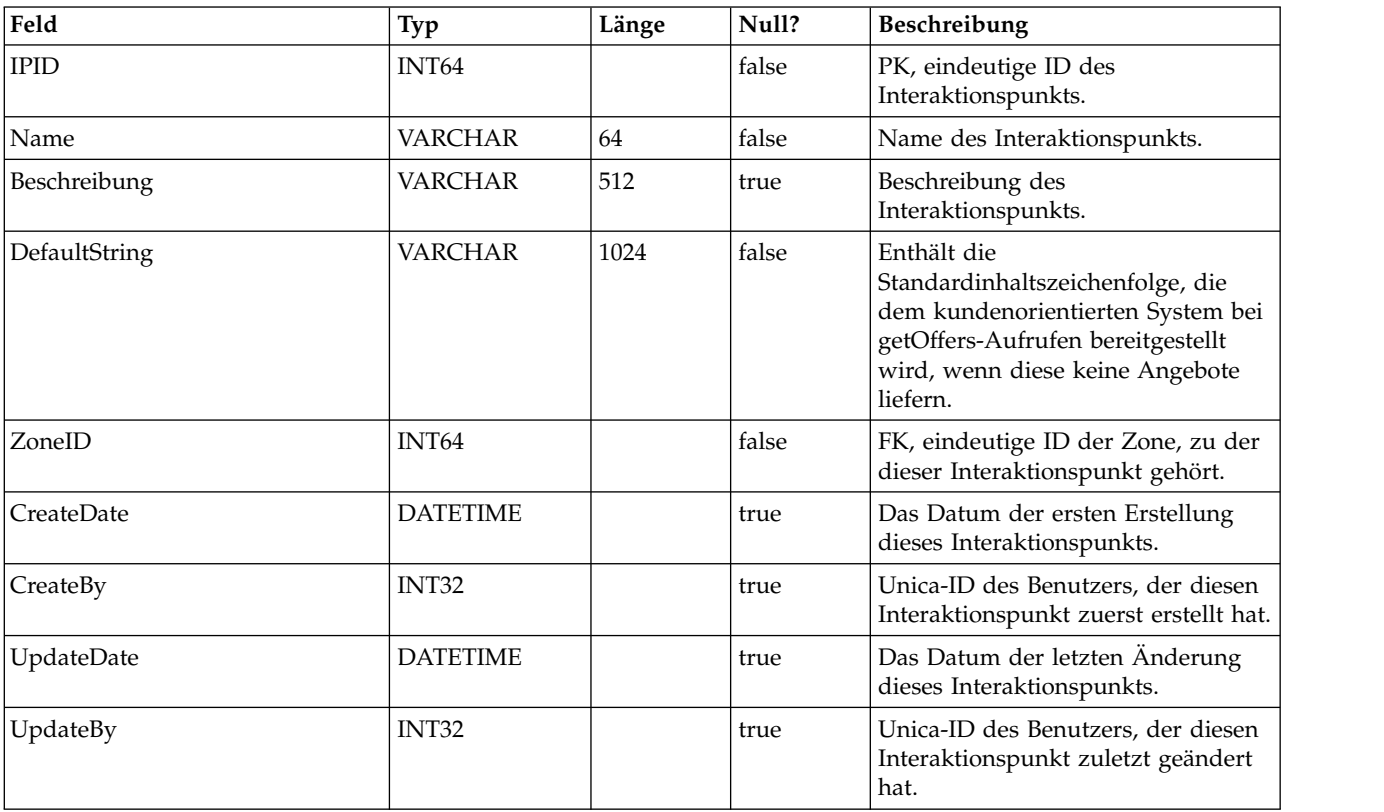

Enthält Informationen zum Interaktionspunkt.

#### **UACI\_Zone**

Enthält Zoneninformationen. Eine Zone dient als Container für Interaktionspunkte.

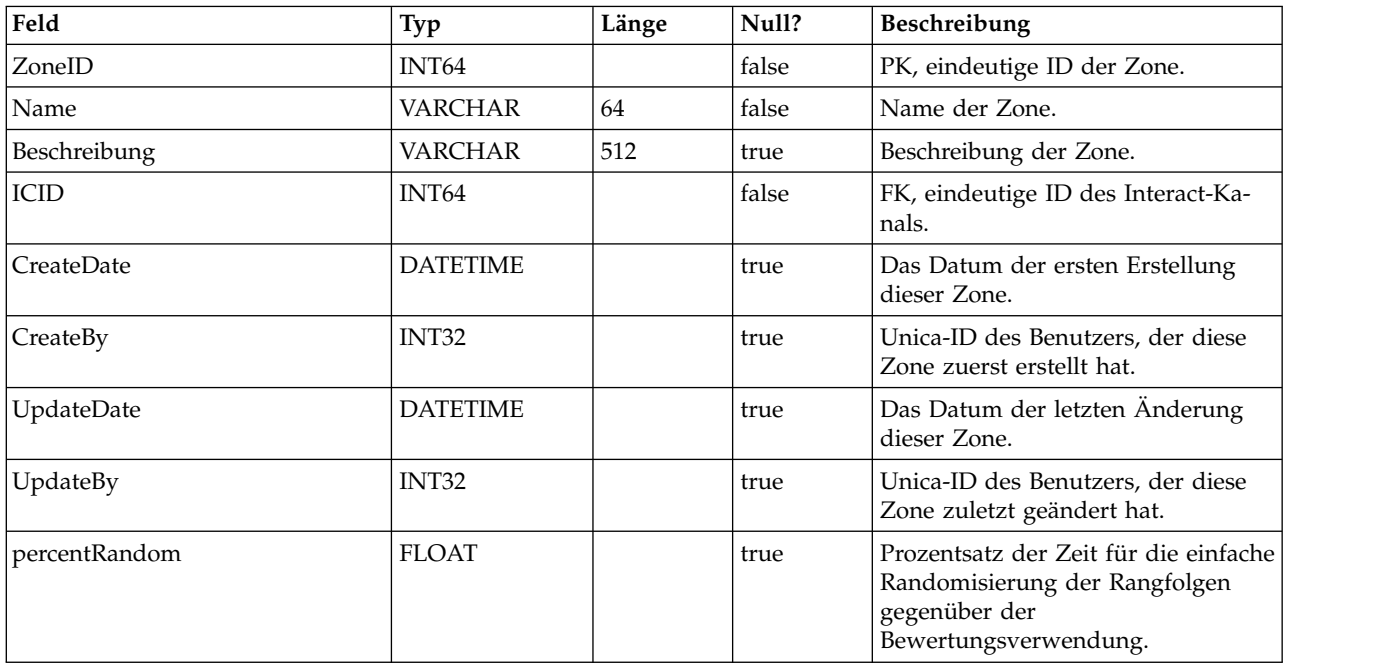

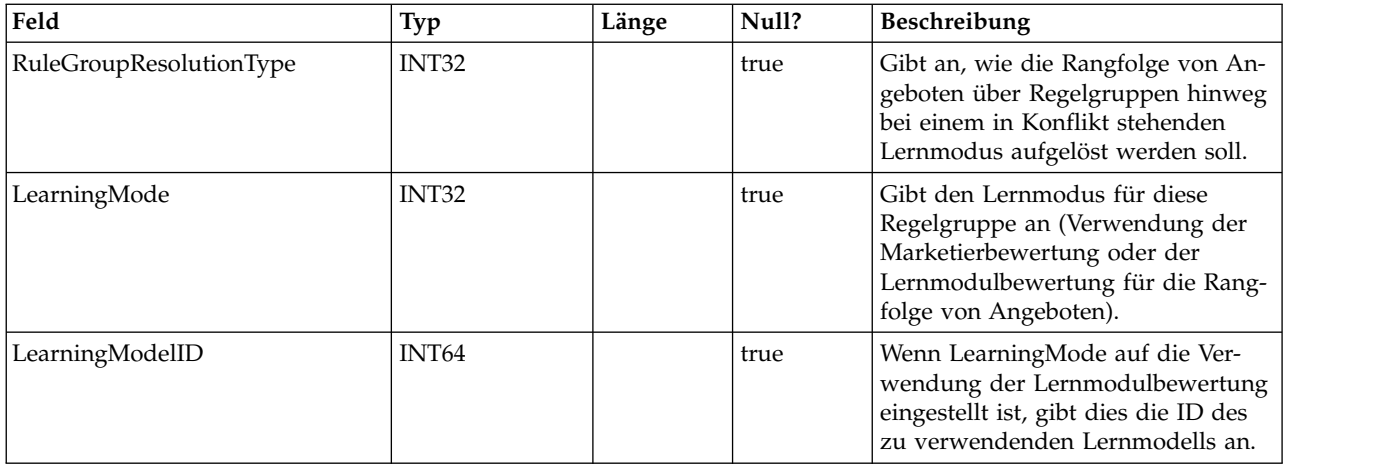

## **UACI\_Strategy**

Enthält Informationen zur Strategie.

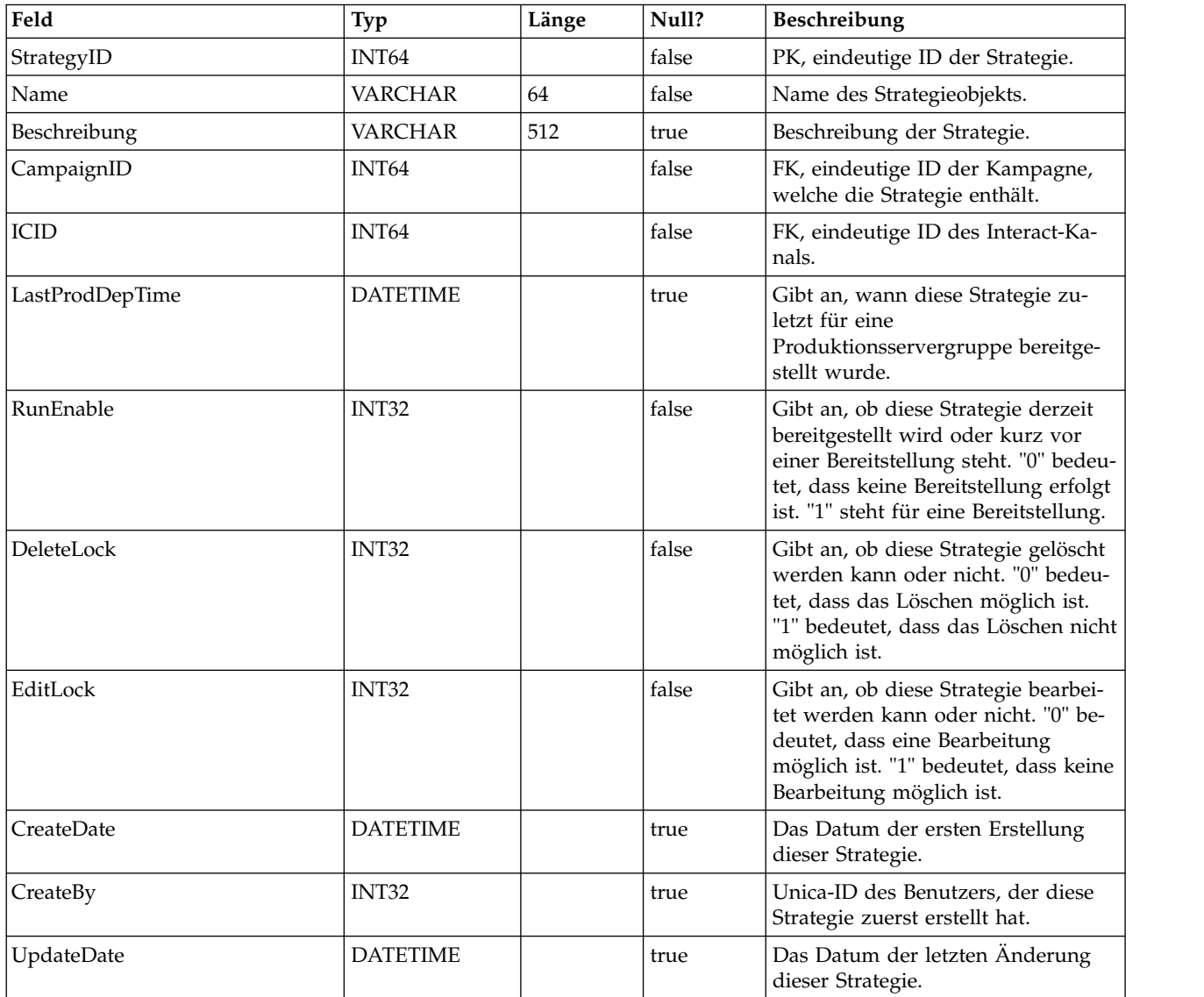

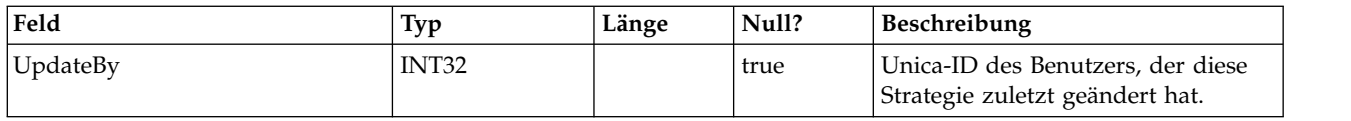

#### **UACI\_IntChannel**

Enthält Informationen zum Interact-Kanal.

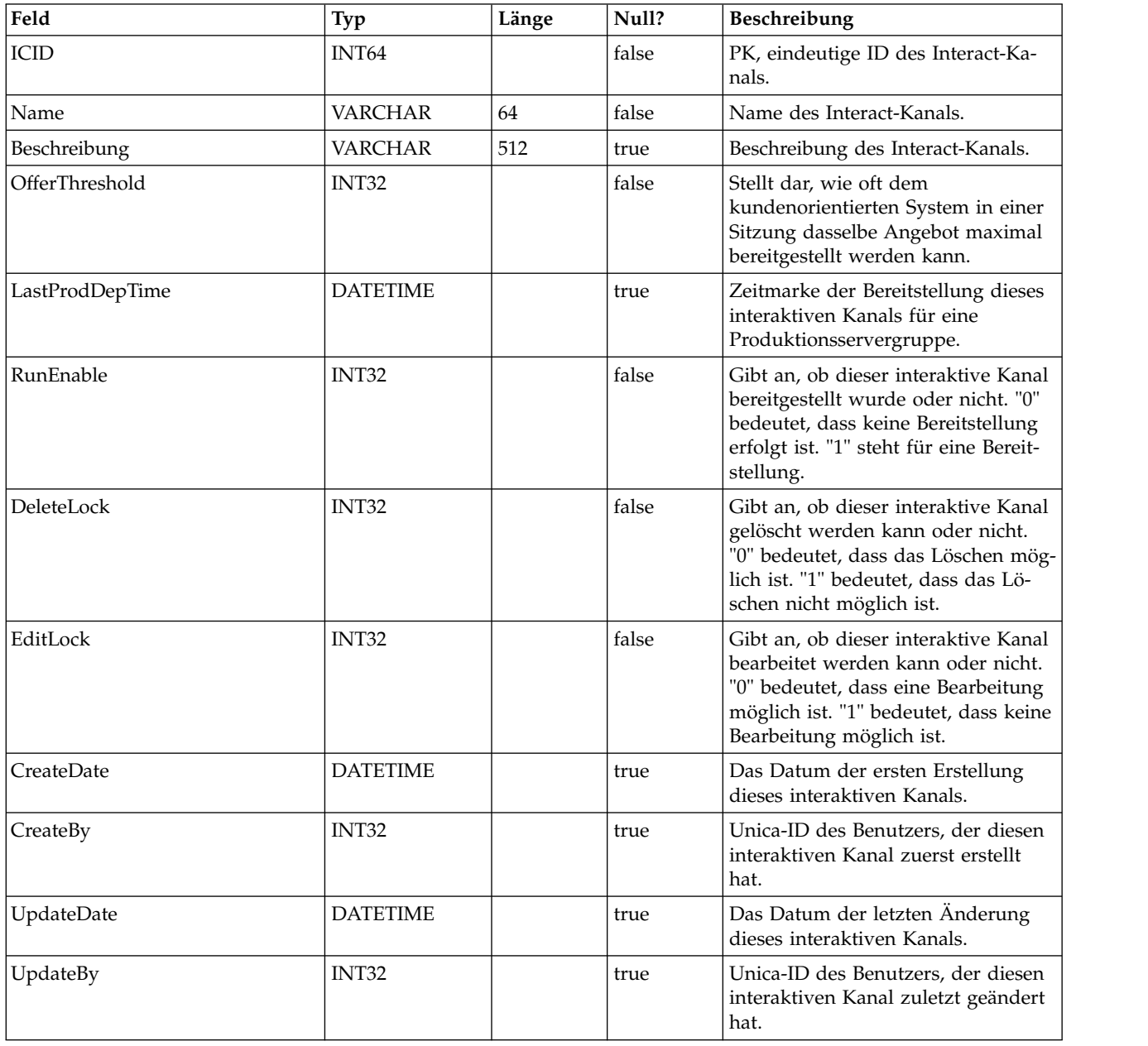

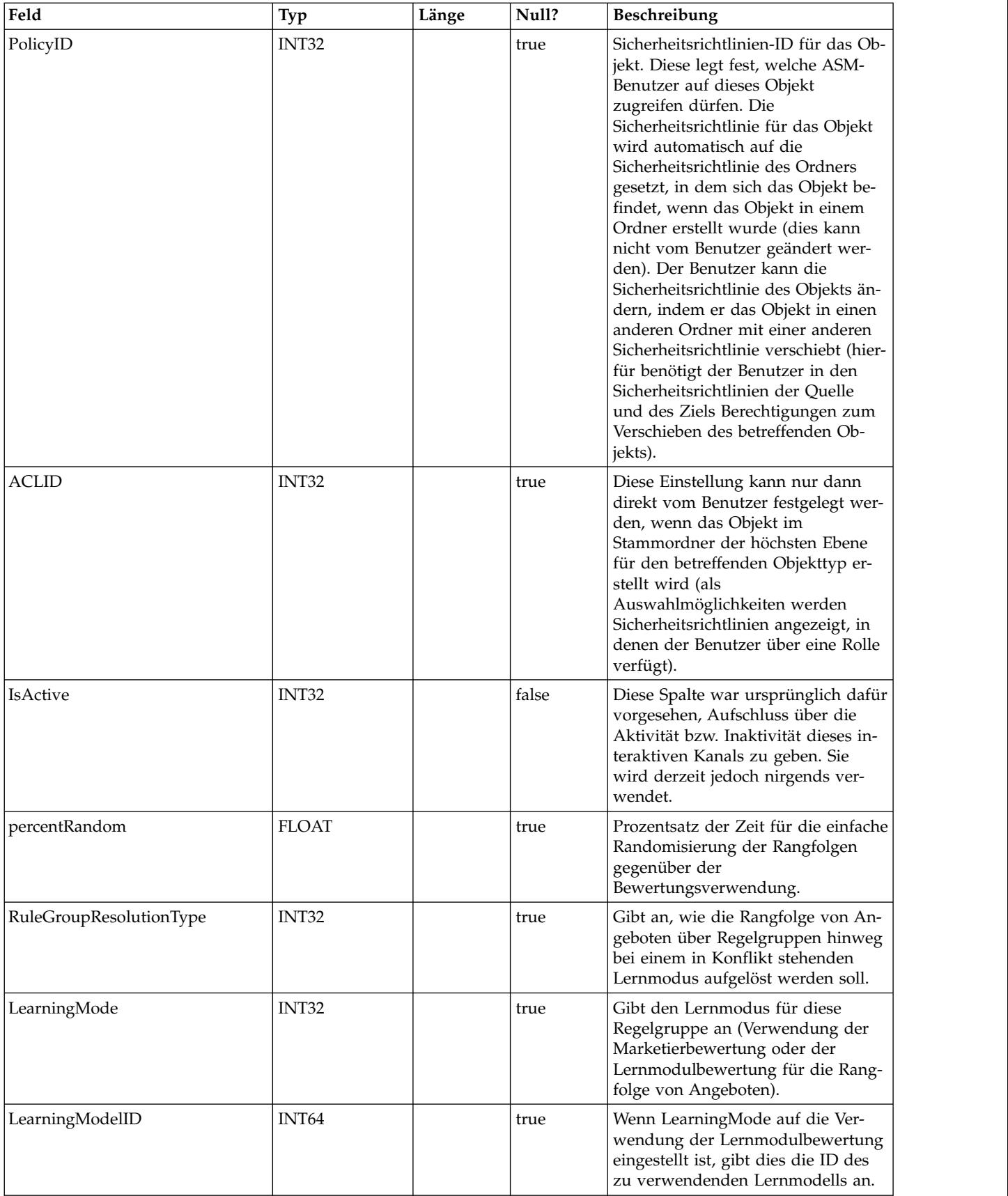

### **UACI\_DeploymentStatus**

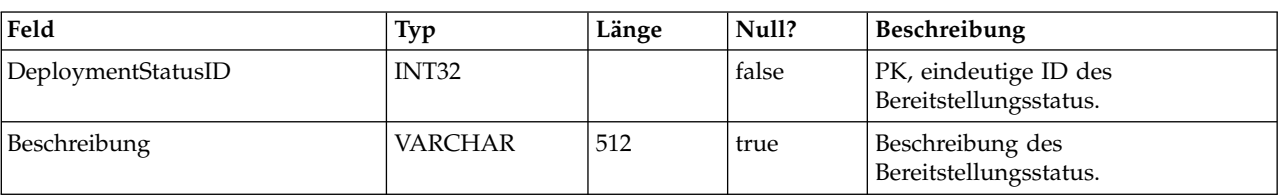

Eine Typentabelle, die jede Aufzählung eines Bereitstellungsstatus enthält.

## **UACI\_SYSTAB\_Ver**

Enthält die Versionsinformationen der aktuellen Interact-Systemtabelleninstallation zur Designzeit.

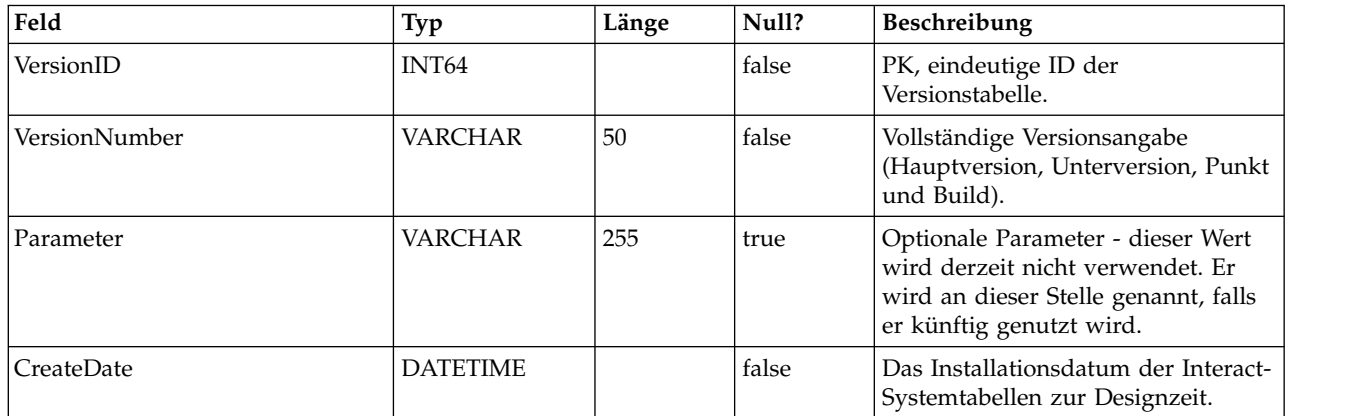

### **UACI\_Constraint**

Tabelle mit einer Definition der Beschränkungen.

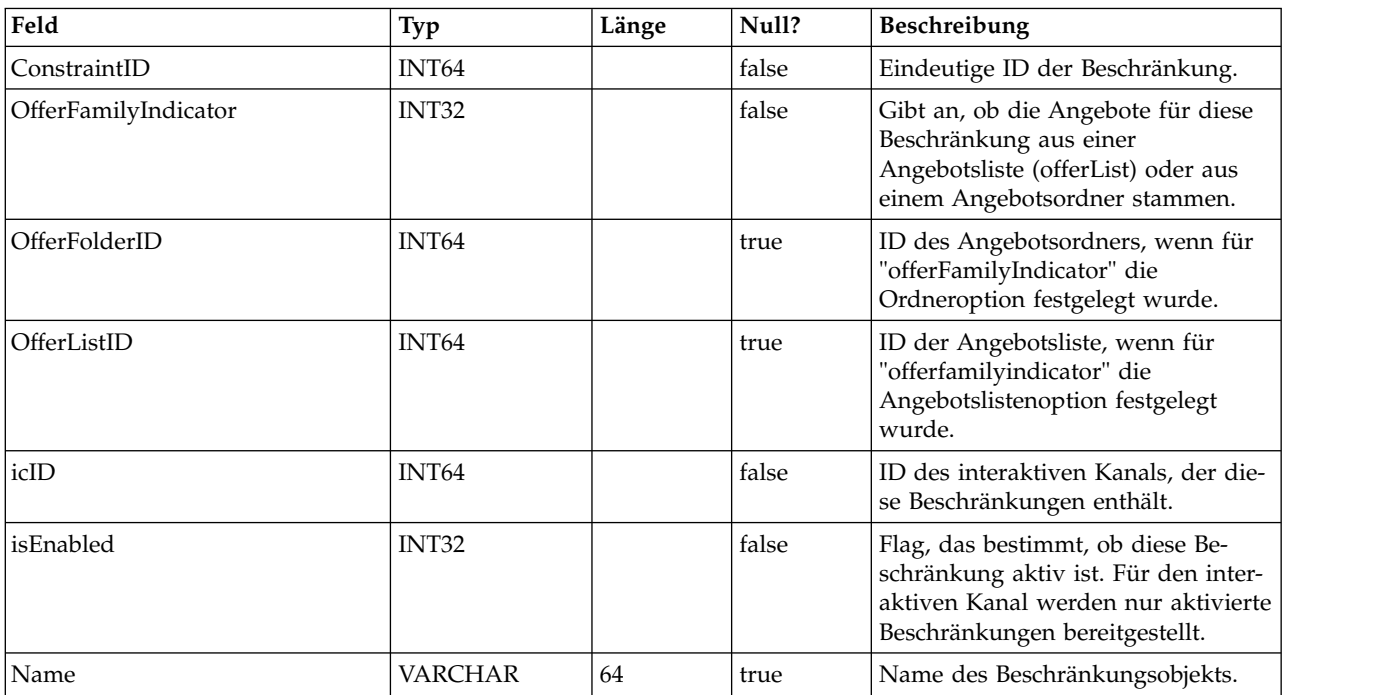

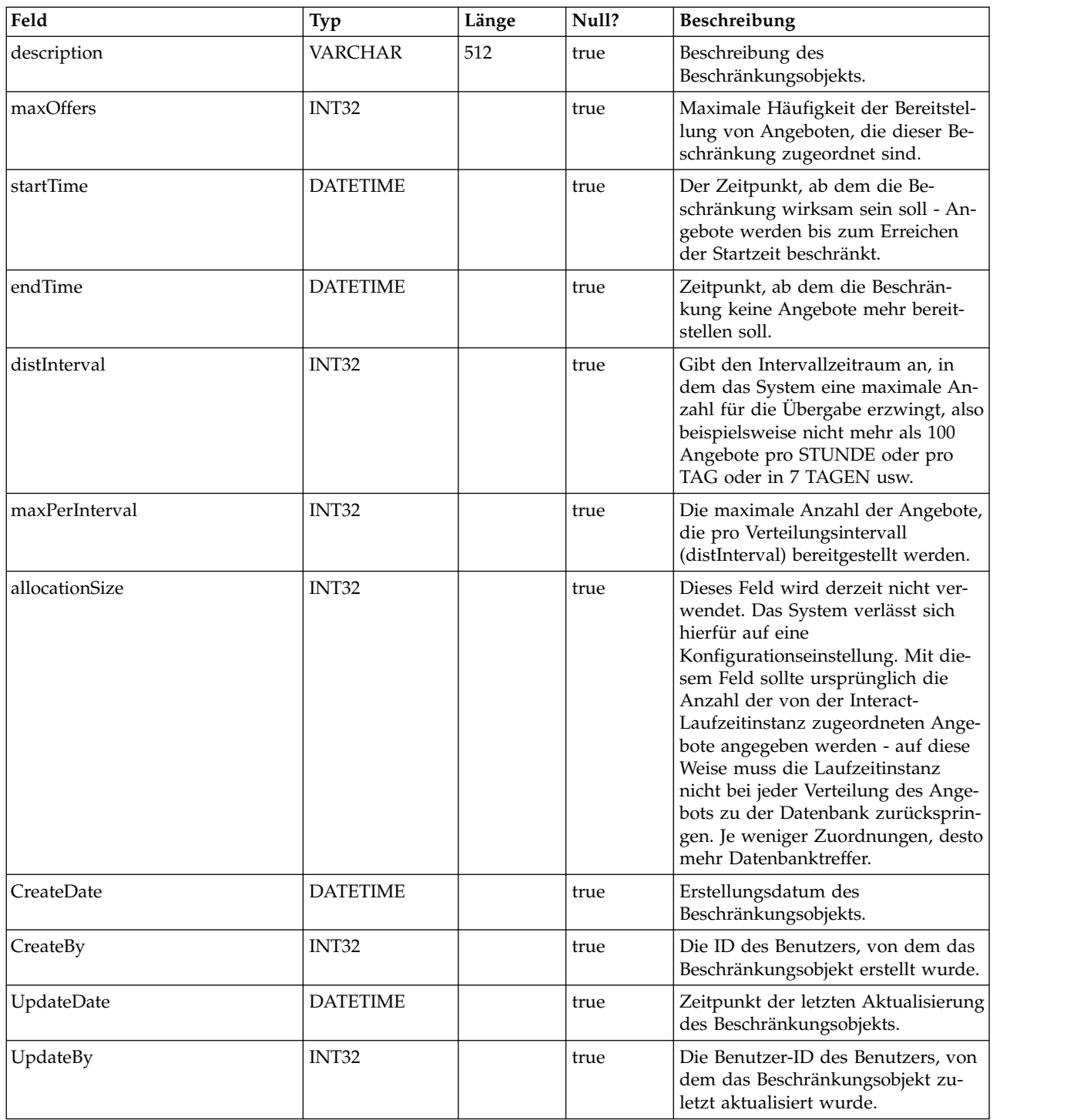

#### **UACI\_DistInterval**

Tabelle mit einer Aufzählung des distInterval-Felds der Tabelle "UACI\_Constraint". Dieses Feld gibt an, auf welcher Ebene eine maximale Anzahl für die Übergabe er zwungen werden soll: nach Stunde, nach Tag, nach 7 Tagen, nach 30 Tagen oder nach Monat.

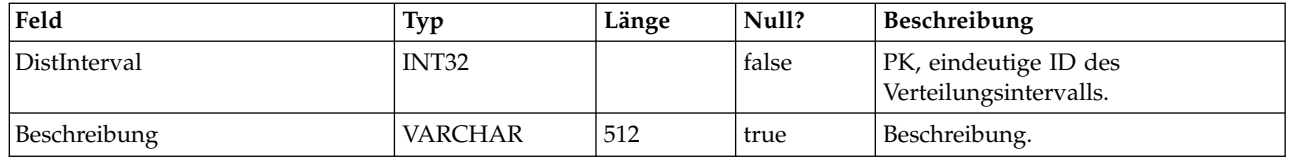

#### **UACI\_OfferFamily**

Tabelle mit einer Aufzählung des offerFamily-Felds der Tabelle "UACI\_Constraint". Dort ist angegeben, wie die einer Beschränkung zugewiesene Angebotsproduktfamilie zugeordnet werden soll (nach Ordner oder nach Angebotsliste).

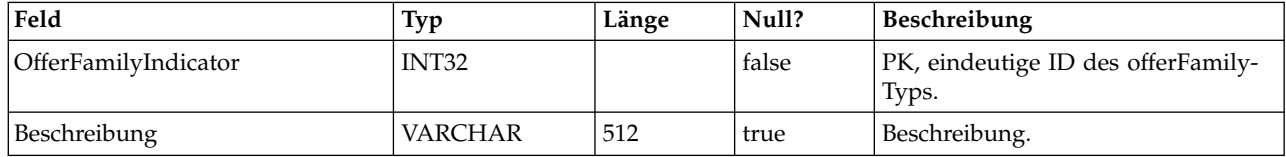

## **UACI\_LearningModel**

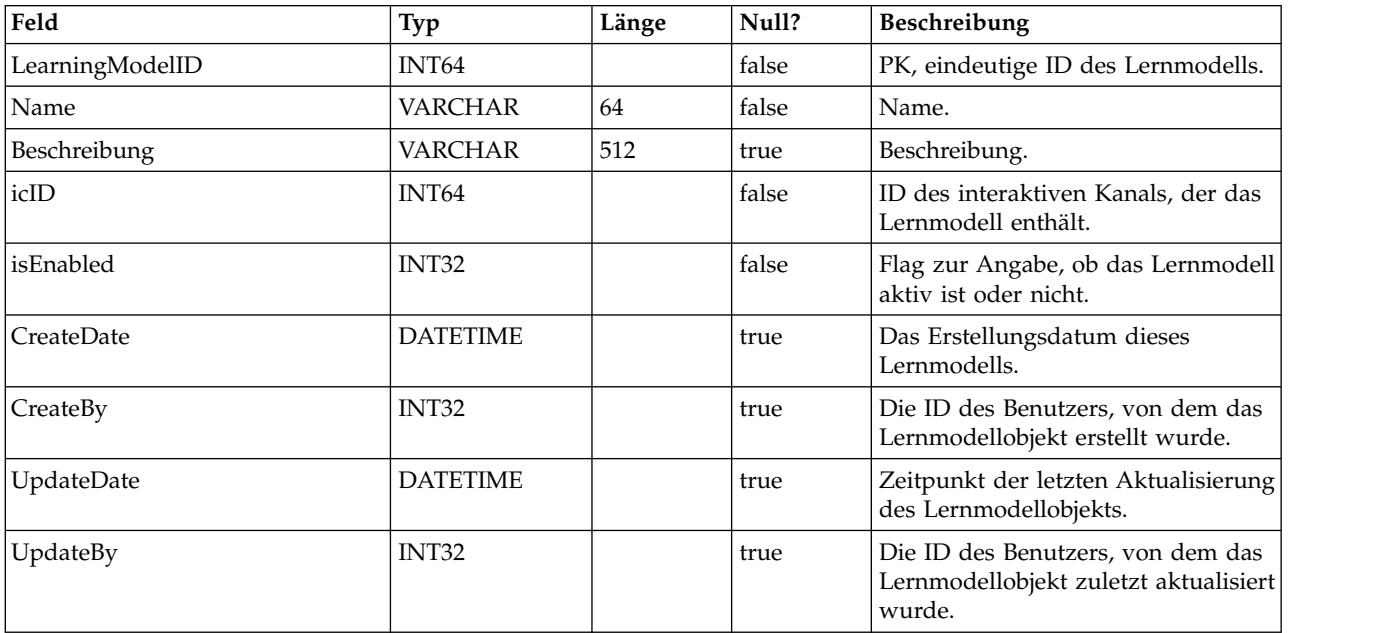

Tabelle mit dem Lernmodellobjekt.

#### **UACI\_LModelAttr**

Tabelle mit Attributen für die einzelnen Lernmodellobjekte.

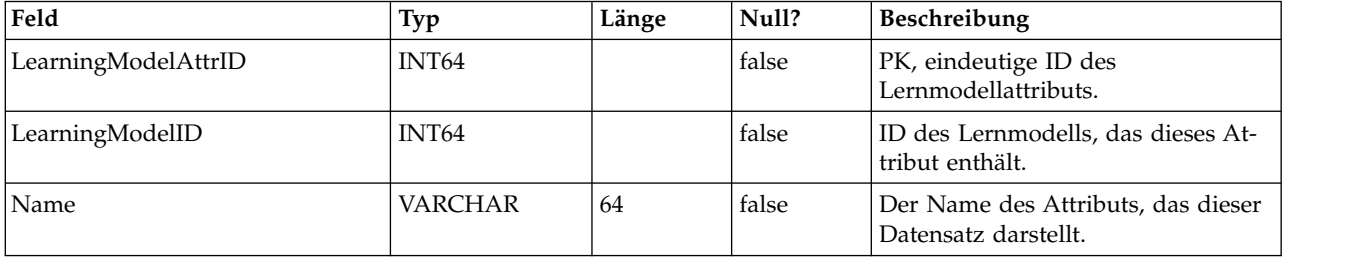
## **UACI\_LearningMode**

Tabelle mit einer Aufzählung des Lernmodus (learningMode): 1) Kein Lernmodus festgelegt 2) Marketierbewertung verwenden 3) Lernmodulbewertung verwenden.

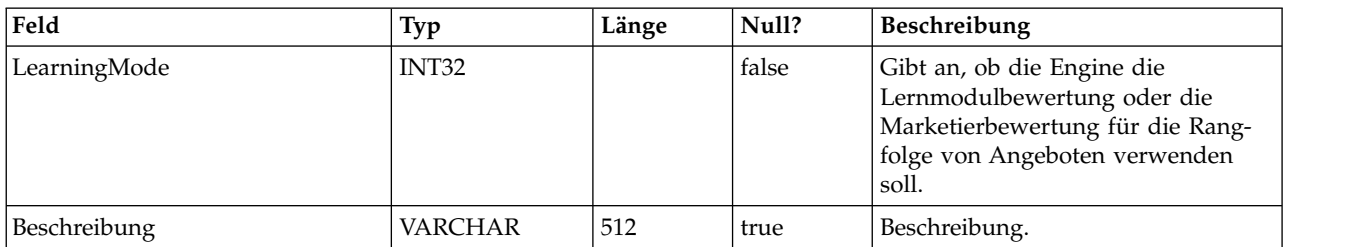

#### **UACI\_RGResolution**

Tabelle mit einer Aufzählung der Optionen für die Behebung von Regelgruppenkonflikten in Bezug auf das Lernen.

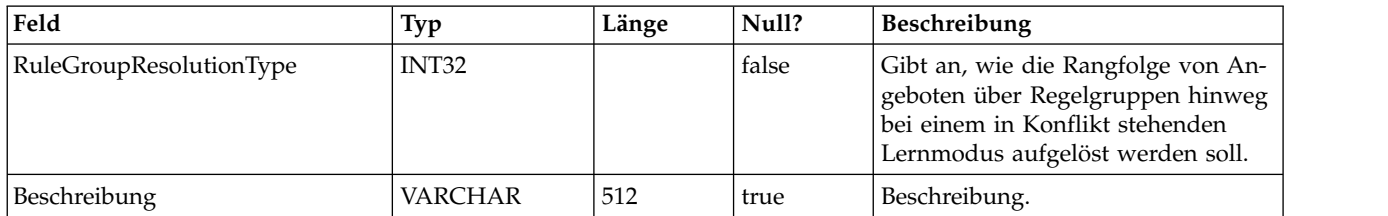

## **UACI\_OfferTblType**

Tabelle mit einer Aufzählung der Art tabellengesteuerter Funktionen, die vom Prozessfeld "InteractList" unterstützt werden.

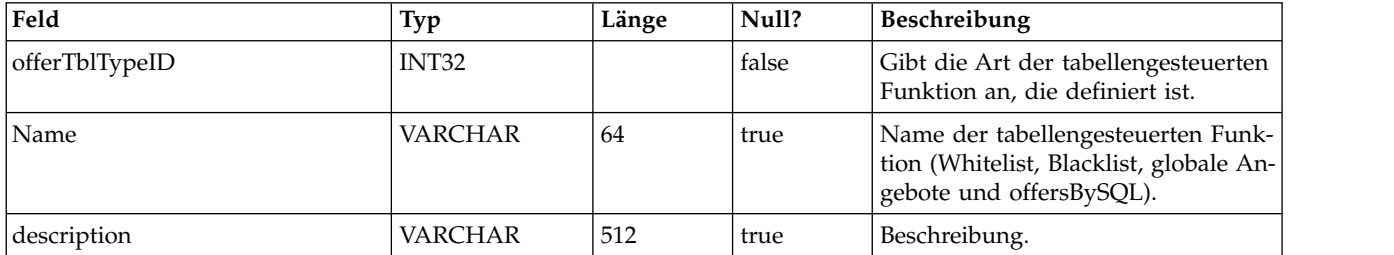

## **UACI\_OffersByTbl**

Tabelle mit Konfigurationsinformationen zu Whitelists, Blacklists und globalen Angeboten.

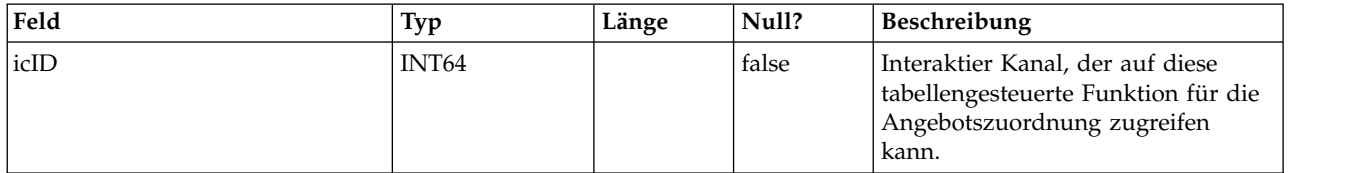

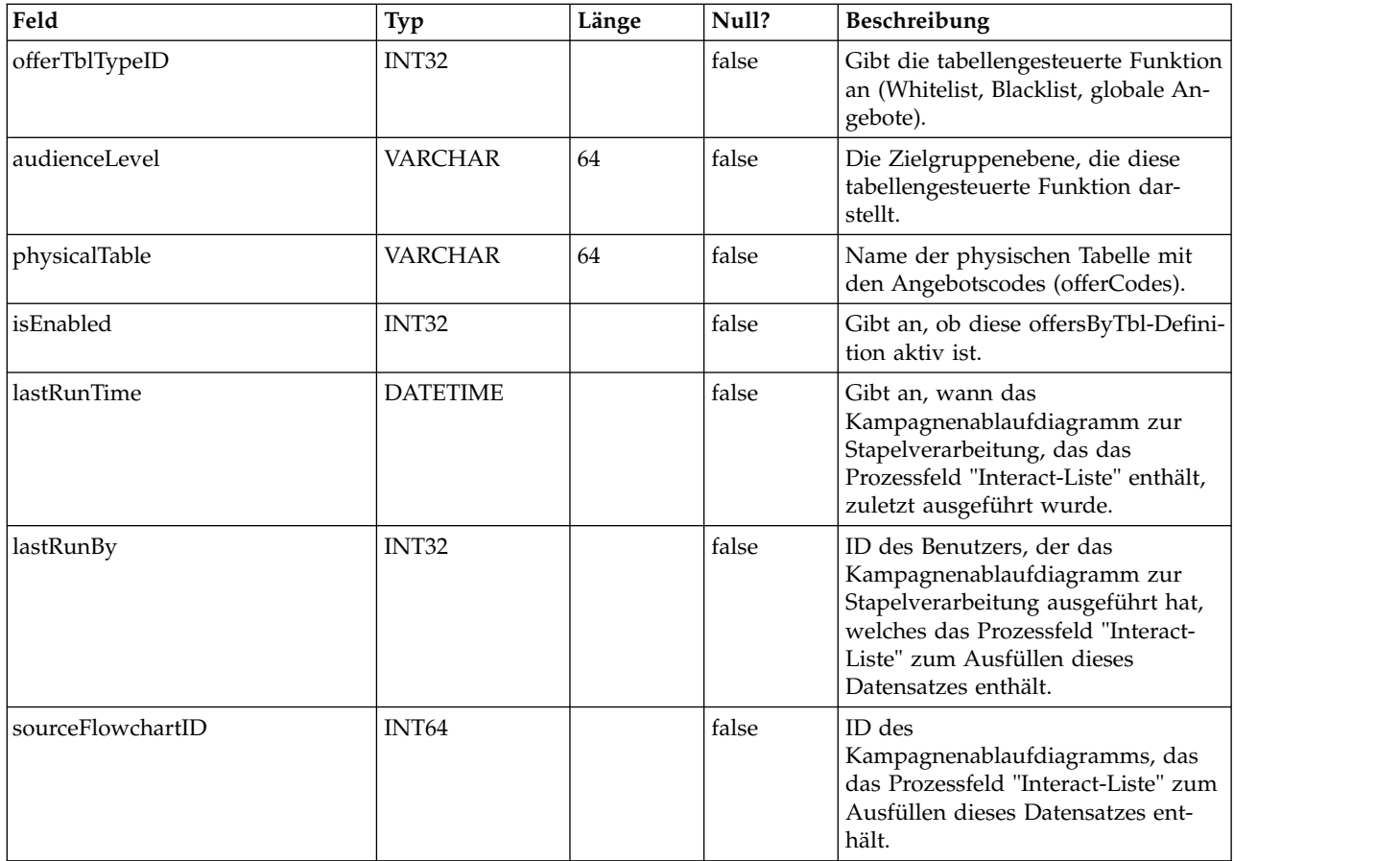

## **UACI\_OffersBySQL**

Tabelle mit Konfigurationsinformationen für OffersBySQL-Definitionen.

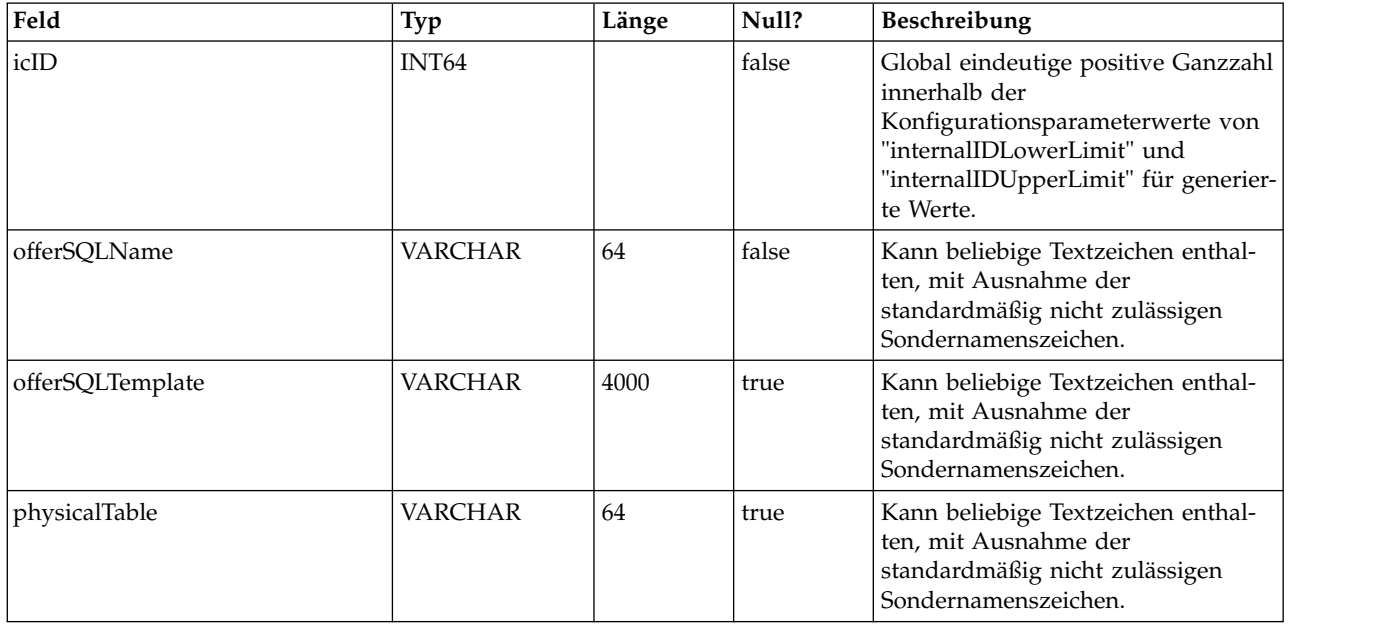

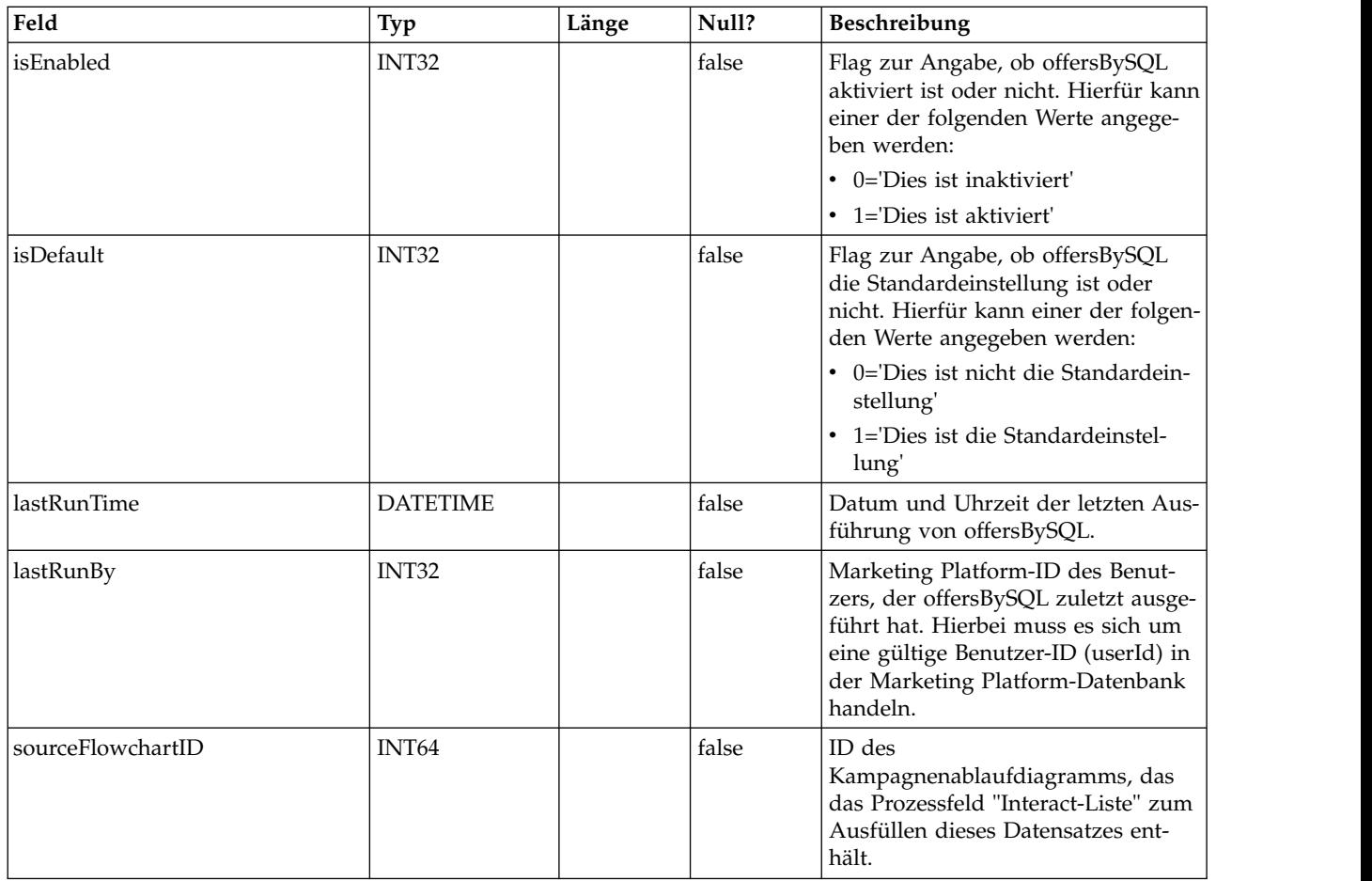

## **UACI\_RuleOfferAttrOverride**

Tabelle, die Angebotsattributwerte überschreibt, die von Angebotsvorlagen und -definitionen übernommen wurden. Neue Werte werden durch die Bearbeitung von Angebotsattributen für einzelne Regeln in der Interaktionsstrategie angegeben. In dieser Tabelle definierte Überschreibungen werden nur während der Angebotspersonalisierung verwendet; sie werden bei der Berechnung der Angebotsaufnahme ignoriert.

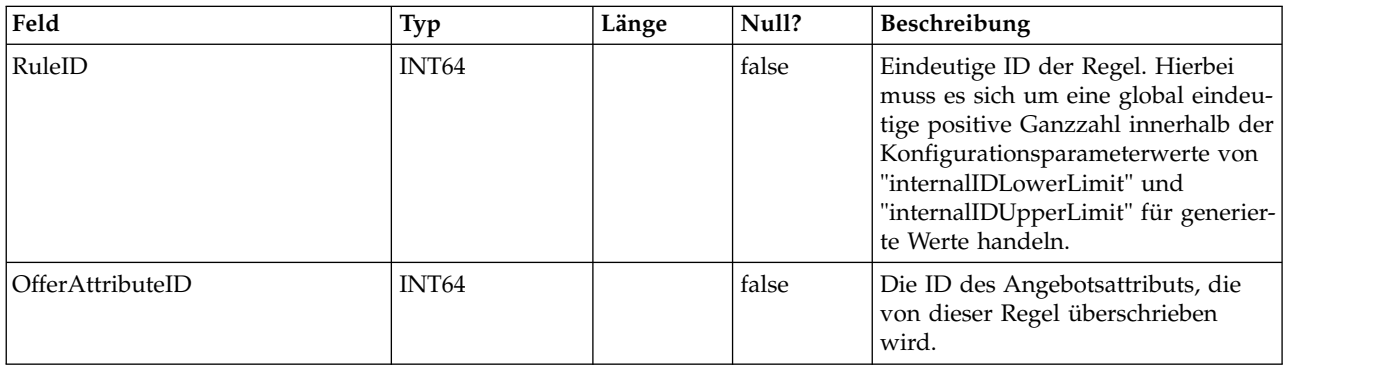

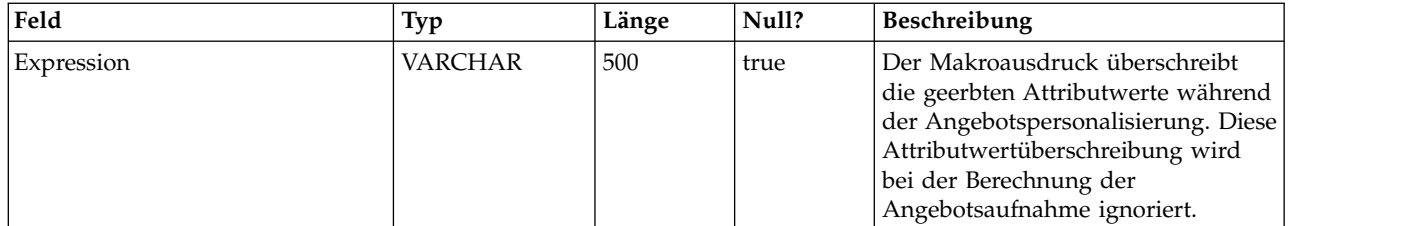

# **Kapitel 2. IBM Interact-Laufzeitsystemtabellen**

Bei der Installation des IBM Interact-Laufzeitservers führen Sie unter anderem eine Reihe von SQL-Scripts aus, mit denen die erforderlichen Systemtabellen in Ihrer Datenquelle eingerichtet werden. Diese werden von Interact benötigt, um ordnungsgemäß funktionieren zu können. Das vorliegende Dokument enthält ein Datenwörterverzeichnis, in dem die Struktur und der Inhalt der Laufzeitsystemtabellen beschrieben werden.

#### **UACI\_CHRHAudMap**

Hierbei handelt es sich um eine Tabelle, die zur Startzeit vom Laufzeitsystem ausgefüllt wird. Die Tabelle enthält eine Zuordnung der Zielgruppenebene zu den ver schiedenen Staging-Tabellen für den Kontakt- und Antwortverlauf. Da die Staging-Tabellen nach Zielgruppenebene angeordnet sind und angepasst werden müssen, dient diese Tabelle als Ressource für den ETL-Prozess, der seitens der Designzeit ausgeführt wird, um den Namen der Staging-Tabellen der Laufzeit ermitteln zu können.

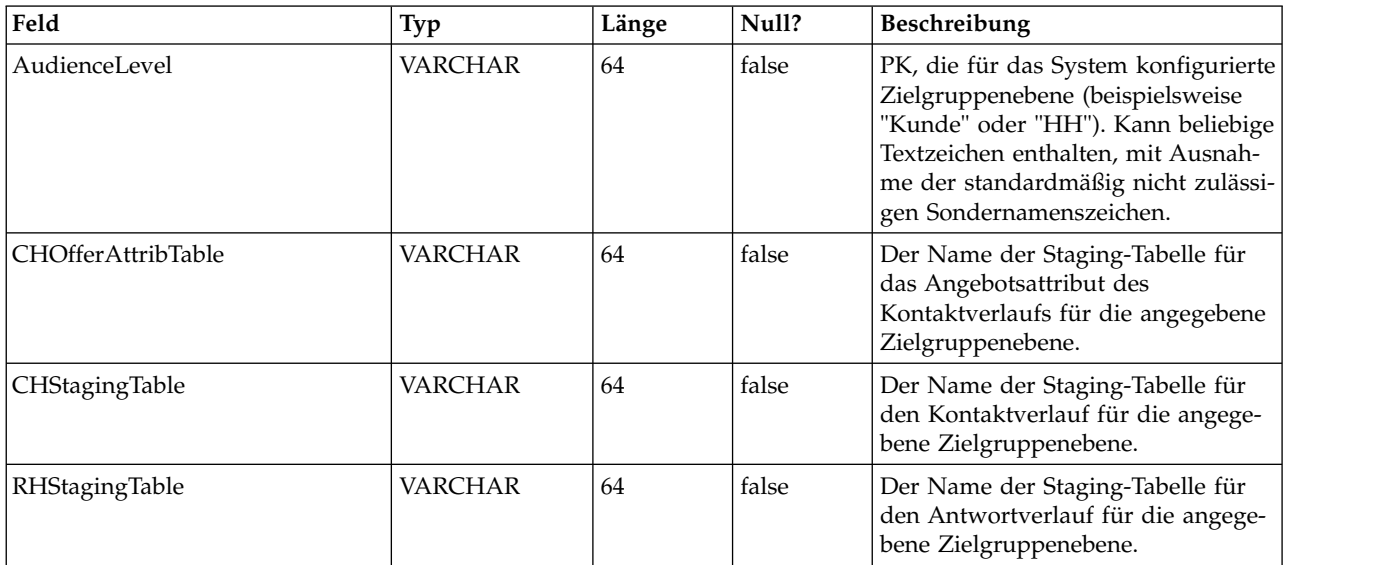

## **UACI\_EventActivity**

Diese Tabelle enthält eine Übersichtsstatistik, die Aufschluss darüber gibt, welche Ereignisse wie oft und wann vom kundenorientierten System übergeben wurden.

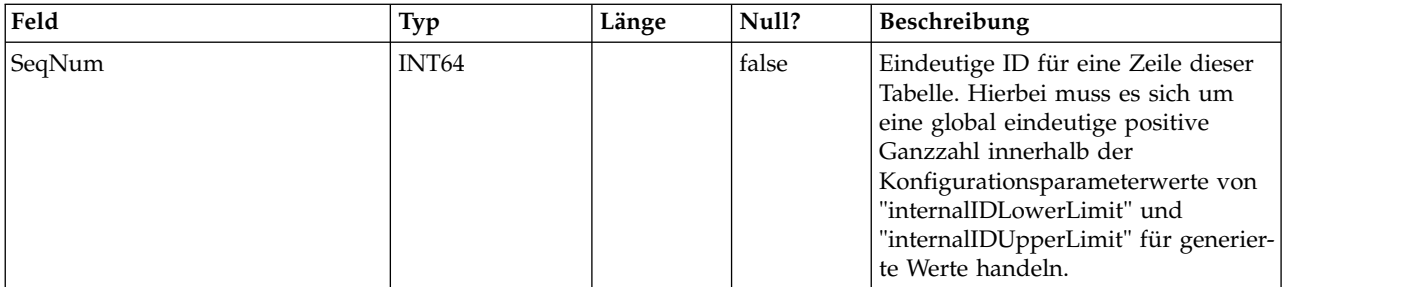

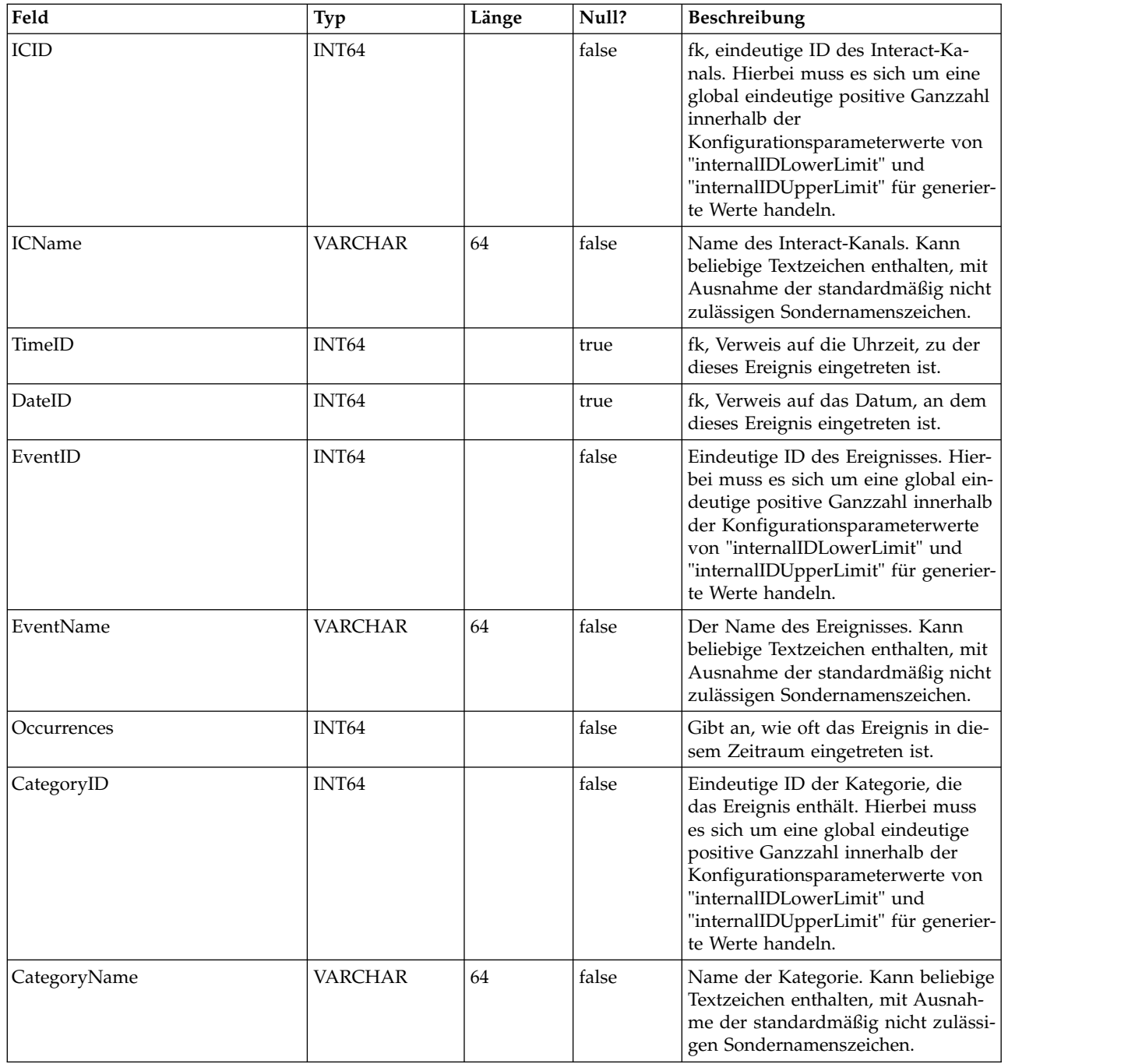

## **UACI\_EligStat**

Diese Tabelle enthält eine Übersichtsstatistik für auswählbare Angebote. Sie dient als Datenquelle für Berichte, in denen Statistikdaten zu auswählbaren Angeboten aufgelistet werden. Für jeden Interaktionspunkt (IP), für jedes Angebot und für jede Zelle wird ein Zähler geführt.

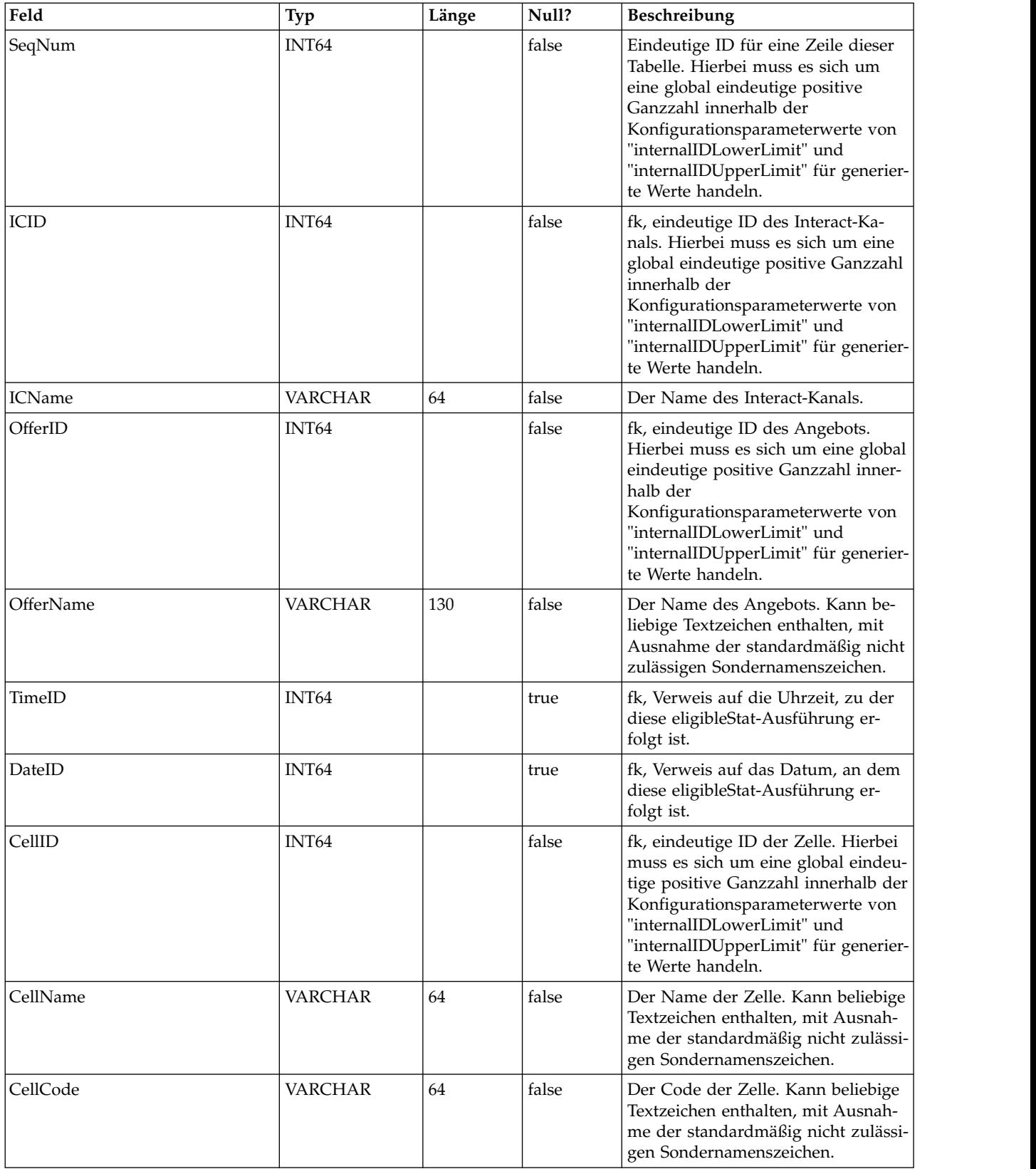

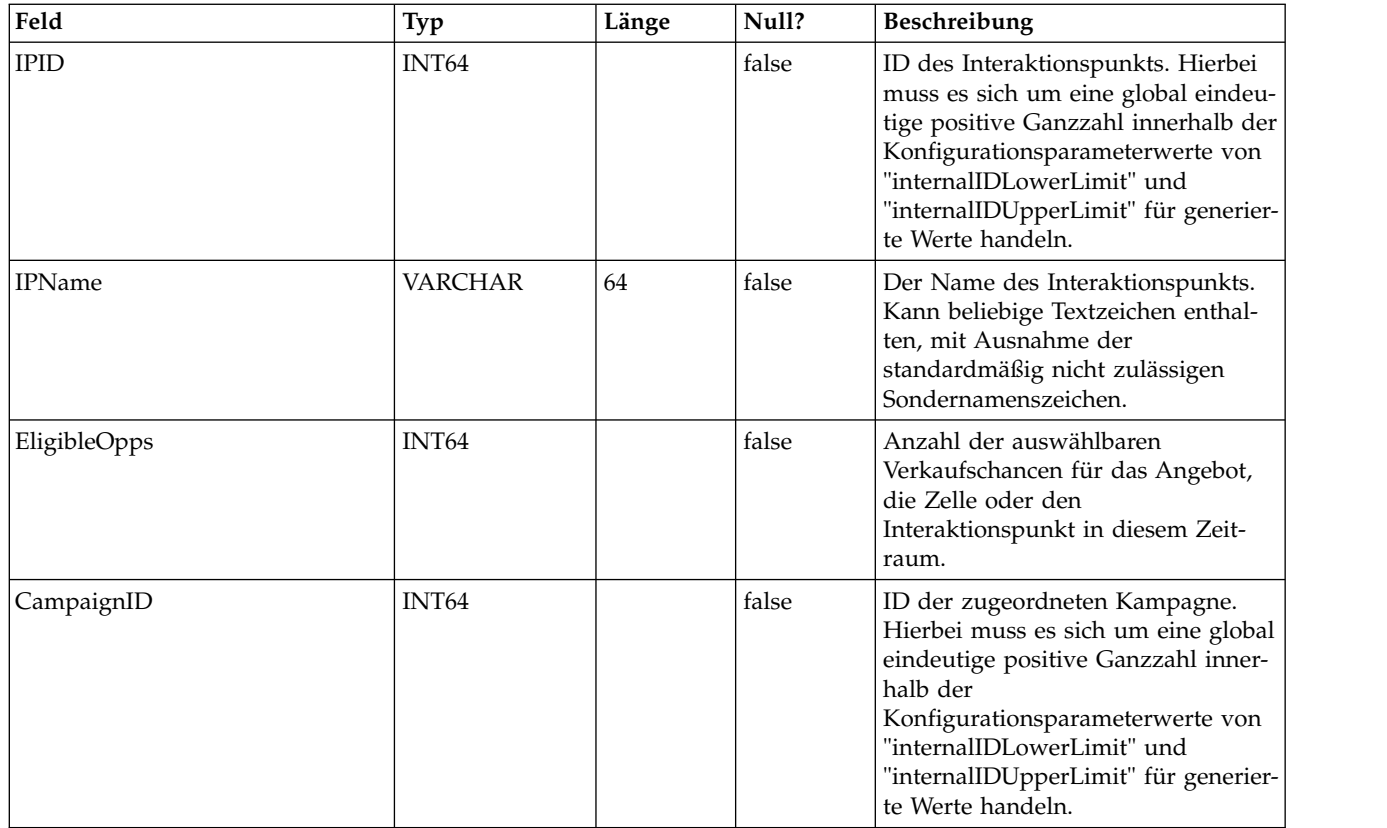

## **UACI\_CHOfferAttrib**

Diese Tabelle dient als Staging-Bereich für die Protokollierung der Angebotsattribute des Kontaktverlaufs. Diese Tabelle wird aus der Tabelle "UACI\_CHStaging" abgeleitet. Der Service "Kontaktverlauf" hängt Daten an diese Tabelle an. Der über die Designzeitumgebung ausgeführte ETL-Prozess verarbeitet die Datensätze in dieser Tabelle. Außerdem entfernt der ETL-Prozess die erfolgreich von ihm verar beiteten Datensätze.

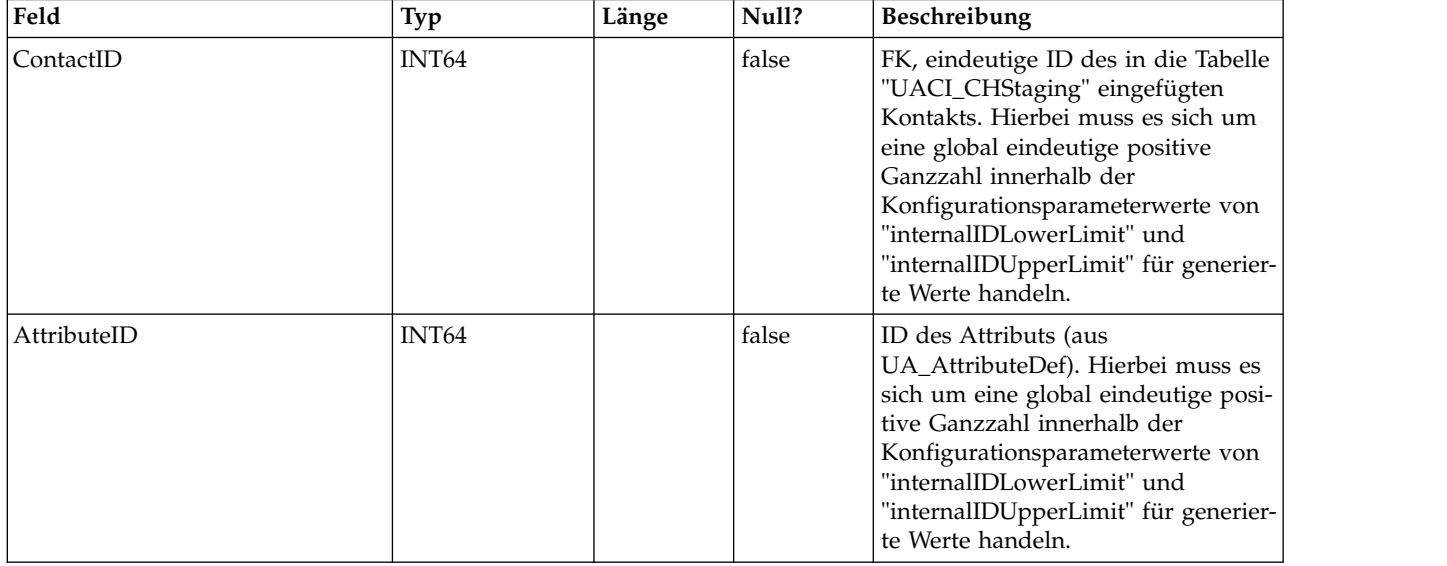

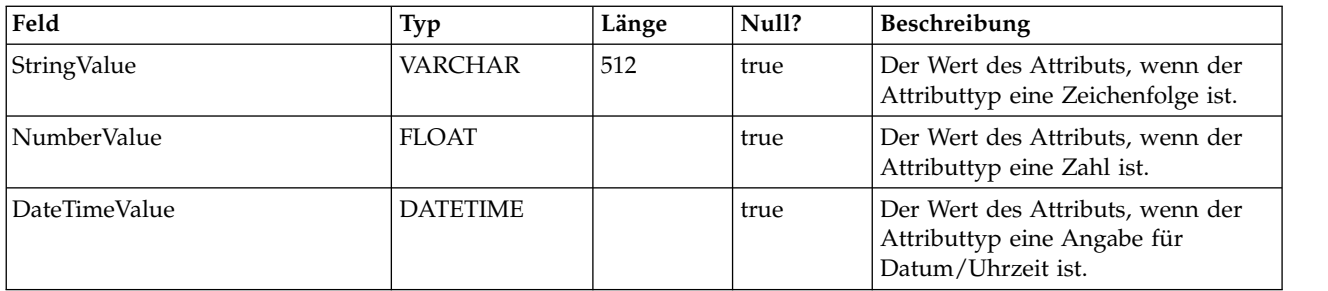

## **UACI\_CHStaging**

Diese Tabelle dient als Staging-Bereich für die Protokollierung der Datensätze zum Kontaktverlauf. Der Service "Kontaktverlauf" hängt Daten an diese Tabelle an. Der über die Designzeitumgebung ausgeführte ETL-Prozess verarbeitet die Datensätze in dieser Tabelle. Außerdem entfernt der ETL-Prozess die erfolgreich von ihm ver arbeiteten Datensätze.

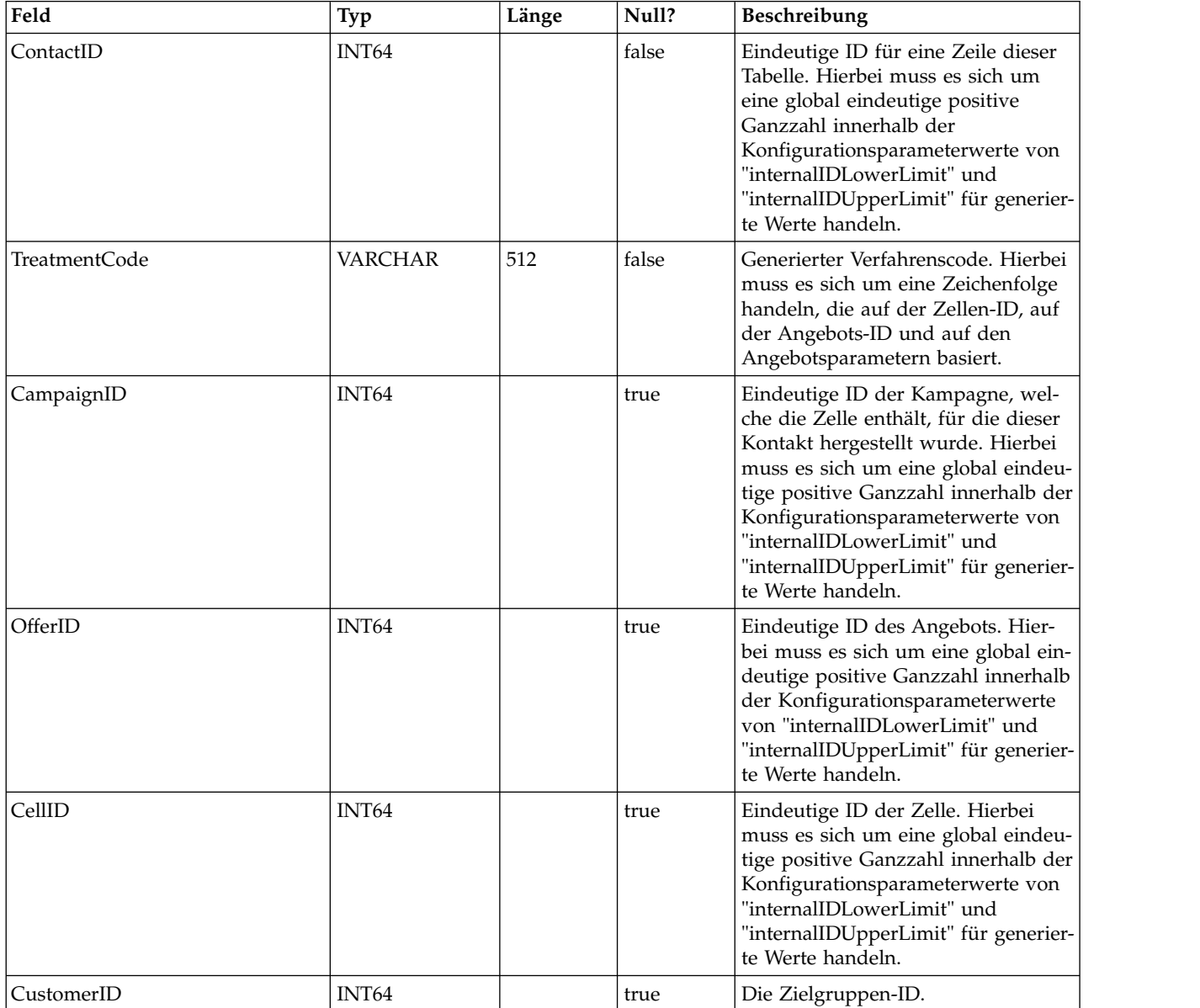

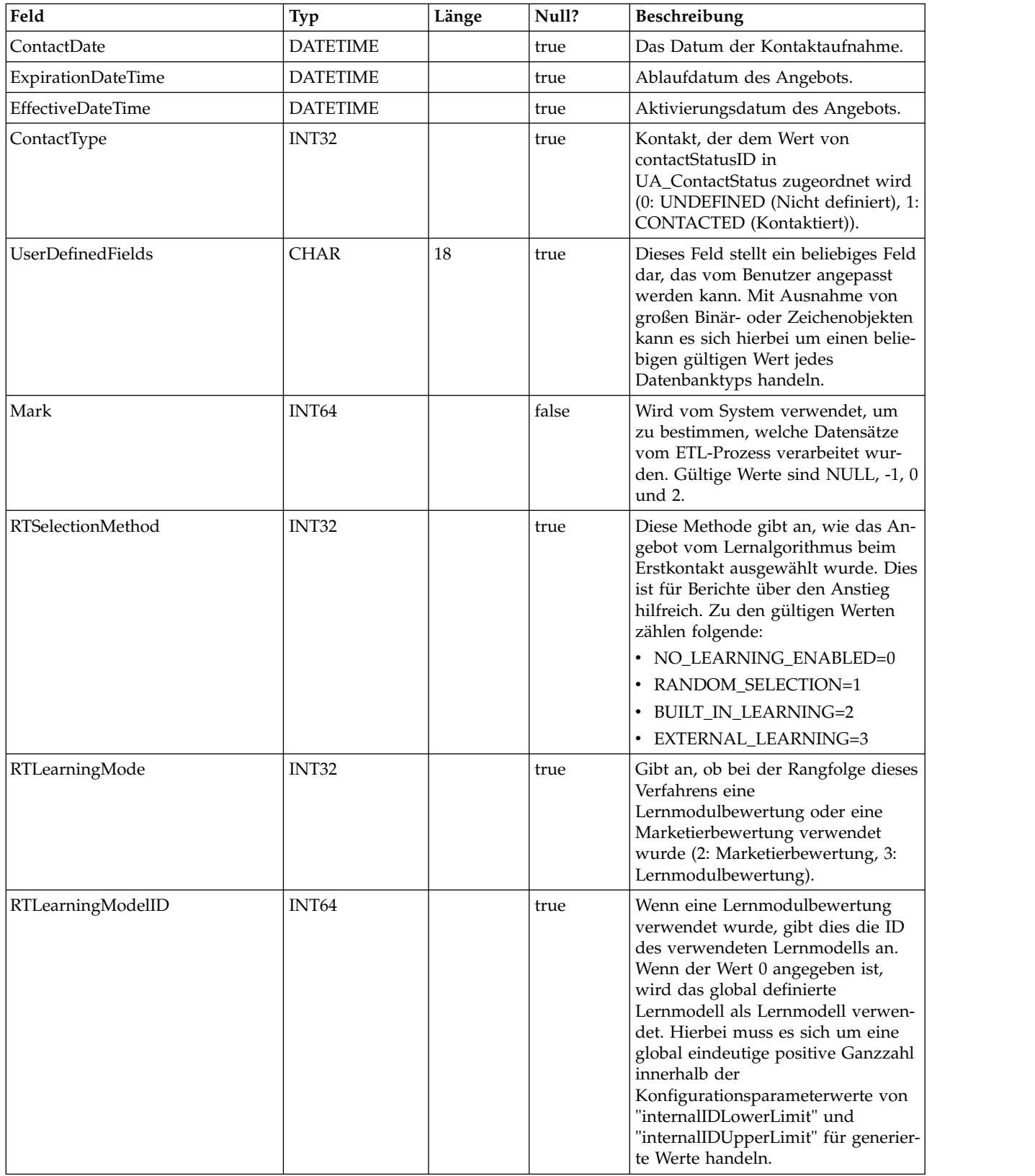

## **UACI\_RHStaging**

Diese Tabelle dient als Staging-Bereich für den Antwortverlauf (Response History, RH). Der Service "Antwortverlauf" hängt Daten an diese Tabelle an. Der über die Designzeitumgebung ausgeführte ETL-Prozess verarbeitet die Datensätze in dieser Tabelle. Außerdem entfernt der ETL-Prozess die erfolgreich von ihm verarbeiteten Datensätze.

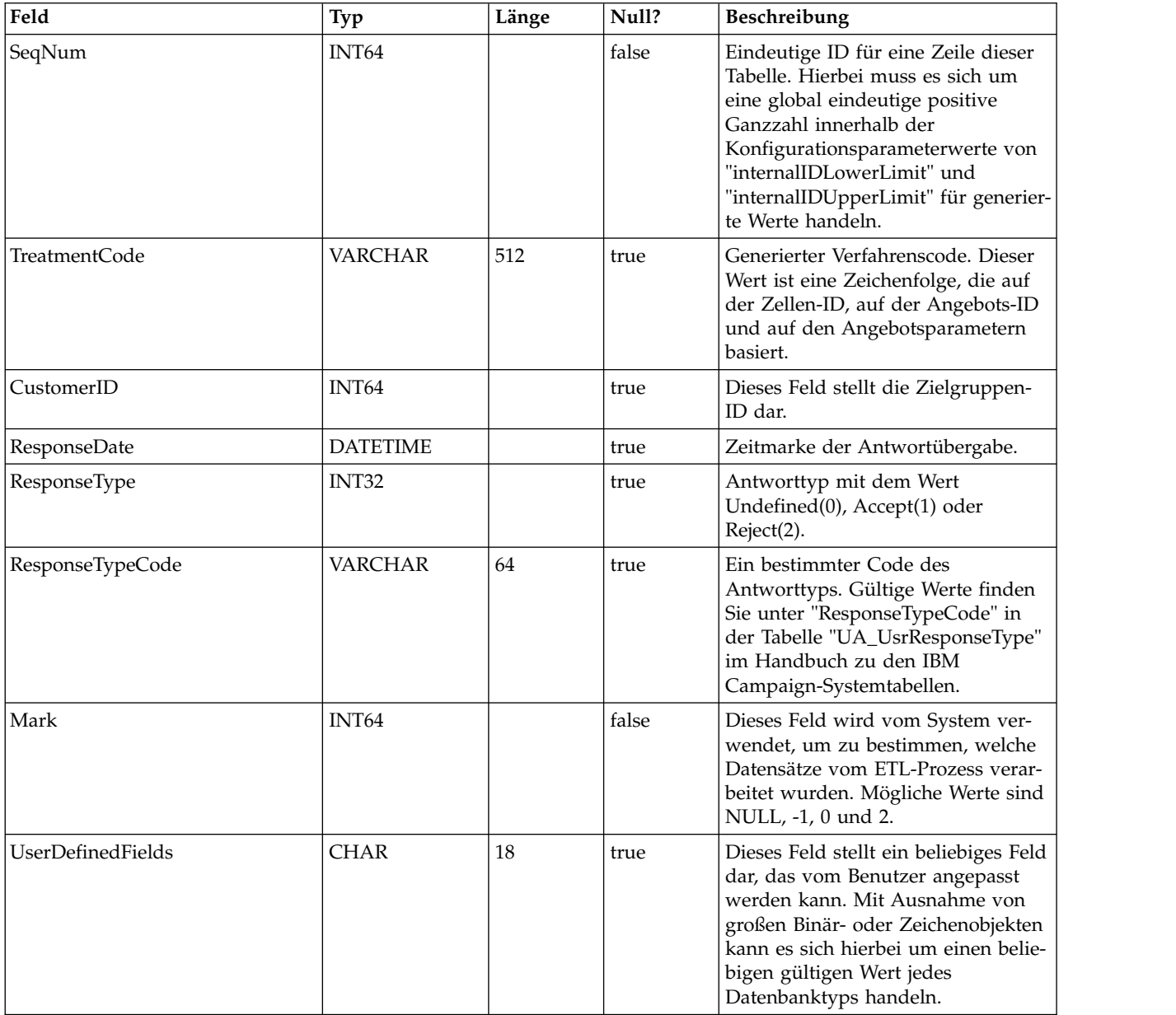

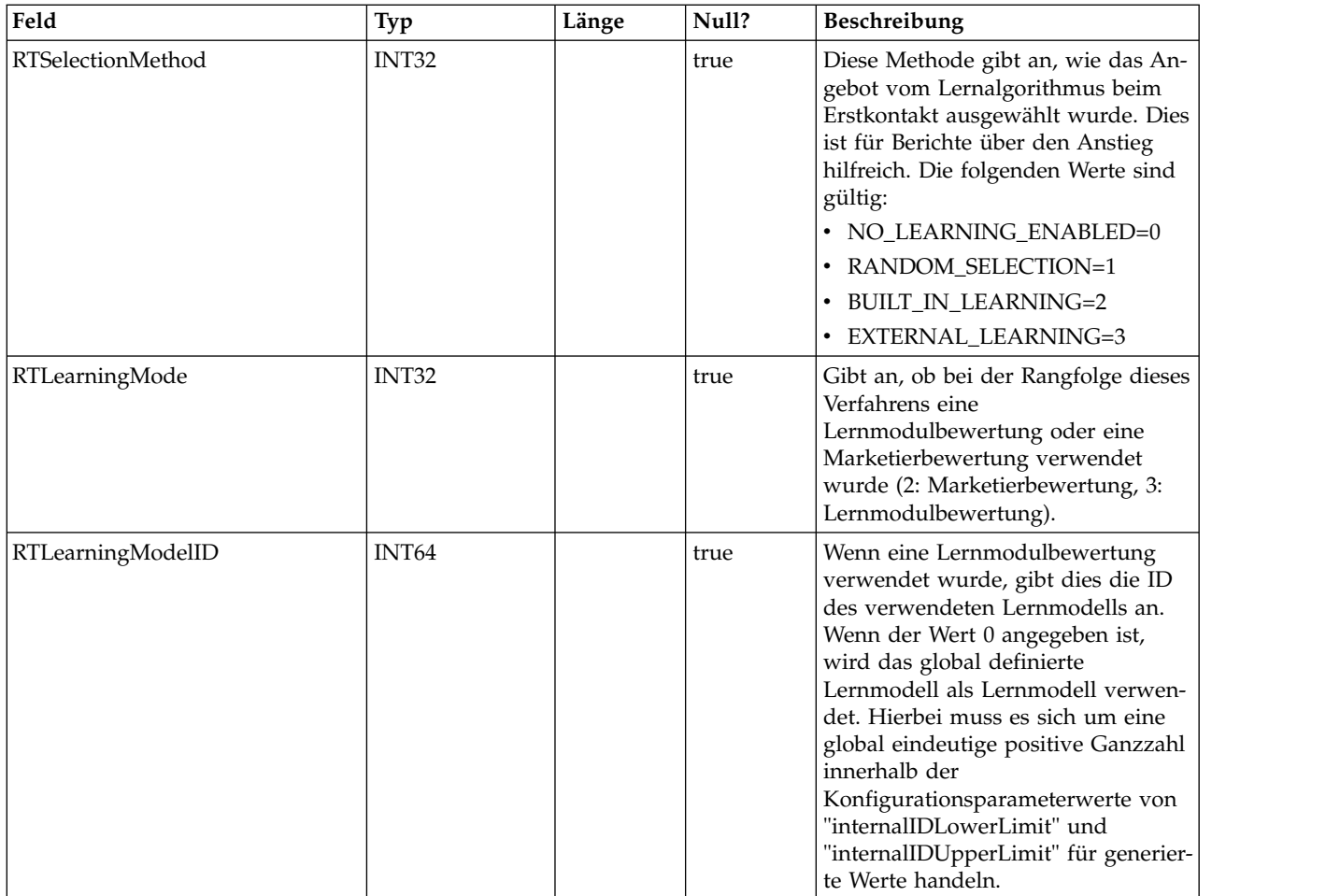

#### **UA\_Time**

Diese Tabelle enthält zeitbezogene Informationen mit einer Stunden- und Minutenangabe einer bestimmten Uhrzeit. Dadurch wird das Berichtswesen erleichtert. Diese Tabelle muss im Rahmen der Implementierungskonfiguration ausgefüllt werden.

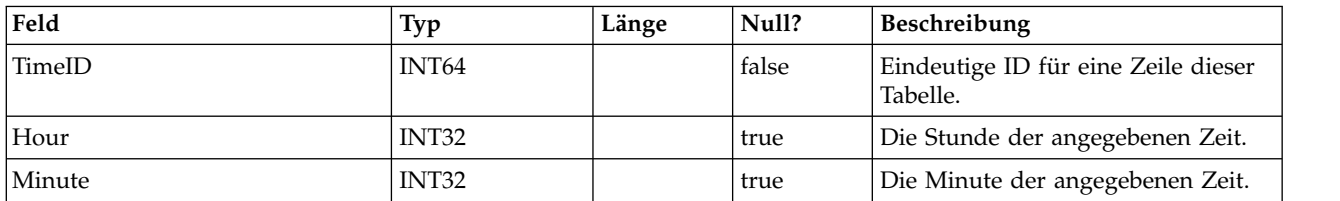

#### **UA\_Calendar**

Diese Tabelle enthält Kalenderinformationen, die Informationen zu den Quartalen, Wochentagen, den ersten und letzten Tagen der Woche usw. im Kalender angeben. Sie erleichtert die Berichterstellung über einen längeren Zeitraum. Es wird erwartet, dass diese Tabelle von den Kunden während der Implementierung angepasst wird. Es liegt in der Zuständigkeit der Implementierung, dafür zu sorgen, dass die im Kontaktverlauf referenzierten Datumsangaben in dem Zeitraum liegen, der in dieser Tabelle abgedeckt wird.

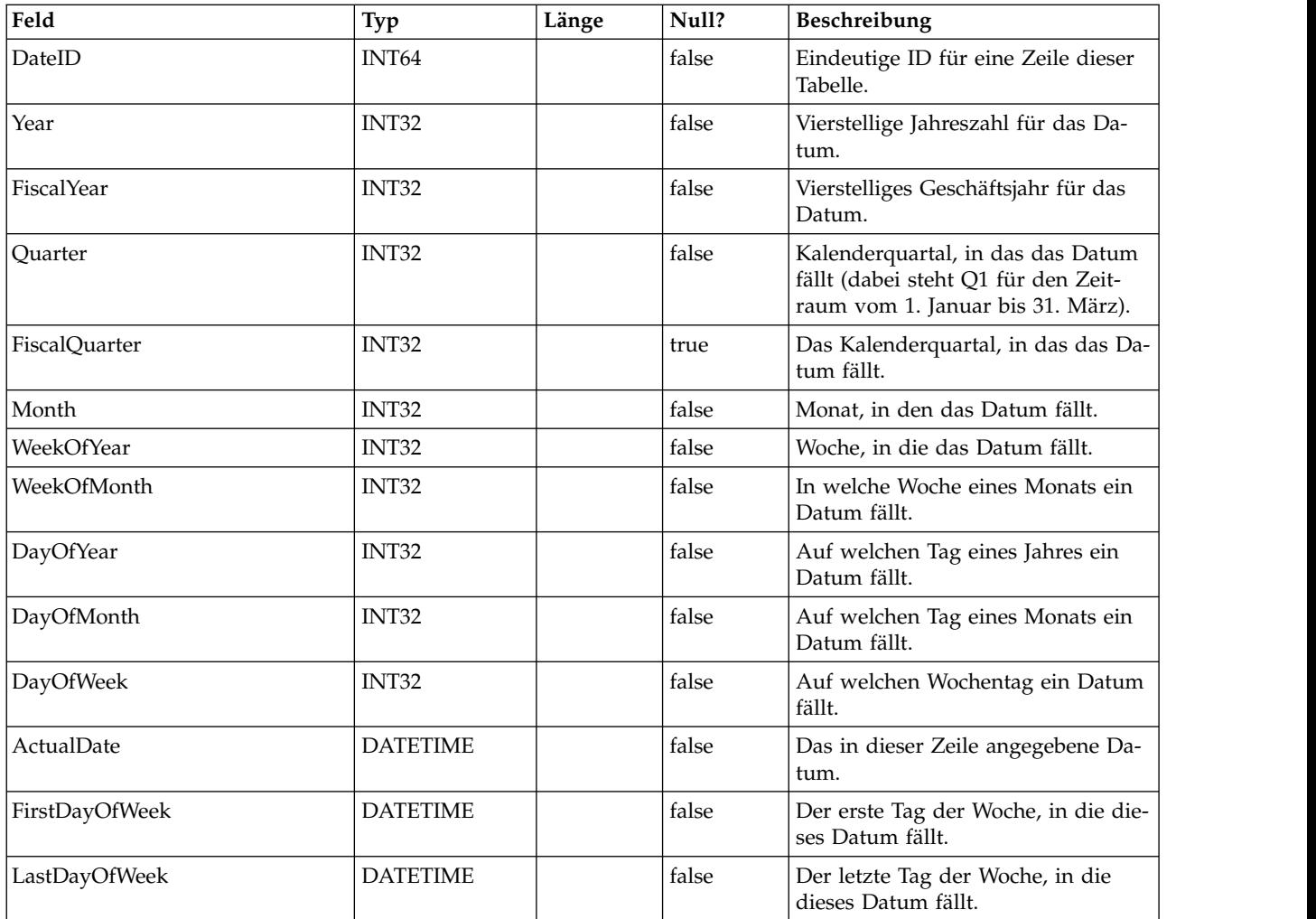

#### **UACI\_DefaultedStat**

Diese Tabelle enthält eine Übersichtsstatistik pro Interaktionspunkt (IP). Sie gibt Aufschluss darüber, wie oft einem Besucher anstelle von Angeboten die Standardzeichenfolge des Interaktionspunkts angezeigt wurde. Diese Tabelle wird vom Berichterstellungssystem verarbeitet.

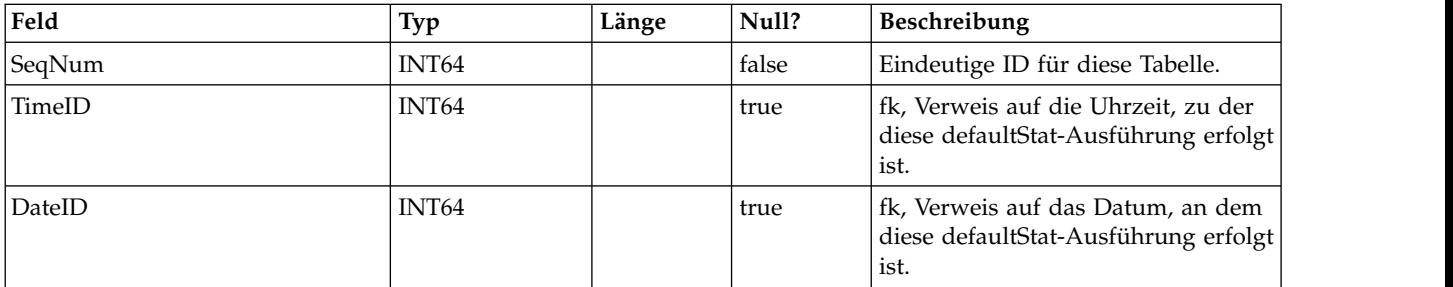

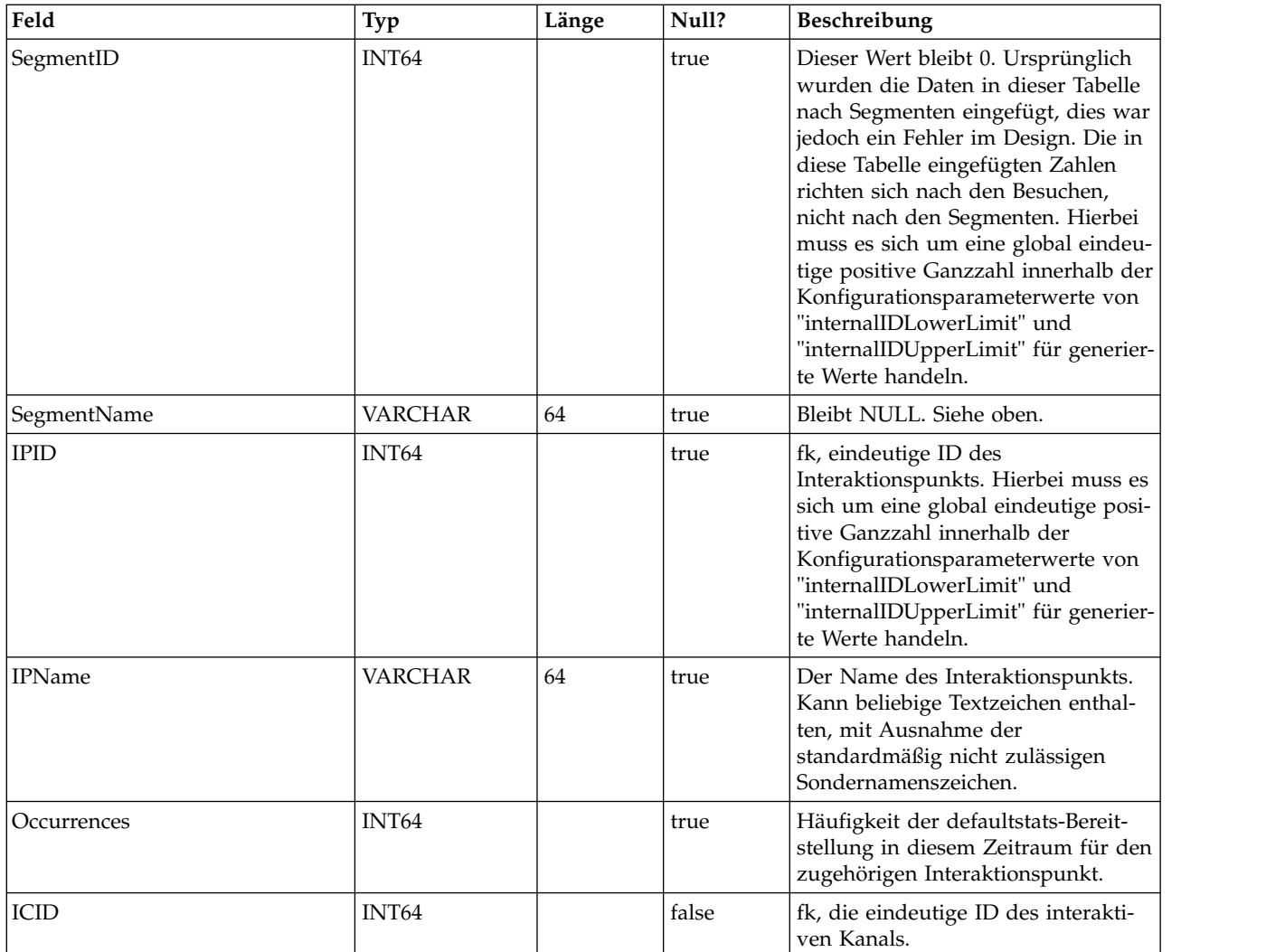

### **UACI\_RTDeployment**

Diese Tabelle enthält alle Bereitstellungen, die jemals im Laufzeitsystem erfolgt sind. Das Laufzeitsystem lädt beim Start alle aktiven Bereitstellungen aus dieser Tabelle in den Speicher. Während der Bereitstellung wird ein Datensatz zu dieser Tabelle hinzugefügt.

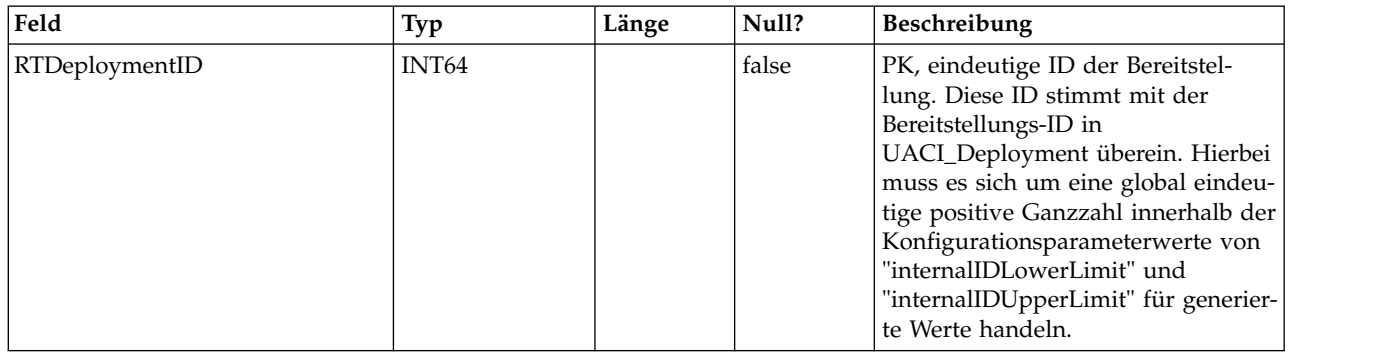

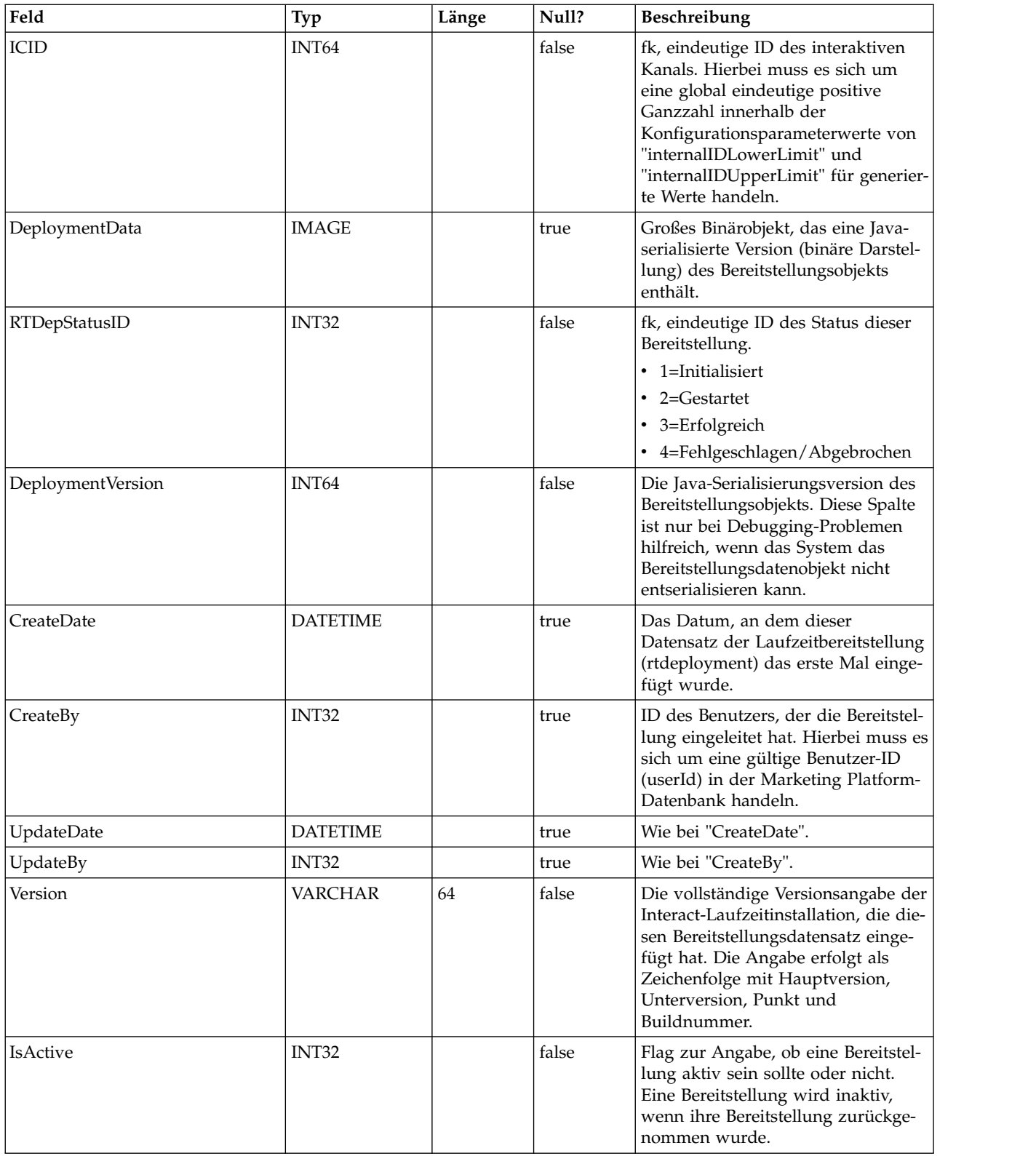

## **UACI\_RTDepGlobal**

Diese Tabelle enthält alle globalen Bereitstellungen, die jemals im Laufzeitsystem erfolgt sind. Das Laufzeitsystem lädt beim Start die neueste Bereitstellung aus dieser Tabelle in den Speicher. Während einer Bereitstellung, die globale Einstellungen enthält, wird ein Datensatz zu dieser Tabelle hinzugefügt.

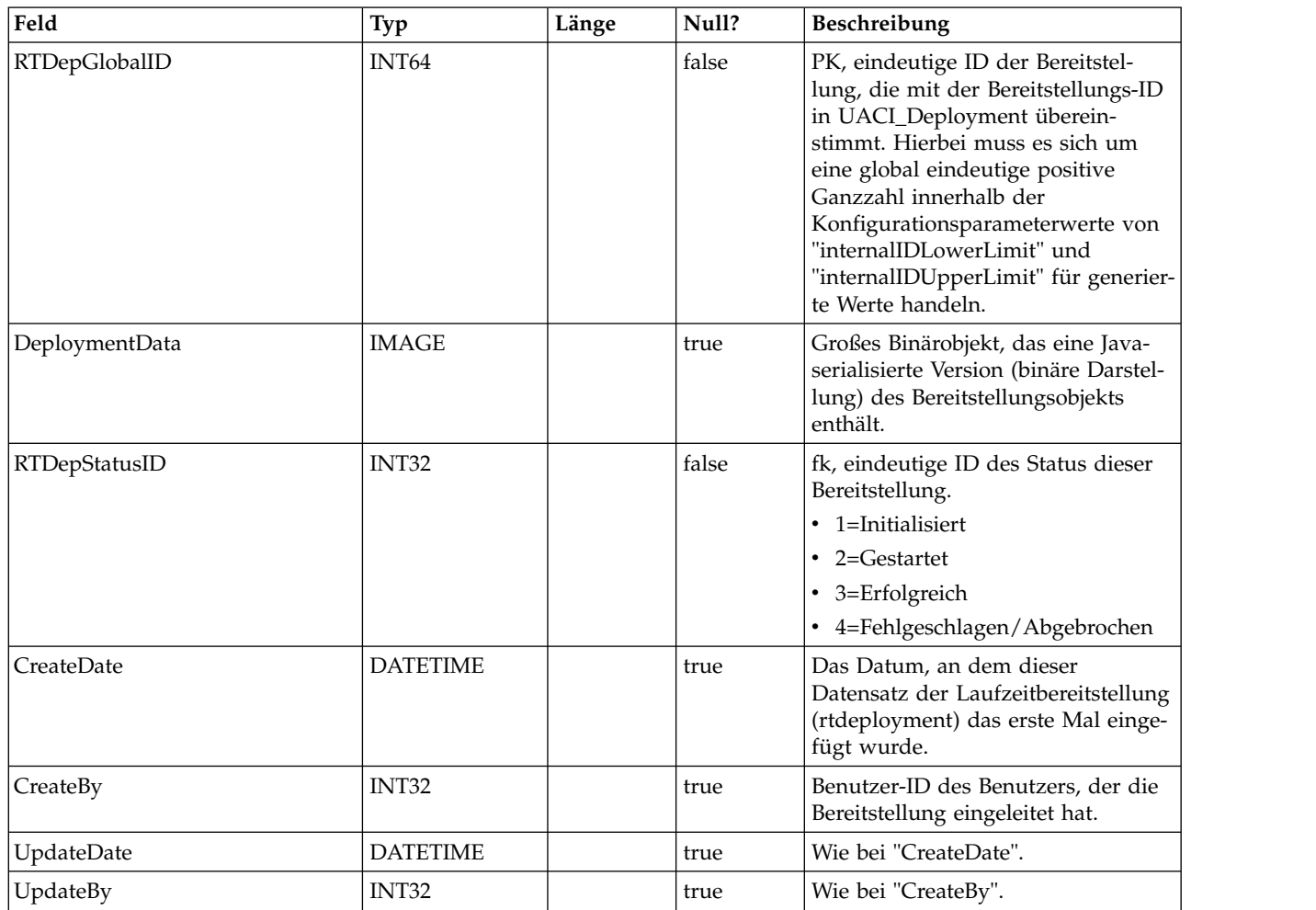

#### **UACI\_RTDepStatus**

Typentabelle mit Angaben zum Bereitstellungsstatus. Jeder Datensatz ist eine Aufzählung des Bereitstellungsstatustyps, der vom System verstanden wird.

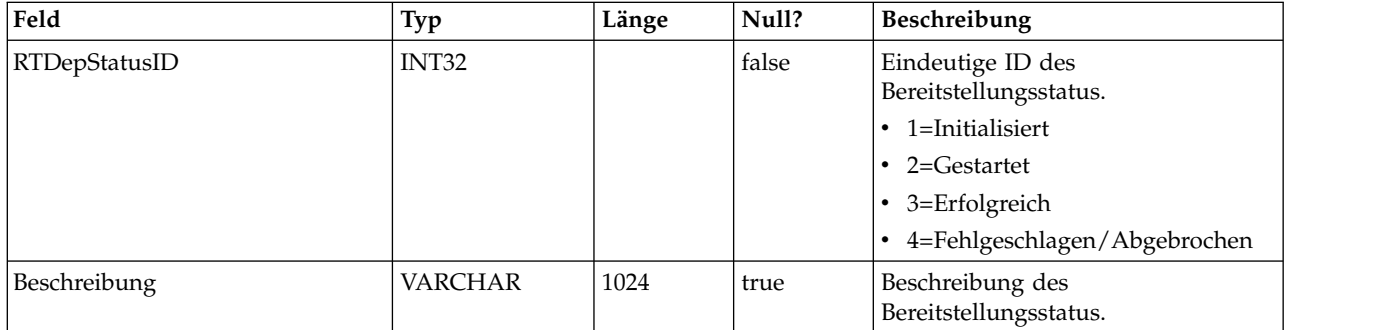

## **UACI\_IdsByType**

Diese Tabelle enthält die nächste gültige ID für verschiedene Objekttypen (für den Primärschlüssel (Primary Key, PK), der für eine neue Zeile verwendet werden soll, die in die Staging-Tabellen für den Kontakt- und Antwortverlauf eingefügt werden muss). Mithilfe dieser Werte generiert das System global eindeutige IDs im System. Dadurch muss keine Überprüfung auf Eindeutigkeit erfolgen. In dieser Tabelle wird ein Zähler für jeden Typ des Objekts (Tabelle) gepflegt. Jedes Mal, wenn eine neue Zeile erstellt wird, wird der aktuelle Wert des Zählers für den Primärschlüssel verwendet. Anschließend wird der Zähler erhöht.

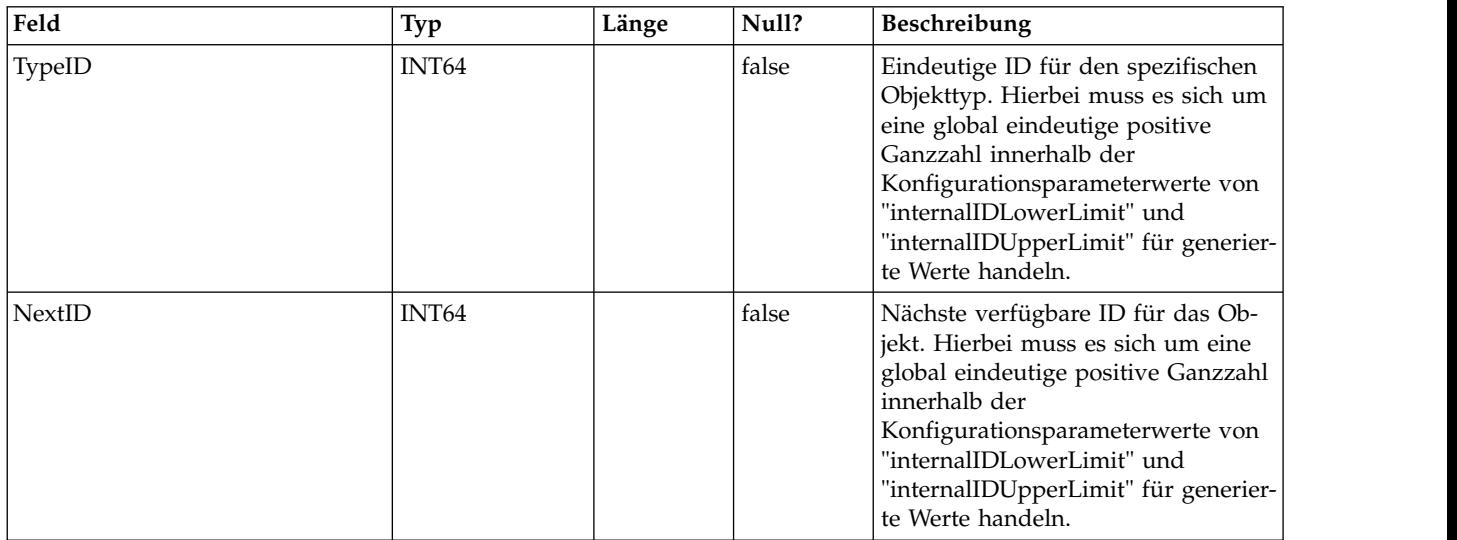

## **UACI\_SOType**

Eine Typentabelle, die jede Aufzählung eines Bewertungsüberschreibungstyps enthält.

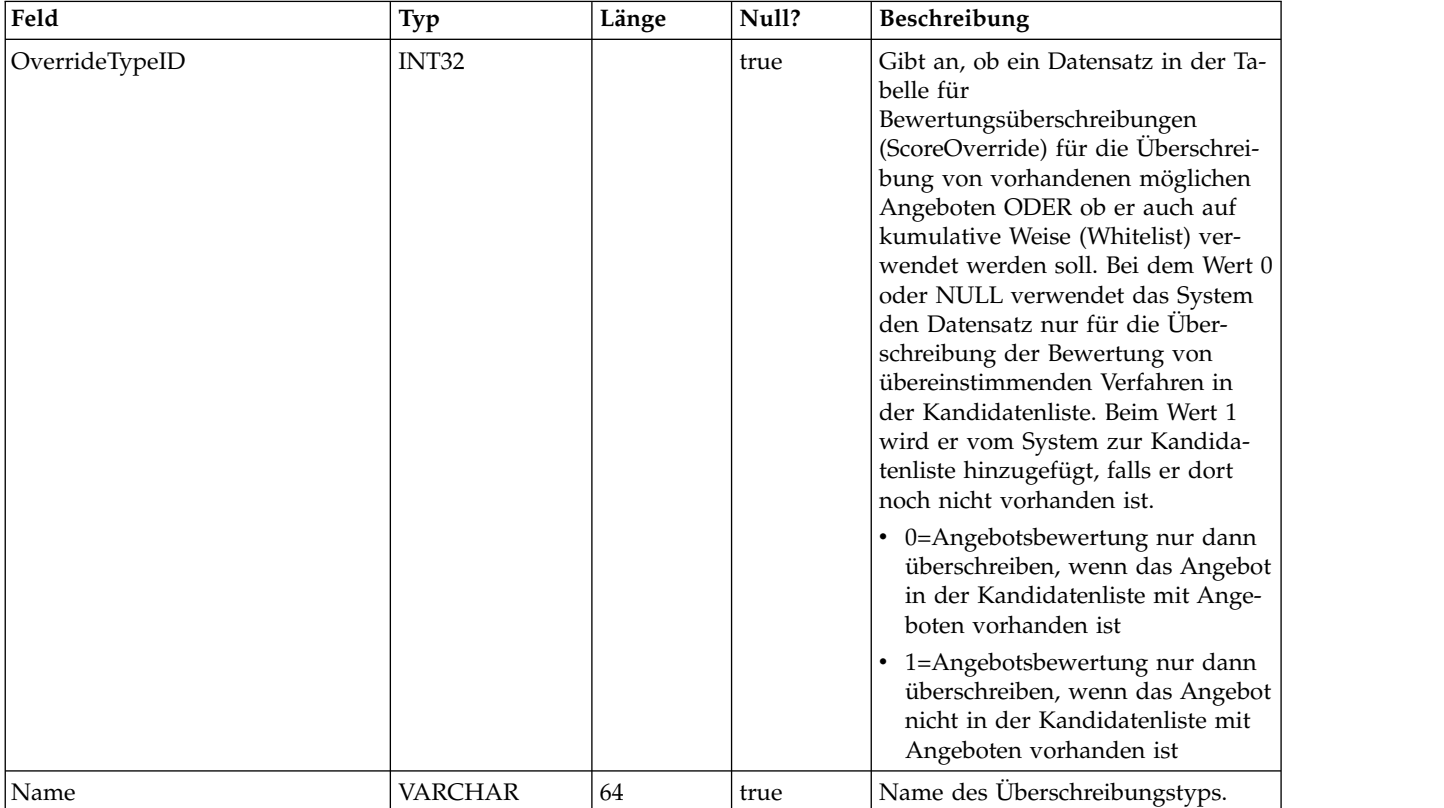

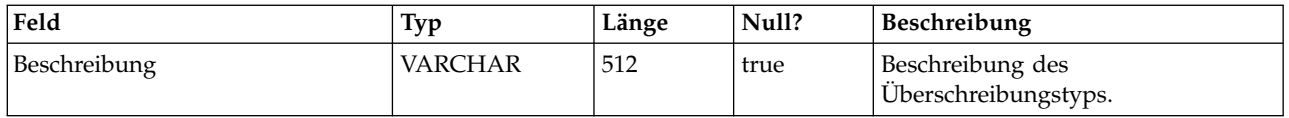

## **UACI\_TrackingType**

Eine Typentabelle, die jede Aufzählung eines Verfolgungstyps (beispielsweise byTreatment, byOfferID usw.) enthält. Der Benutzer kann dieser Tabelle kundenspezifische/alternative Codes hinzufügen.

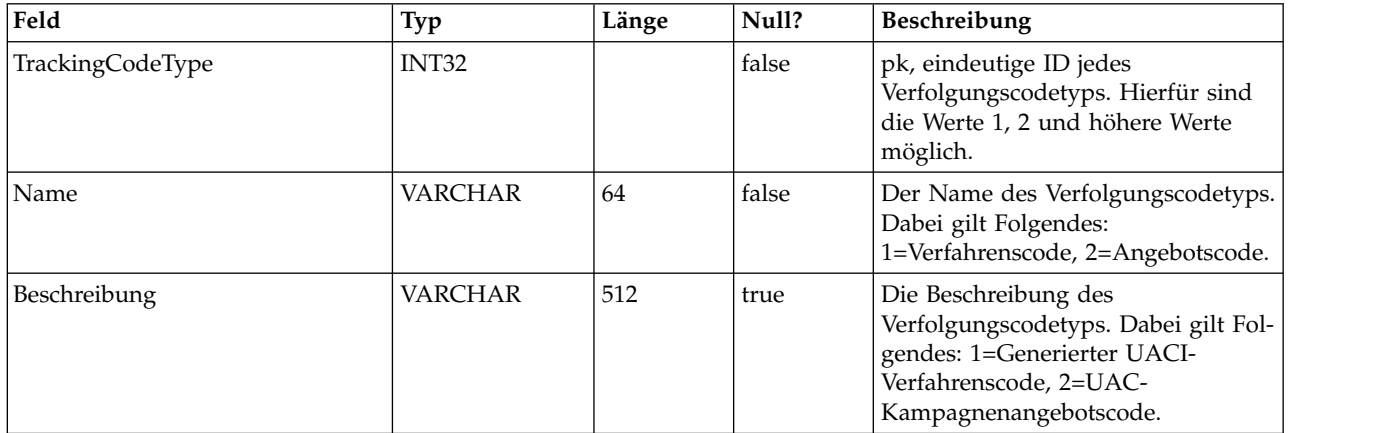

## **UACI\_RUNTAB\_Ver**

Enthält die Versionsinformationen der aktuellen Interact-Systemtabelleninstallation zur Laufzeit.

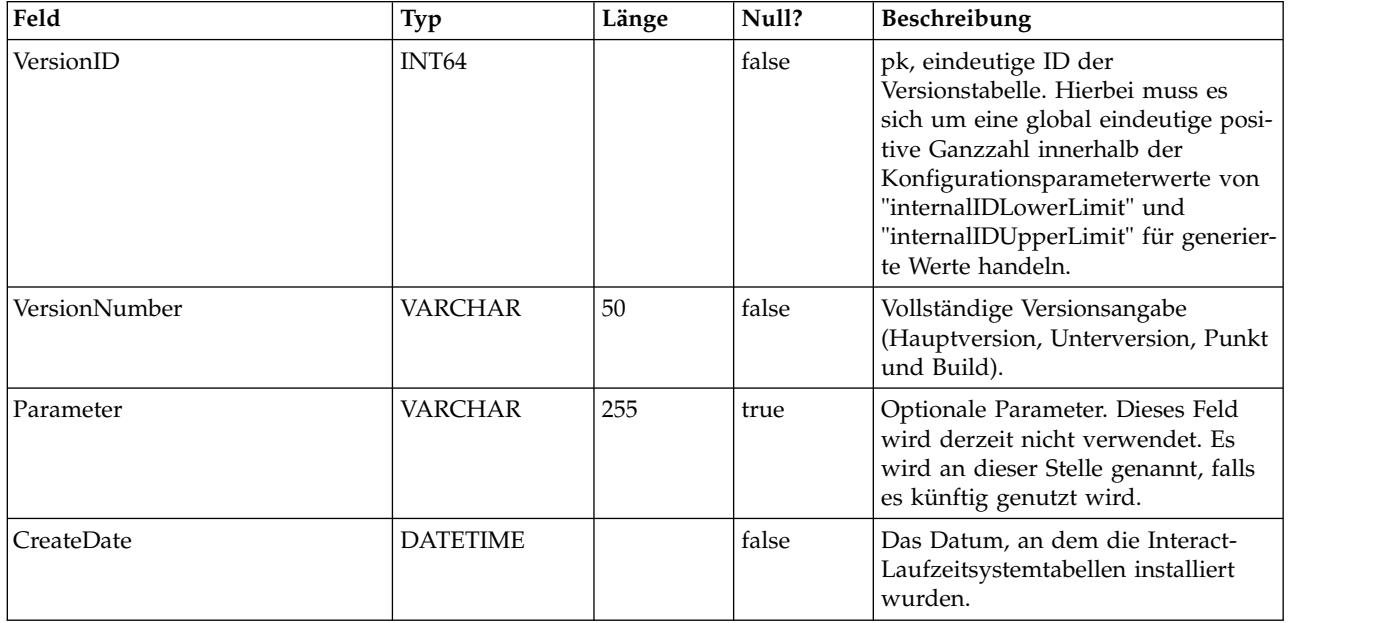

#### **UACI\_SvcTableLock**

Diese Tabelle wird wie ein Mutex verwendet, um die Verarbeitung zwischen den Staging-Tabellen des Antwort- und Kontaktverlaufs zu synchronisieren. Dieser Mutex wird von den beiden Modulen "ETL-Prozess" und "ExternalLoader-Funktion" berücksichtigt.

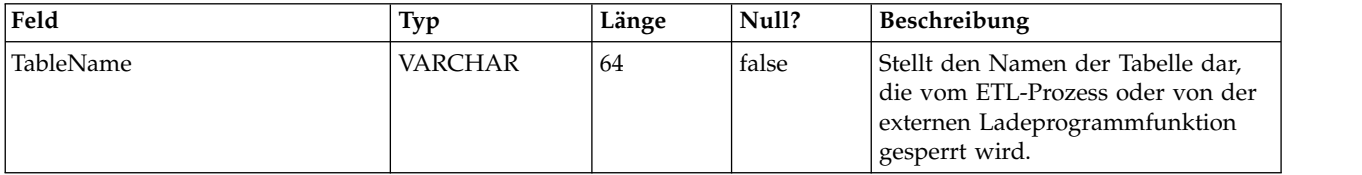

#### **UACI\_OfferCount**

Eine Tabelle, die für die Angabe der Häufigkeit einer Angebotsempfehlung und -übergabe über den Aufruf "getOffers" verwendet wird. Dieser zentrale Bereich wird von den Laufzeitinstanzen verwendet, um die Angebotsbeschränkungsregeln umzusetzen.

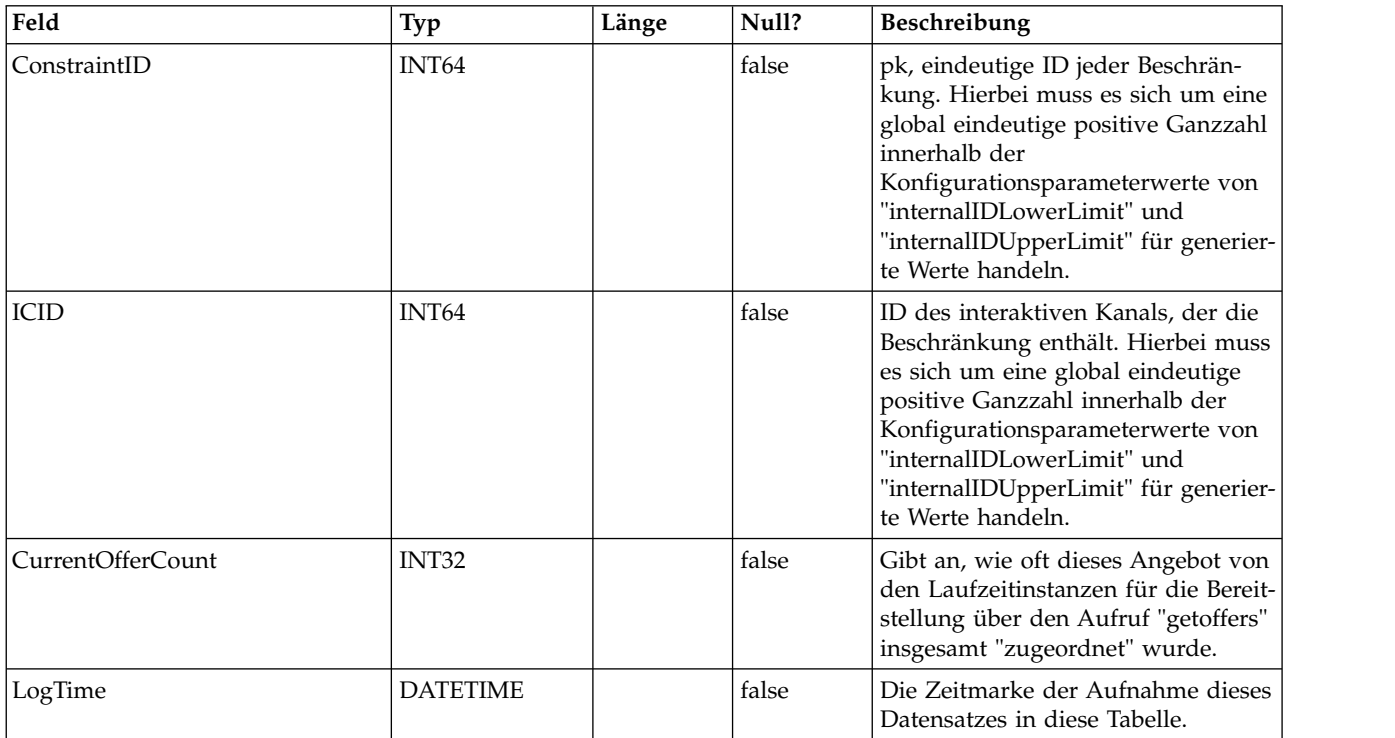

#### **UACI\_OfferCountLck**

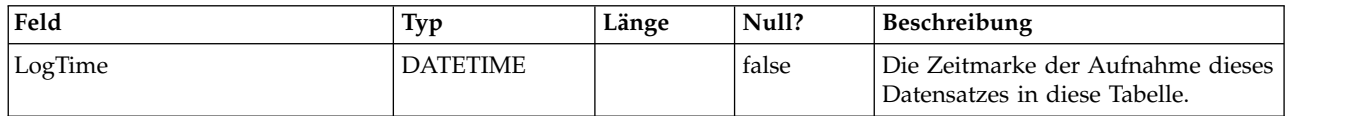

## **UACI\_UserEventActivity**

Diese Tabelle enthält eine Übersichtsstatistik, die Aufschluss darüber gibt, welche benutzerdefinierten Ereignisse wie oft und wann vom kundenorientierten System für die einzelnen Zielgruppen-IDs übergeben wurden.

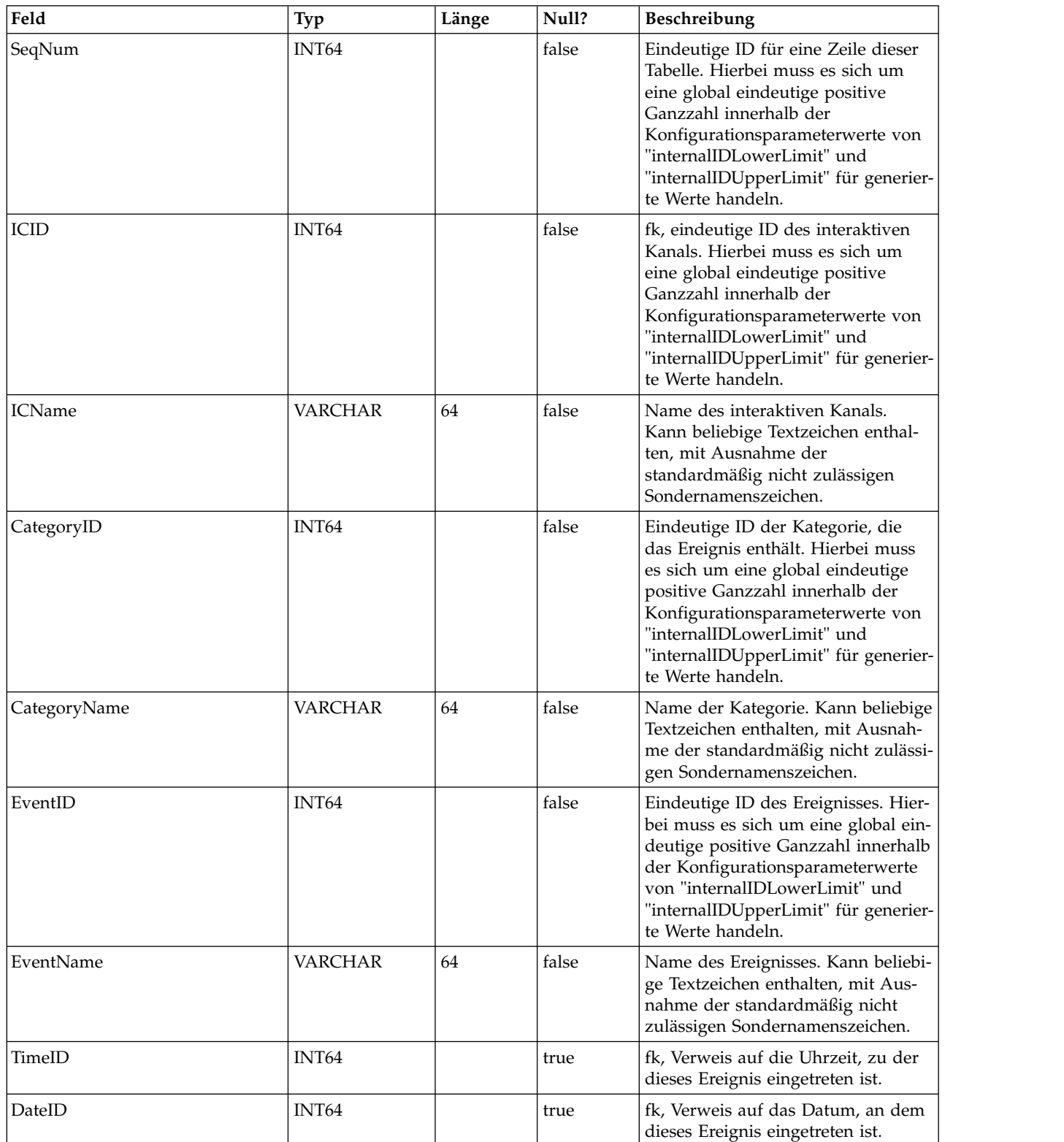

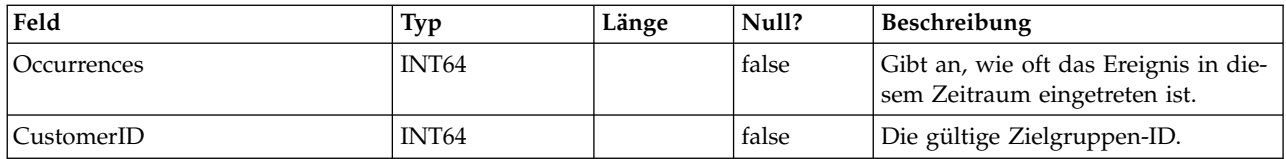

#### **UACI\_EventPatternState**

Diese Tabelle enthält Informationen zu dem Zustand von definierten Ereignismustern, die der angegebenen Zielgruppen-ID zugeordnet sind.

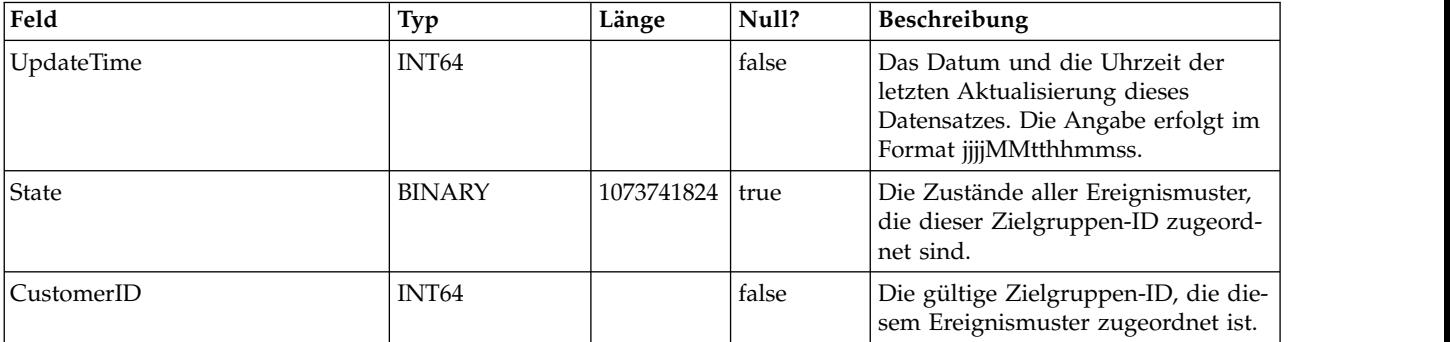

#### **UACI\_EventPatterns**

Diese Tabelle enthält die aktuelle Aktualisierungszeit für jedes angegebene Ereignismuster.

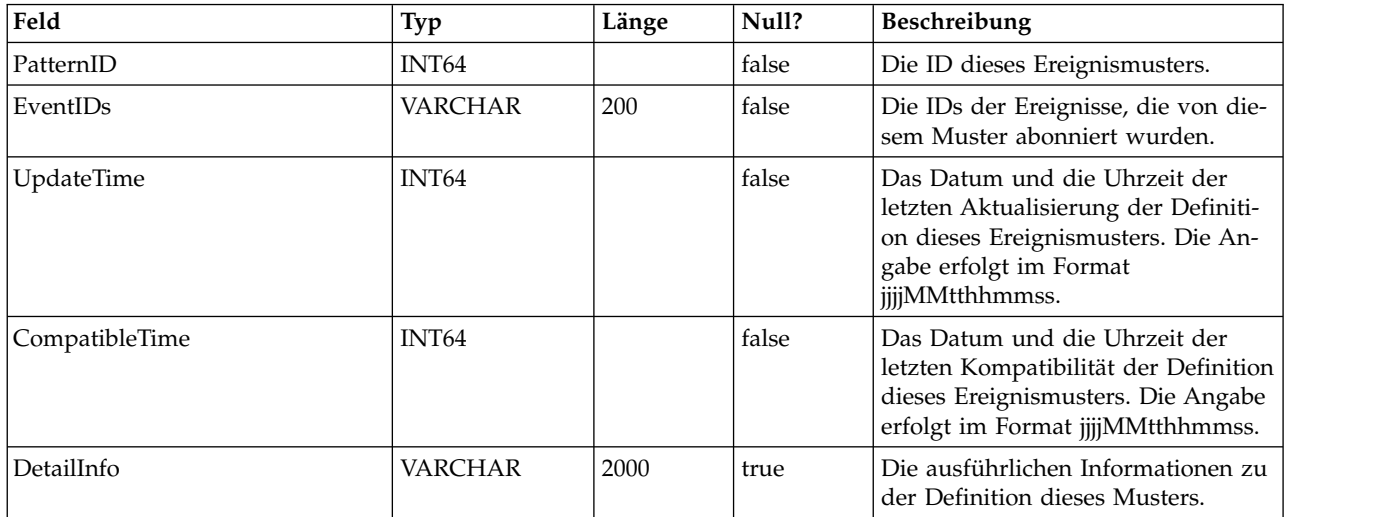

#### **UACI\_TriggeredMessage**

Diese Tabelle enthält die ausgelösten Nachrichten, die zukünftig bereitgestellt wer den, sowie die ausgelösten Nachrichten, die nicht bereitgestellt werden konnten.

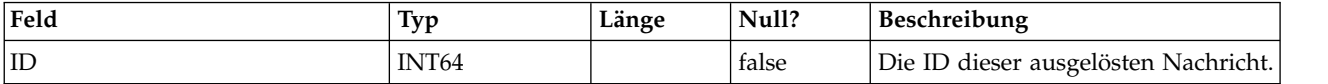

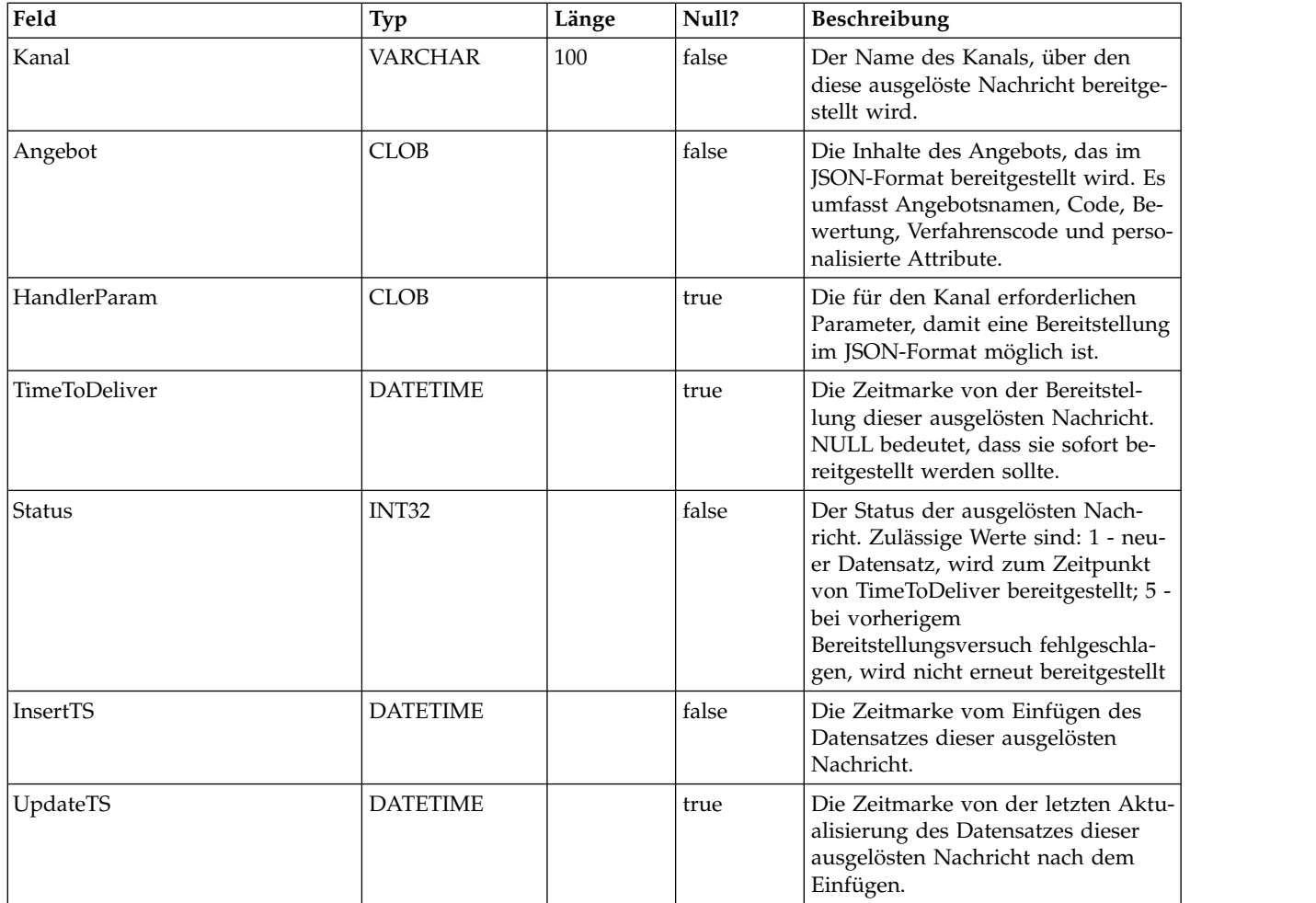

#### **UACI\_MBeans**

Diese Tabelle enthält die Namen von JMX MBeans, die von Interact überwacht werden, wenn "RelationalDB" unter "Affinium | interact | monitoring | outputTargets" als Ausgabeziel ausgewählt wird.

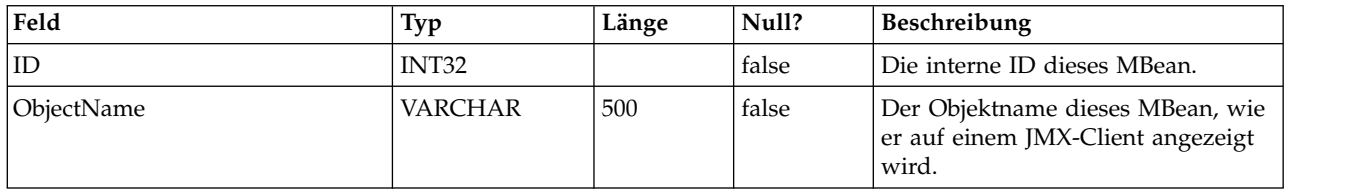

#### **UACI\_MBeanAttributes**

Diese Tabelle enthält die Namen von JMX MBeans-Attributen, die von Interact überwacht werden, wenn "RelationalDB" unter

"Affinium | interact | monitoring | outputTargets" als Ausgabeziel ausgewählt wird.

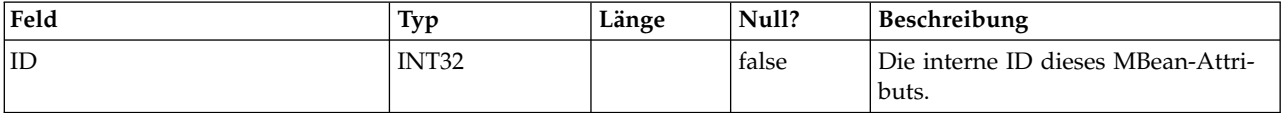

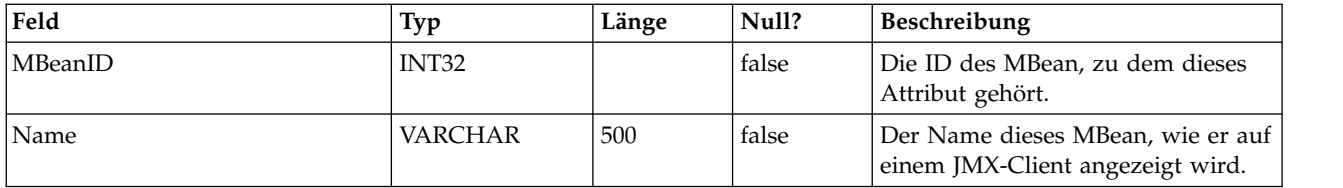

#### **UACI\_JmxStats**

Diese Tabelle enthält die Namen von wichtigsten leistungsbezogenen Statistiken, die von Interact überwacht werden, wenn "RelationalDB" unter "Affinium | interact | monitoring | outputTargets" als Ausgabeziel ausgewählt wird.

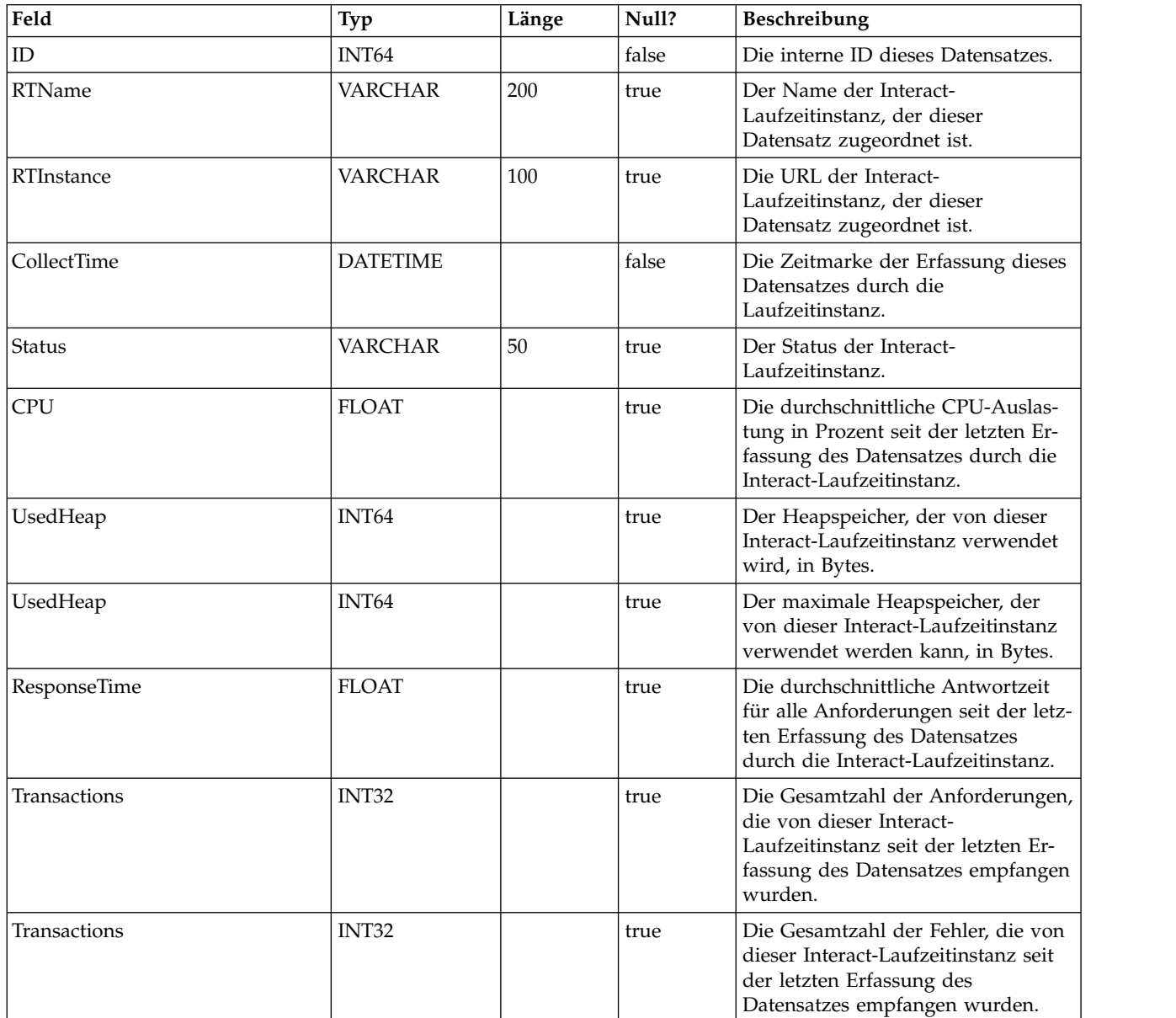

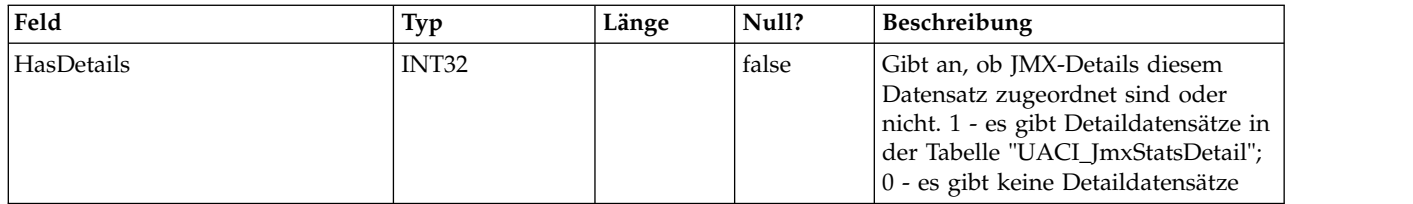

## **UACI\_JmxStatsDetail**

Diese Tabelle enthält die JMX-Statistiken, die der Tabelle "UACI\_JmcStats" zugeordnet sind.

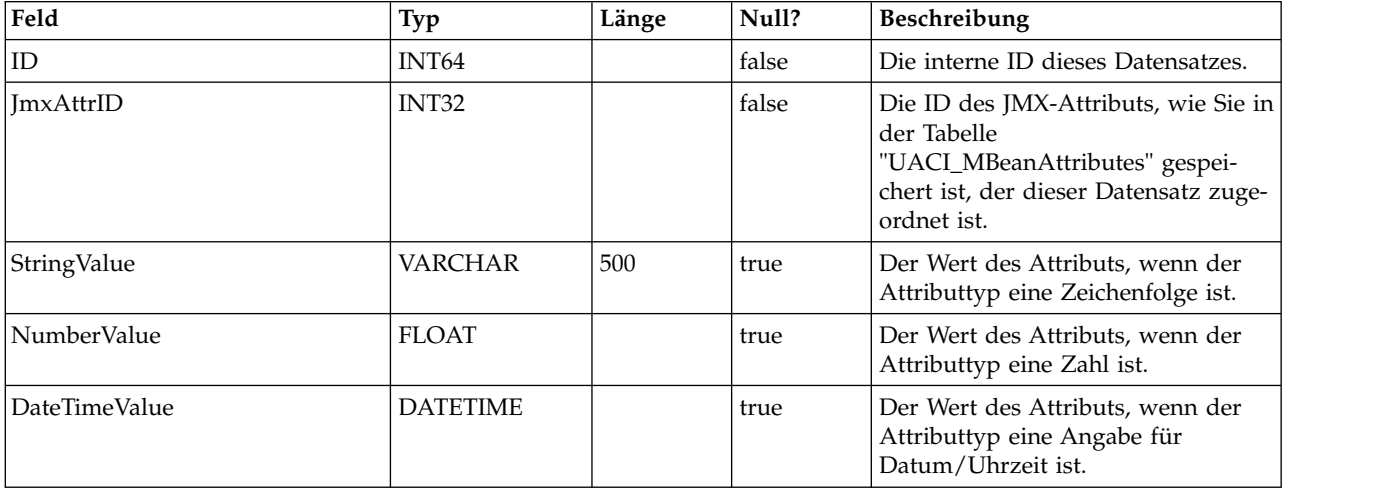

# **Kapitel 3. IBM Interact-Lerntabellen**

Bei der Installation des IBM Interact-Designzeitservers führen Sie unter anderem ein SQL-Script aus, mit dem die erforderlichen Tabellen in Ihrer Datenquelle eingerichtet werden. Diese werden von Interact benötigt, um den Lernservice ausführen zu können. Das vorliegende Dokument enthält ein Datenwörterverzeichnis, in dem die Struktur und der Inhalt der Lerntabellen beschrieben werden.

### **UACI\_OfferTxAll**

Diese Tabelle dient als Staging-Bereich für Statistikdaten auf der Zusammenfassungsebene, die vom Lernservice auf der Angebotsebene zusammengestellt wur den. Der im Hintergrund ausgeführte Aggregatorprozess führt die Daten aus dieser Tabelle in der Tabelle "UACI\_OfferStatsAll" zusammen und entfernt die verarbeiteten Zeilen aus "UACI\_OfferTxAll".

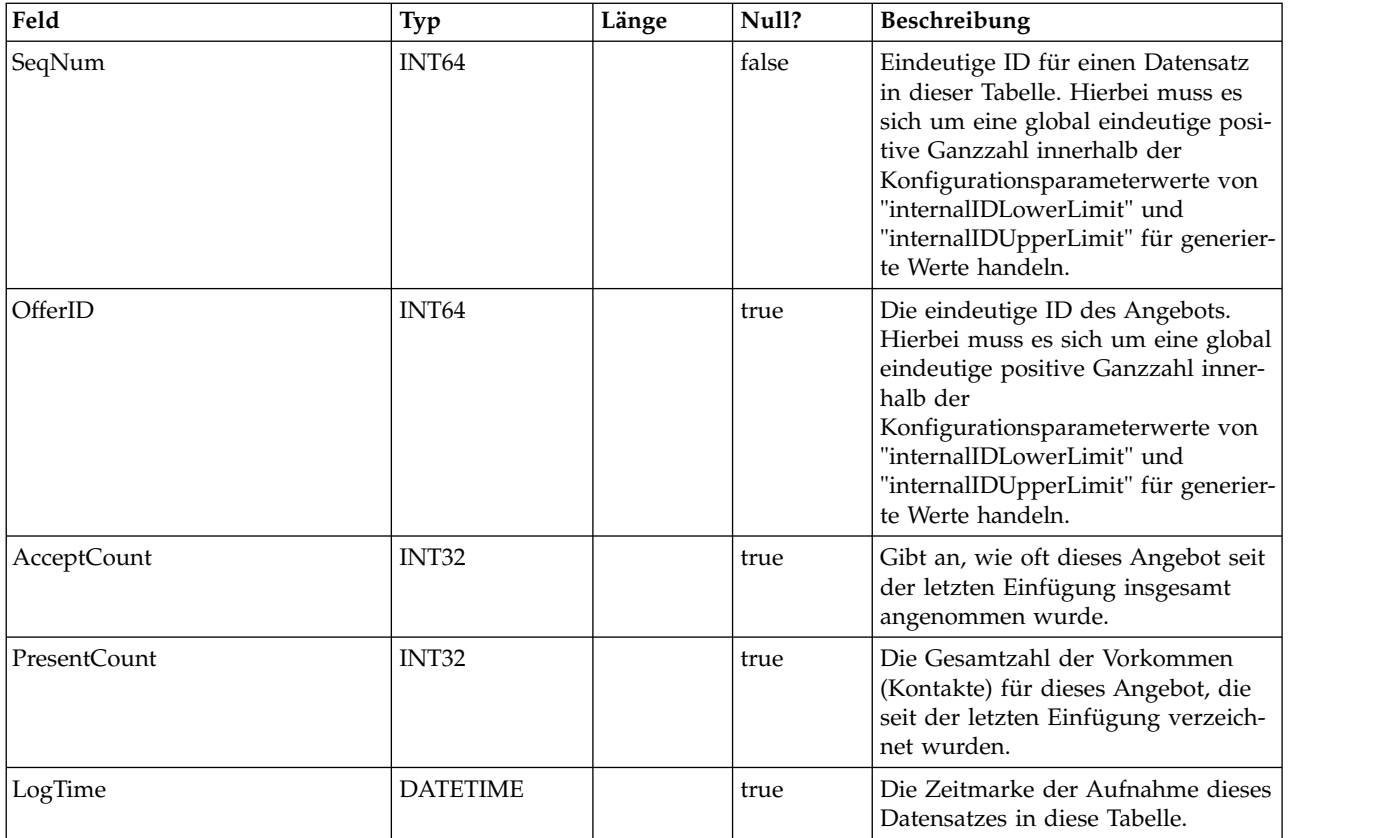

#### **UACI\_AttributeValue**

Diese Tabelle enthält sämtliche Attributwerte, auf deren Basis das System derzeit lernt.

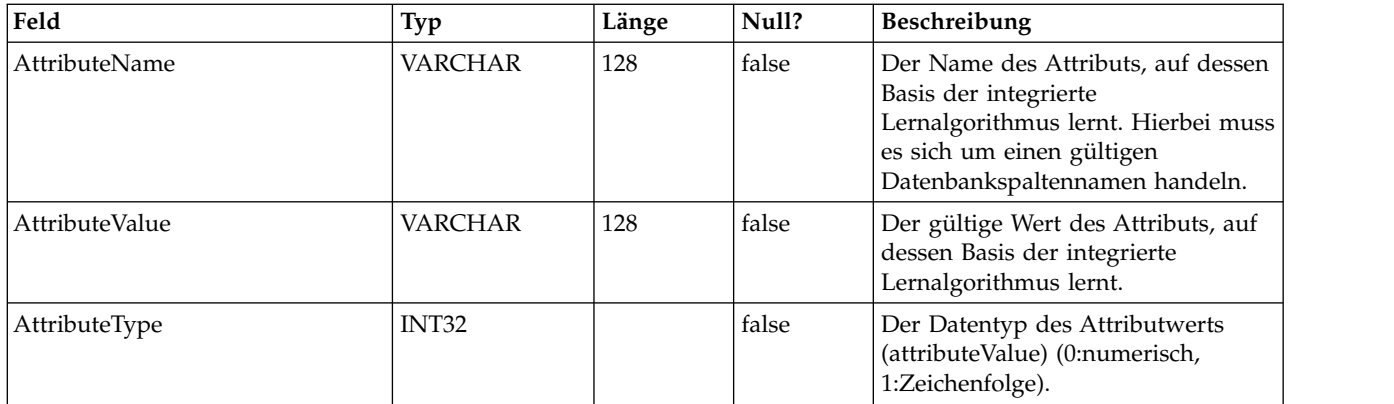

## **UACI\_OfferStatsLck**

Diese Tabelle dient als Mutex, um zu verhindern, dass mehrere Lernaggregatorprozesse gleichzeitig ausgeführt werden.

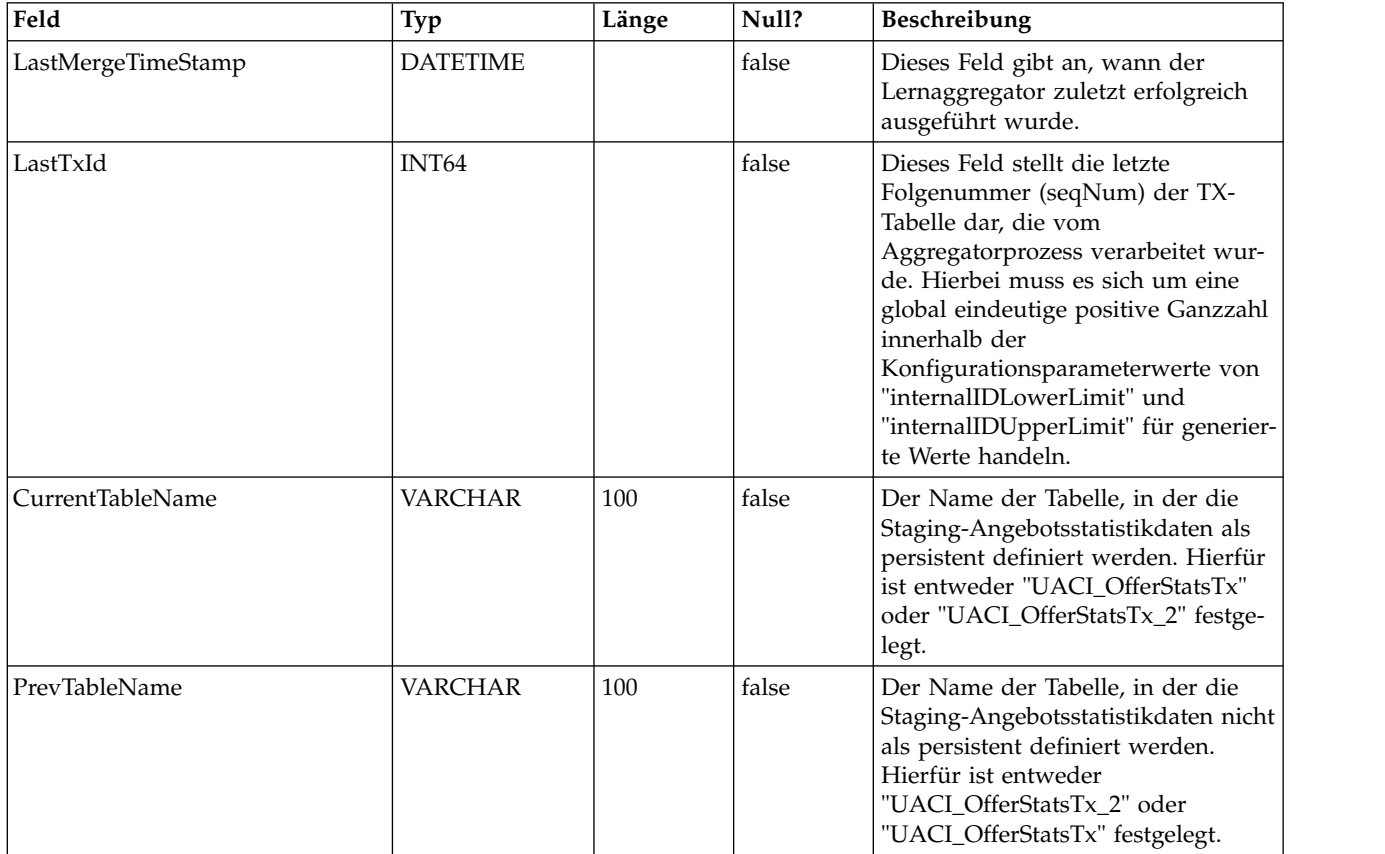

## **UACI\_OfferStats**

Diese Tabelle enthält die Angebotsstatistik pro Attributwert, die später als Eingabe für den Algorithmus "Naïve Bayes" verwendet wird. Berichte nutzen diese Tabelle ebenfalls, um Annahmewahrscheinlichkeiten anzuzeigen.

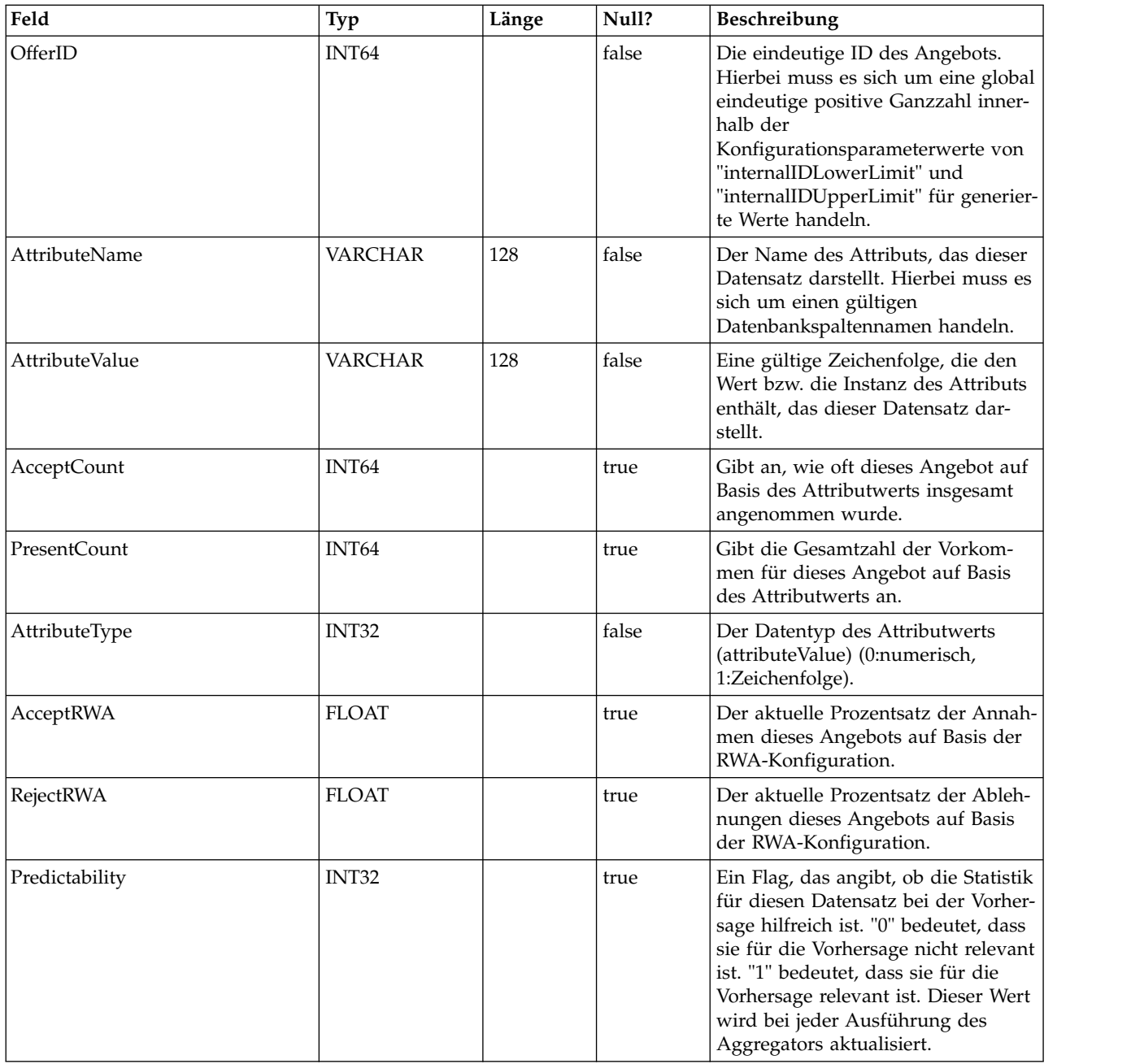

## **UACI\_OfferStatsTx**

Dies ist eine Staging-Tabelle, in der der Lernservice seine Kontakt- und Antwortvorkommen protokolliert. Diese Tabelle enthält keine aggregierten Informationen. Die hier enthaltenen Informationen werden durch einen Hintergrundthread verar beitet, der bereits verarbeitete Zeilen entfernt. Mithilfe dieser Daten werden die endgültigen Daten in der Tabelle "UACI\_OfferStats" aktualisiert.

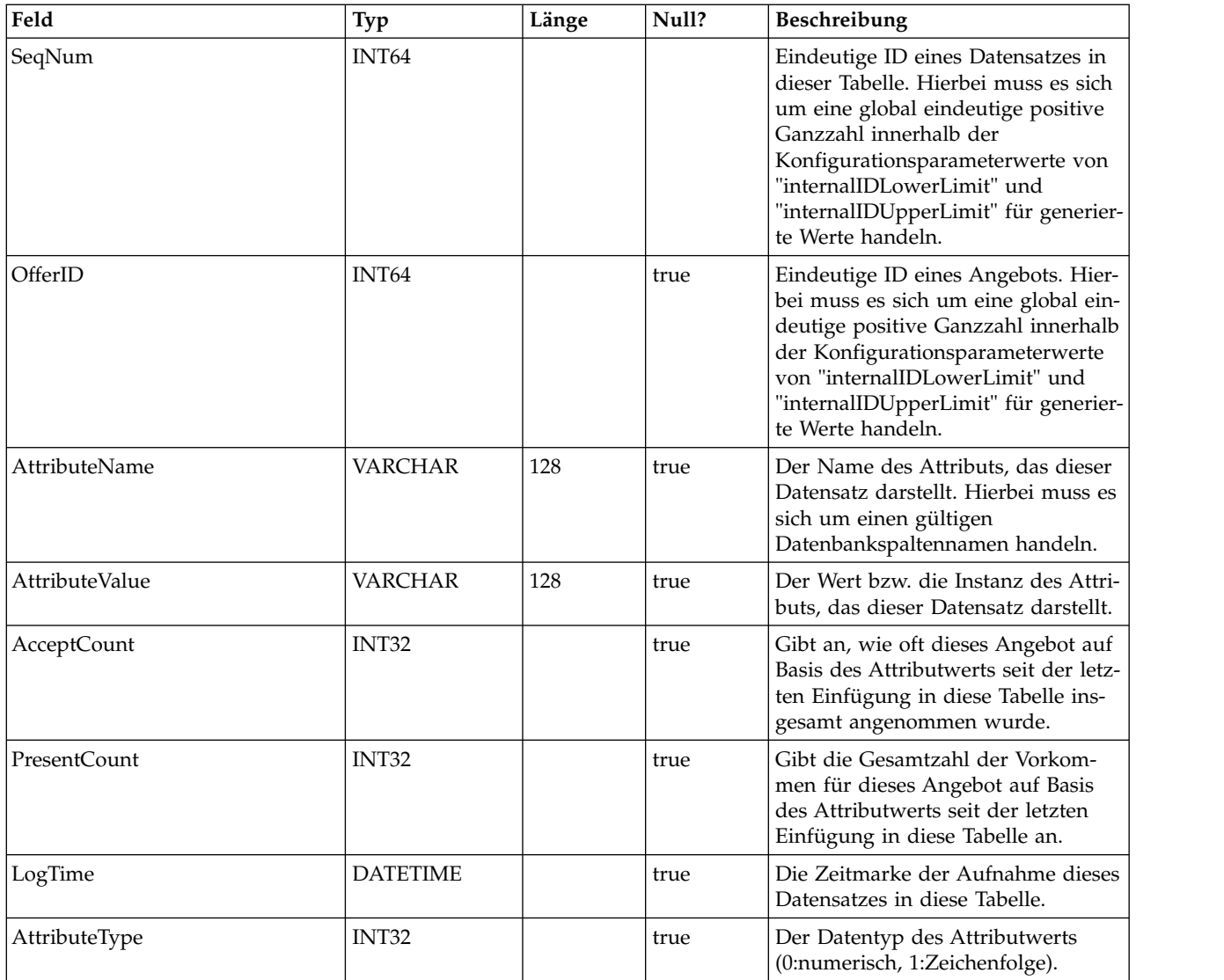

#### **UACI\_OfferStatsTx\_2**

Dies ist eine Staging-Tabelle, in der der Lernservice seine Kontakt- und Antwortvorkommen protokolliert. Diese Tabelle weist genau dieselbe Struktur wie "UACI- \_OfferStatsTx" auf. Die beiden Tabellen werden verwendet, um die Staging-Daten alternativ als persistent zu definieren. Beachten Sie, dass in dieser Tabelle nur dann Daten protokolliert werden, wenn in der Interact-Konfiguration die Version 2 für die integrierte Lernfunktion ausgewählt wurde.

"UACI\_OfferStatsTx\_Syn" ist ein Synonym, das entweder auf "UACI\_OfferStatsTx" oder auf "UACI\_OfferStatsTx" verweist. Es wird als Ziel für die Definition von Staging-Lerndaten als persistente Daten verwendet. i\_uaciofferstatstx UACI\_OFFERS-TATSTX OFFERID ATTRIBUTENAME ATTRIBUTEVALUE.

## **UACI\_OfferStatsAll**

Diese Tabelle enthält die Zusammenfassung der Lernstatistikdaten auf Angebotsebene.

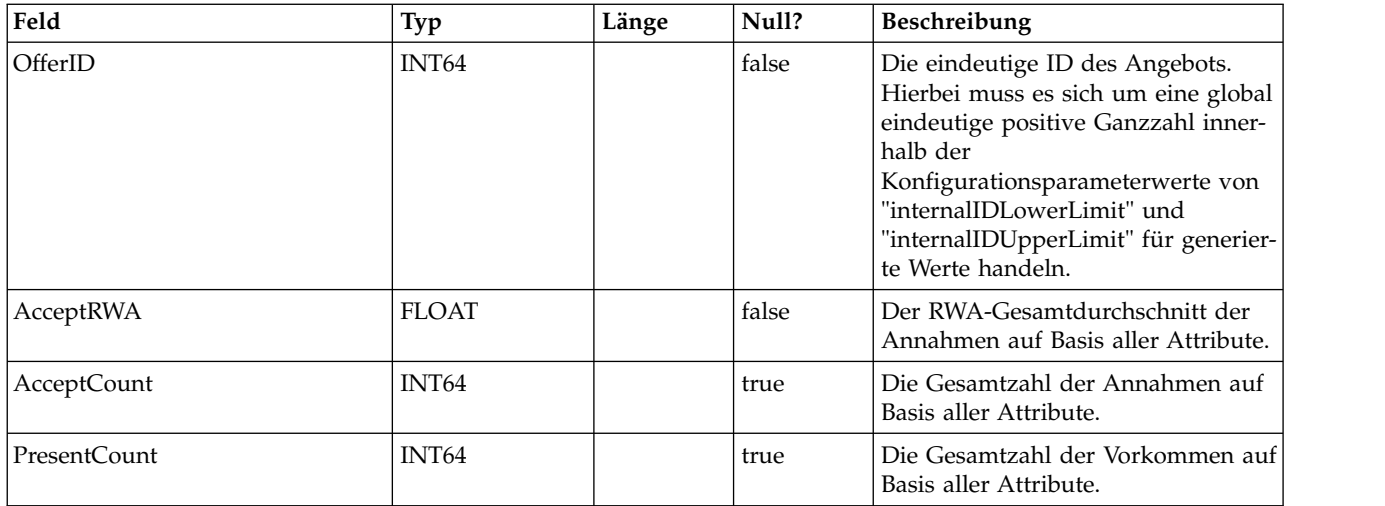

#### **UACI\_LRNTAB\_Ver**

Enthält die Versionsinformationen der aktuellen Interact-Lerntabelleninstallation.

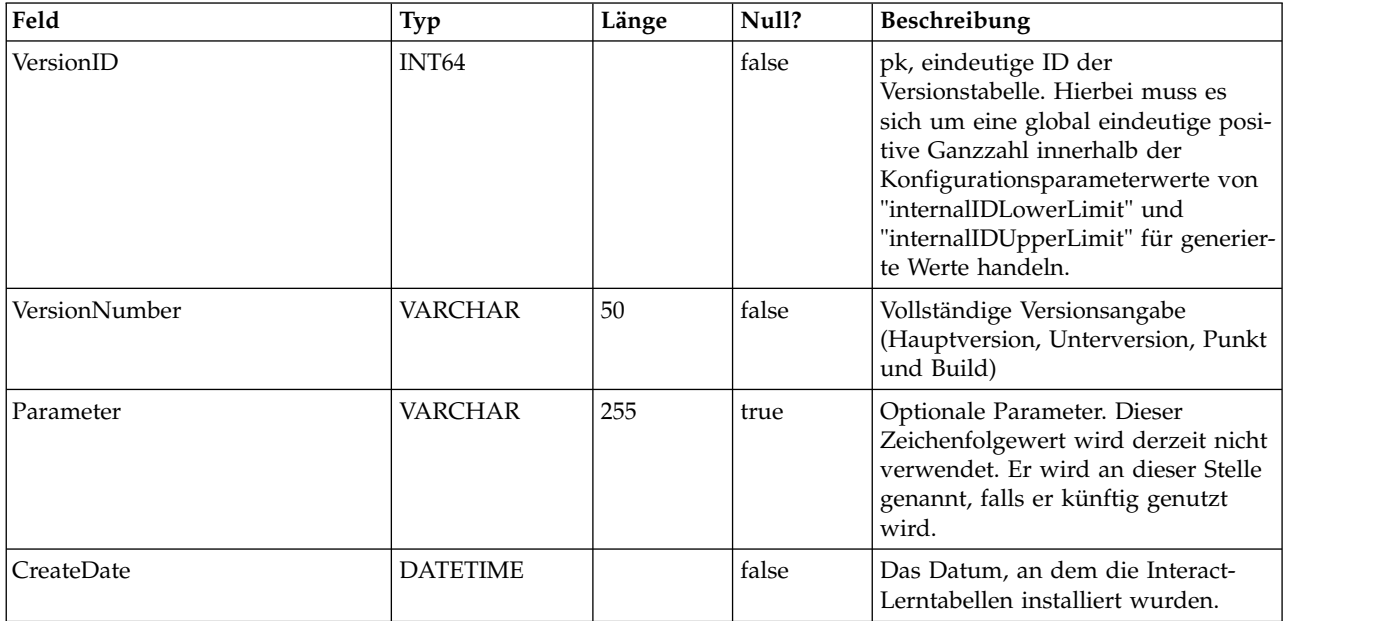

### **UACI\_AttributeList**

Enthält die Liste der Attribute und ihre entsprechenden Spaltendaten zur Unter stützung der Funktion "Lernen mit Arrays". Der Inhalt der hier angegebenen Spalten bestimmt, wo das System nach zu lernenden Werten suchen soll (alternativ zur Festcodierung der Attribute in der Konfiguration).

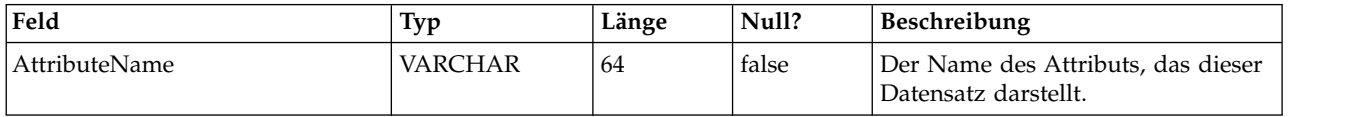

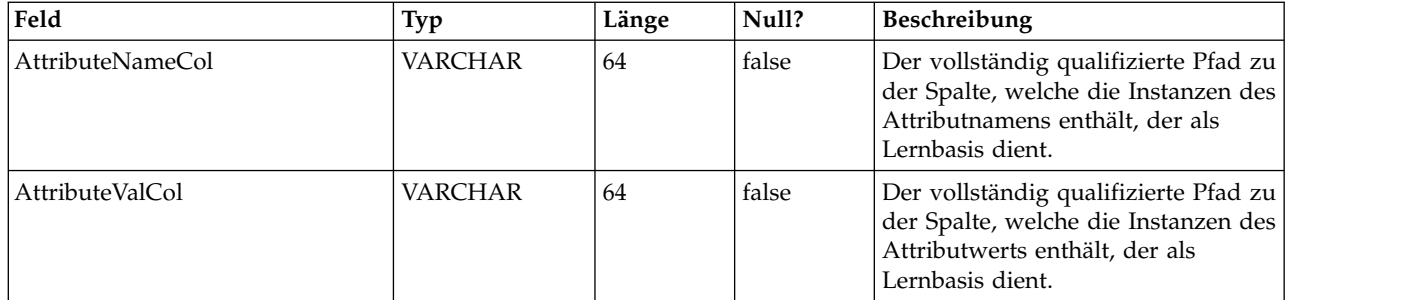

# **Kapitel 4. IBM Interact-Benutzertabellen**

Bei der Installation des IBM Interact-Laufzeitservers führen Sie unter anderem ein SQL-Script aus, mit dem die erforderlichen Benutzertabellen in Ihrer Datenquelle eingerichtet werden. Diese werden von Interact benötigt, um ordnungsgemäß funktionieren zu können. Das vorliegende Dokument enthält ein Datenwörterverzeichnis, in dem die Struktur und der Inhalt der Benutzertabellen beschrieben werden.

#### **UACI\_DefaultOffers**

Tabelle mit den Standardangeboten nach Zielgruppenebene, die bereitgestellt wer den können. Diese Tabelle unterstützt alle Spalten für Whitelists und Angebotsregeln, die in der Tabelle "UACI\_ScoreOverride" unterstützt werden.

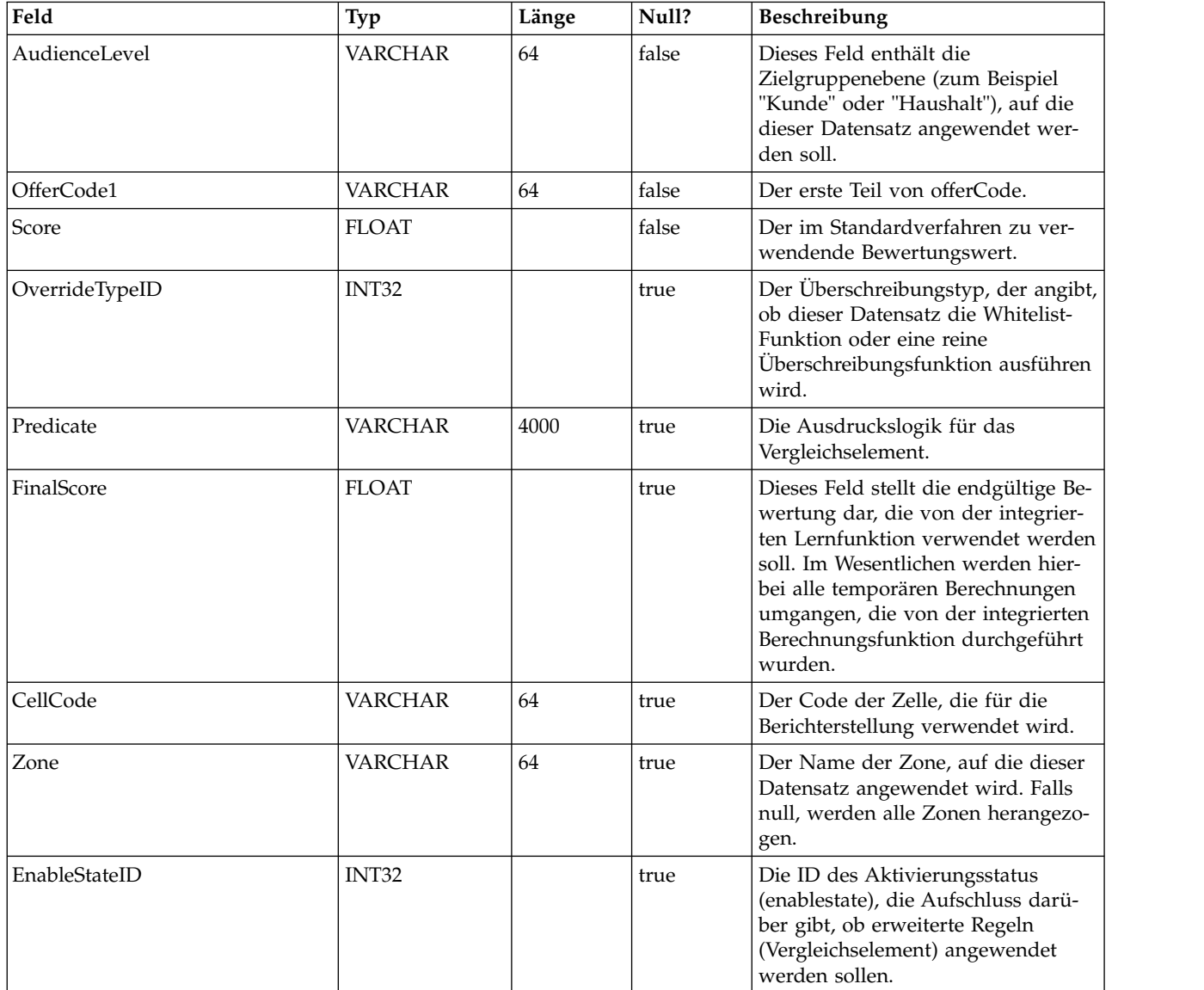

## **UACI\_ScoreOverride**

Diese Tabelle enthält Angebote nach Kunden-ID, die entweder zur Kandidatenliste für Verfahren hinzugefügt werden oder die Bewertung bereits vorhandener Verfahren überschreiben sollen. Dies hängt von dem Modus ab, der in der Spalte "OverrideTypeID" angegeben ist. Diese Tabelle unterstützt alle Funktionen der Registerkarte "Strategie". Diese werden jedoch im Tabellenformat und auf Ebene der Zielgruppen-ID angegeben (die Registerkarte "Strategie" bezieht sich nur auf die Segmentebene). Außerdem können Benutzer dieser Tabelle Spalten hinzufügen. Die zusätzlichen Spalten stehen dann in der Lernschnittstelle zur Verfügung.

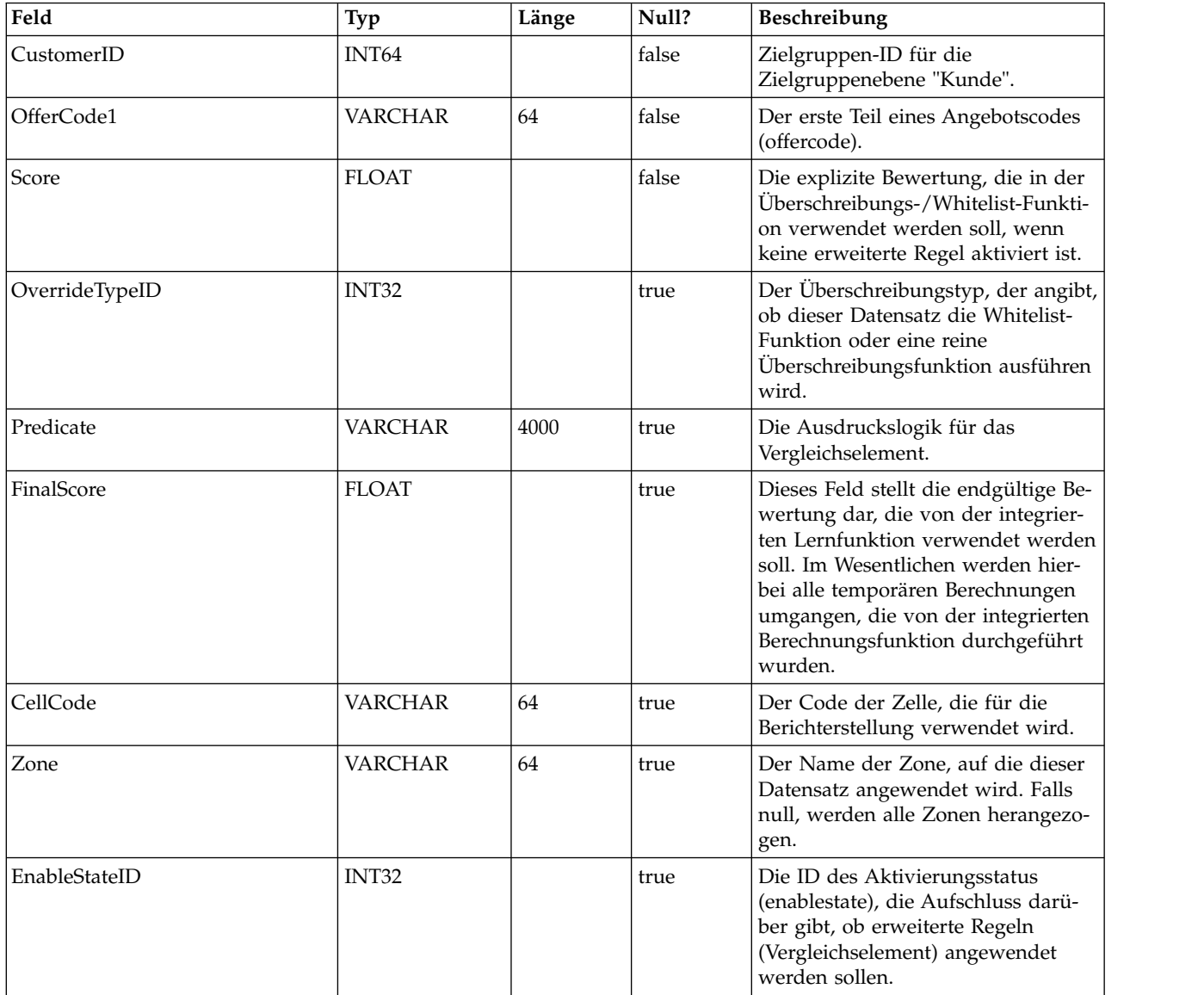

#### **UACI\_BlackList**

Hierbei handelt es sich um die Standardtabelle, die zur Verwendung für die Zielgruppenebene "Kunde" entwickelt wurde. Die Tabelle enthält nach Kunden-ID (customerId) sortierte Angebote, die unterdrückt und damit nicht im kundenorientierten System angezeigt werden sollen.

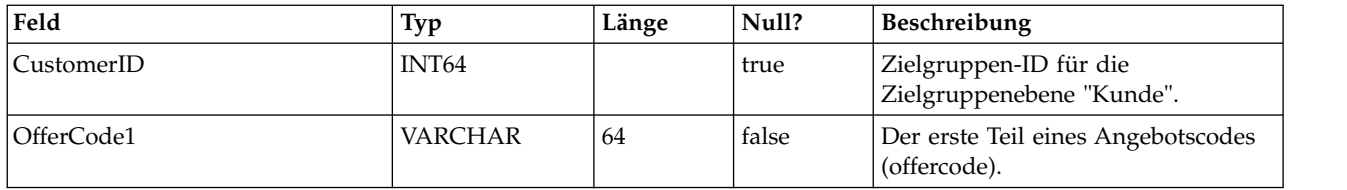

# **UACI\_USRTAB\_Ver**

Enthält die Versionsinformationen der aktuellen Interact-Benutzertabelleninstallation.

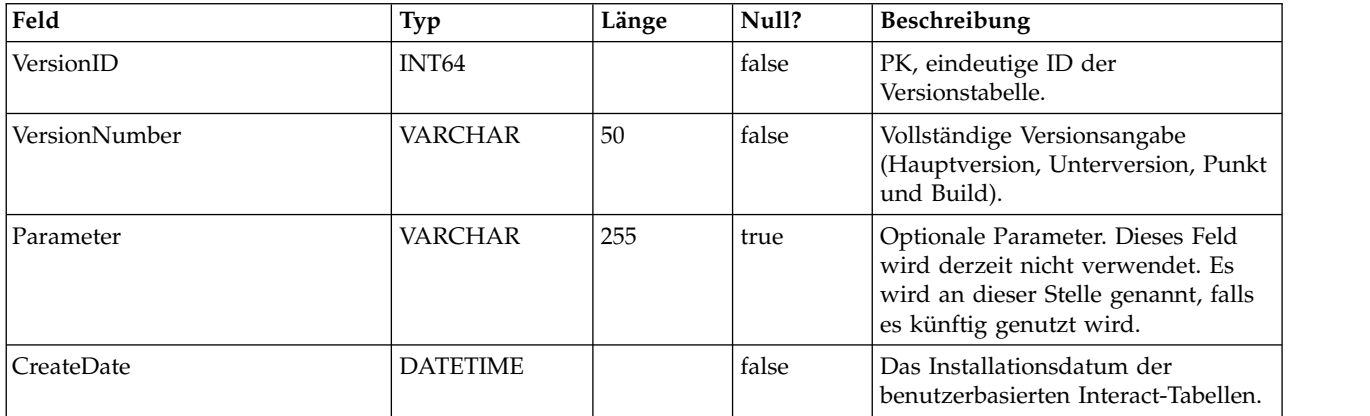

## **Kapitel 5. Kontakt- und Antwortverlaufstabellen in IBM Interact**

Bei der Installation des IBM Interact-Designzeitservers führen Sie unter anderem SQL-Scripts aus, mit denen die erforderlichen Tabellen in Ihrer Datenquelle eingerichtet werden. Diese werden von Interact benötigt, um Kontakt- und Antwortverlaufsdaten verfolgen zu können. Das vorliegende Dokument enthält ein Datenwörterverzeichnis, in dem die Struktur und der Inhalt der Kontakt- und Antwortverlaufstabellen beschrieben werden.

#### **UACI\_XSessResponse**

Diese Tabelle ist eine Staging-Tabelle für sitzungsübergreifende Antworten, die über das System empfangen werden. Da für eine sitzungsübergreifende Antwort weitere Verarbeitungsschritte erforderlich sind, führt der Client-Thread, der das übergebene Ereignis abwickelt, die Mindestaktion aus. Diese besteht darin, dass die Antwort an einen Service übergeben wird, der einfach eine Protokollierung in dieser Tabelle vornimmt. Ein Hintergrundthread fragt diese Tabelle ab und ergreift entsprechende Abstimmungsmaßnahmen. Alle verarbeiteten Datensätze werden von diesem Hintergrundthread aus der Tabelle "UACI\_XSessResponse" entfernt.

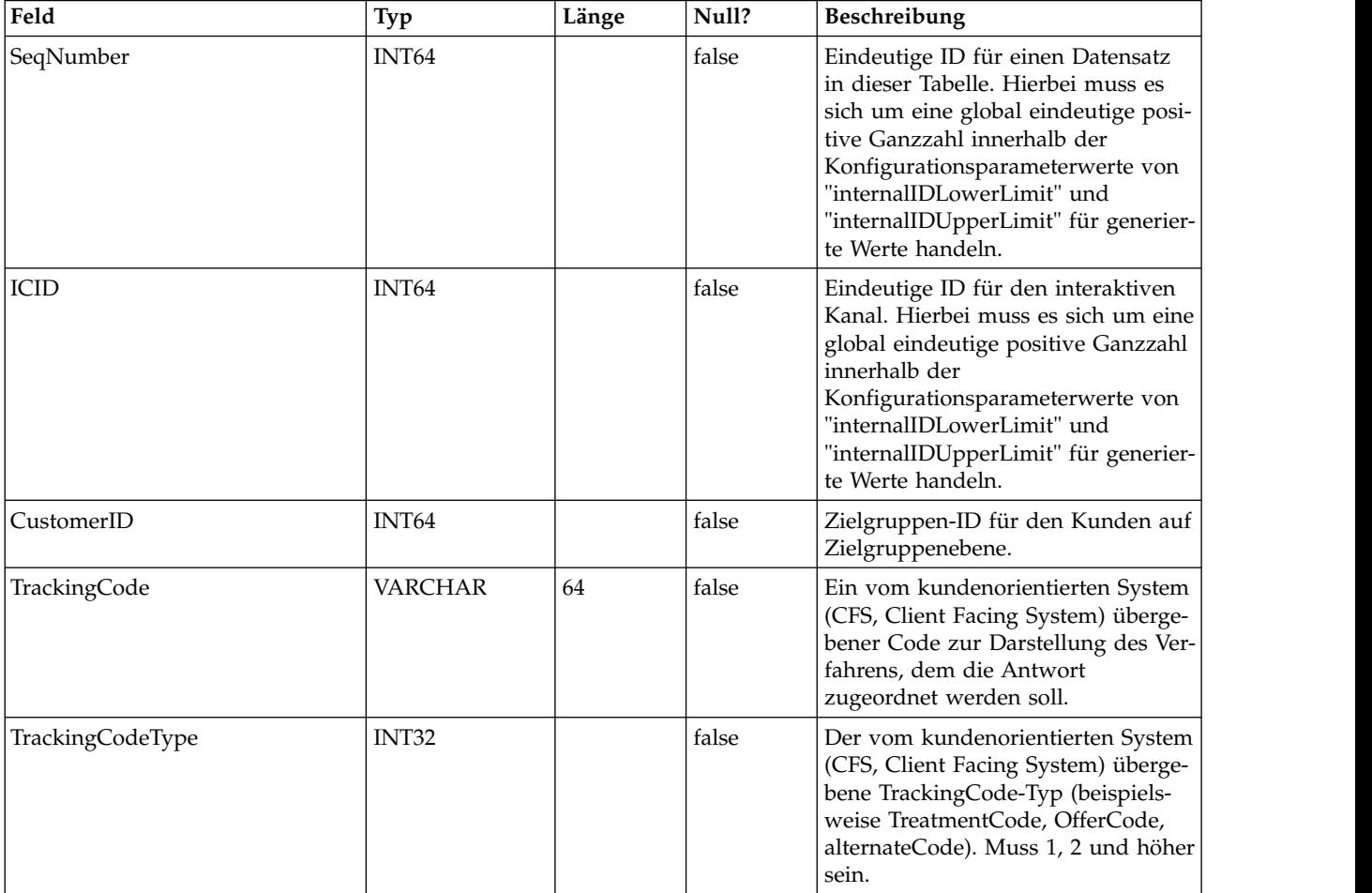

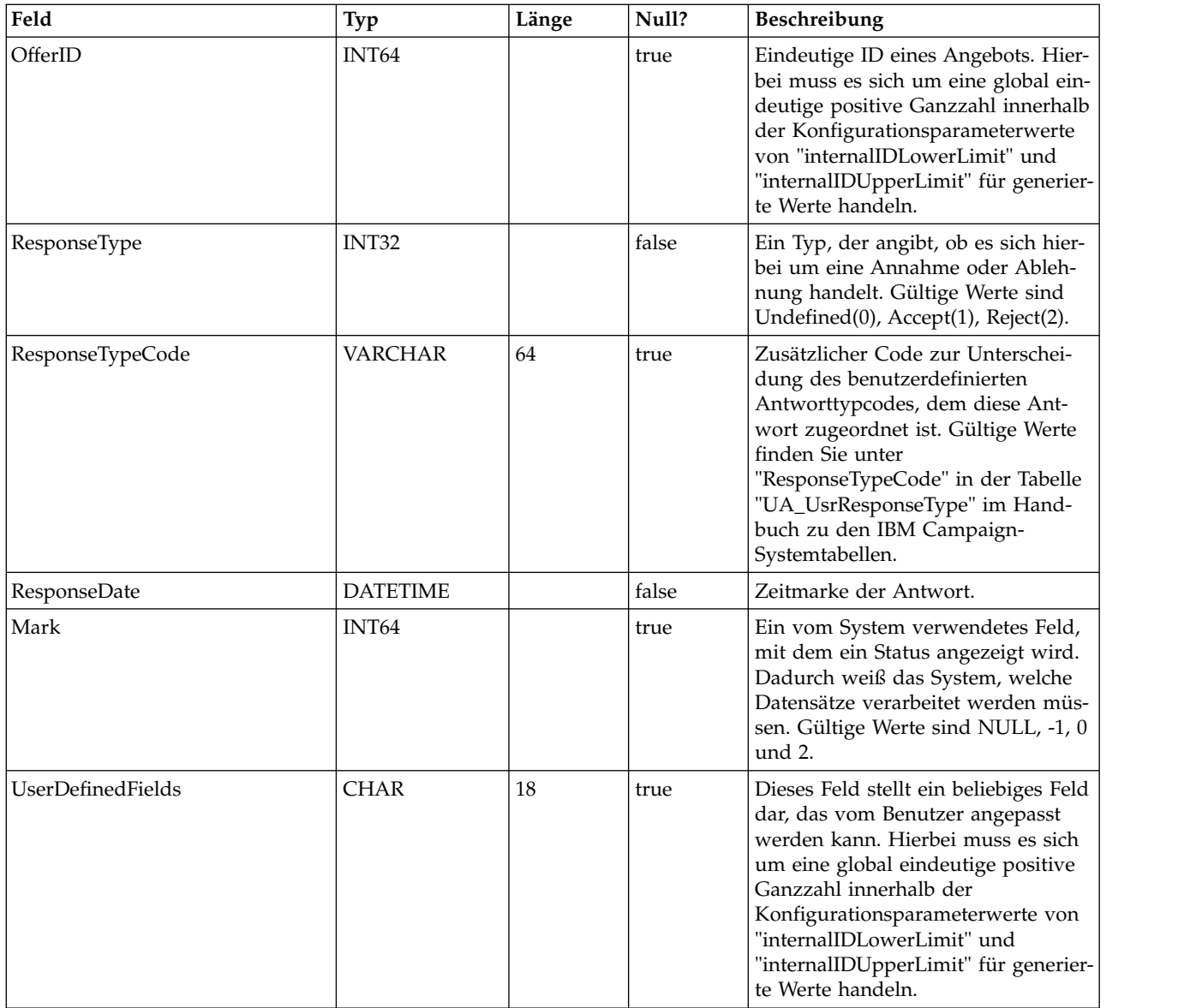

## **UACI\_CRHTAB\_Ver**

Enthält die Versionsinformationen der aktuellen Interact-Installation der Kontakt-/ Antwortverlaufstabellen.

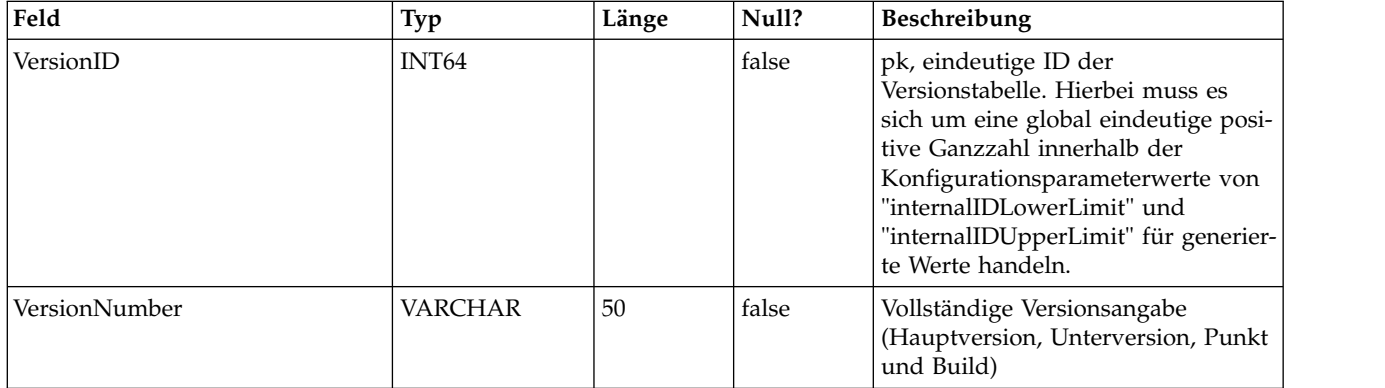
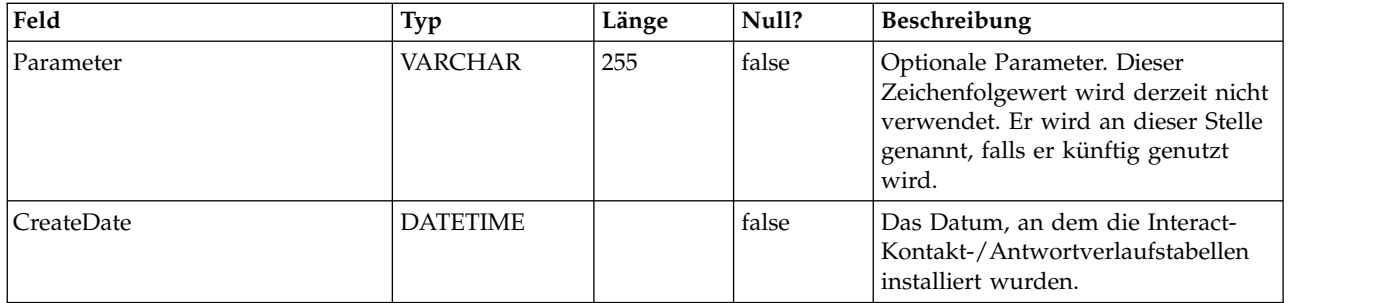

# **Kapitel 6. IBM Interact-Tabellen für den Ereignismusterbericht**

In diesem Abschnitt wird das Datenbankschemadesign für den IBM Interact-Ereignismusterbericht beschrieben. Zur Verbesserung der Ausführungszeit des Berichts "Ereignismuster" wurde der Bericht so konzipiert, dass er auf Basis der Aggregatdaten ausgeführt wird. Der Aggregationsprozess muss die transaktionsorientierten Daten des ETL-Prozesses erfassen und diese in separaten Tabellen speichern, auf deren Basis der Bericht generiert wird. An dieser Stelle werden die Tabellen beschrieben, in denen die Aggregatdaten gespeichert werden.

## **UARI\_PATTERN\_COUNTER**

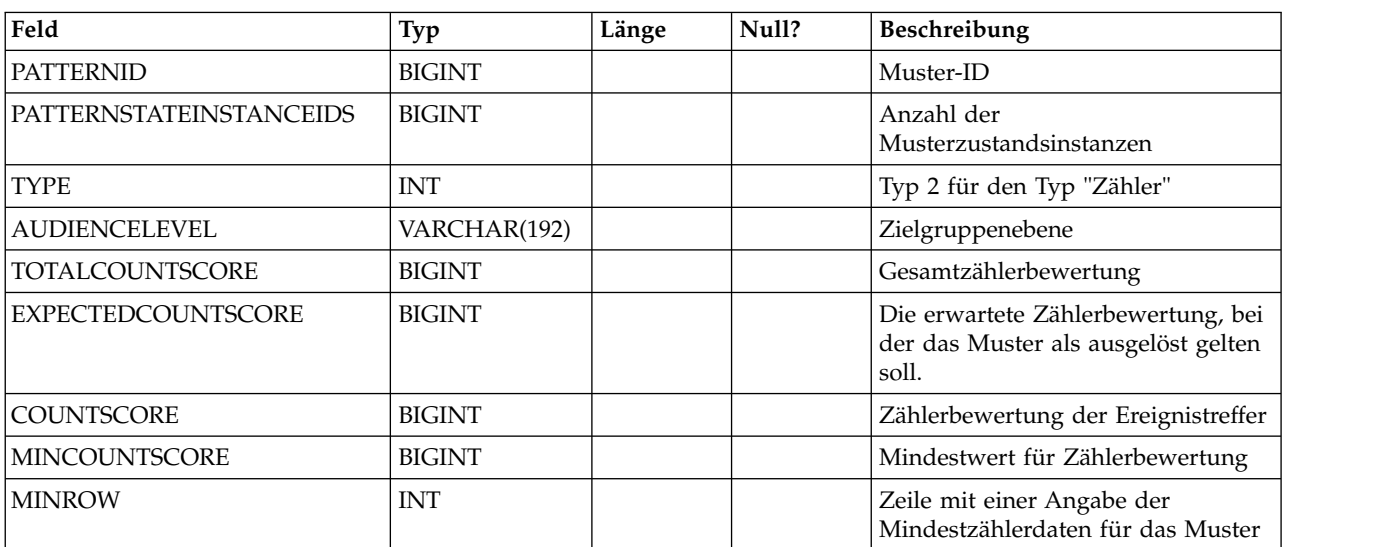

Diese Tabelle enthält die Aggregatdaten für den Mustertyp "Zähler".

#### **UARI\_PATTERN\_MATCHALL**

Diese Tabelle enthält die Aggregatdaten für den Mustertyp "Alle abgleichen" (MatchAll).

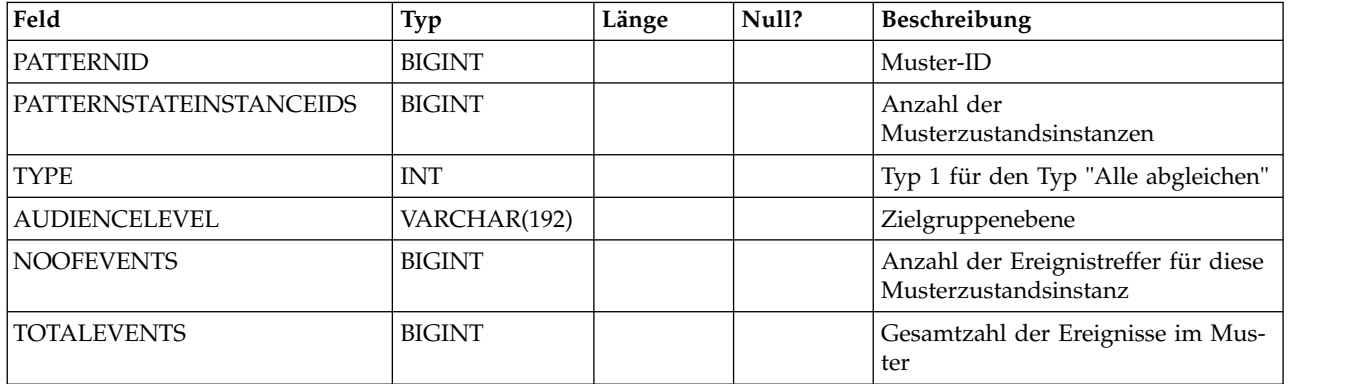

#### **UARI\_PATTERN\_WC**

Diese Tabelle enthält die Aggregatdaten für den Mustertyp "Gewichteter Zähler".

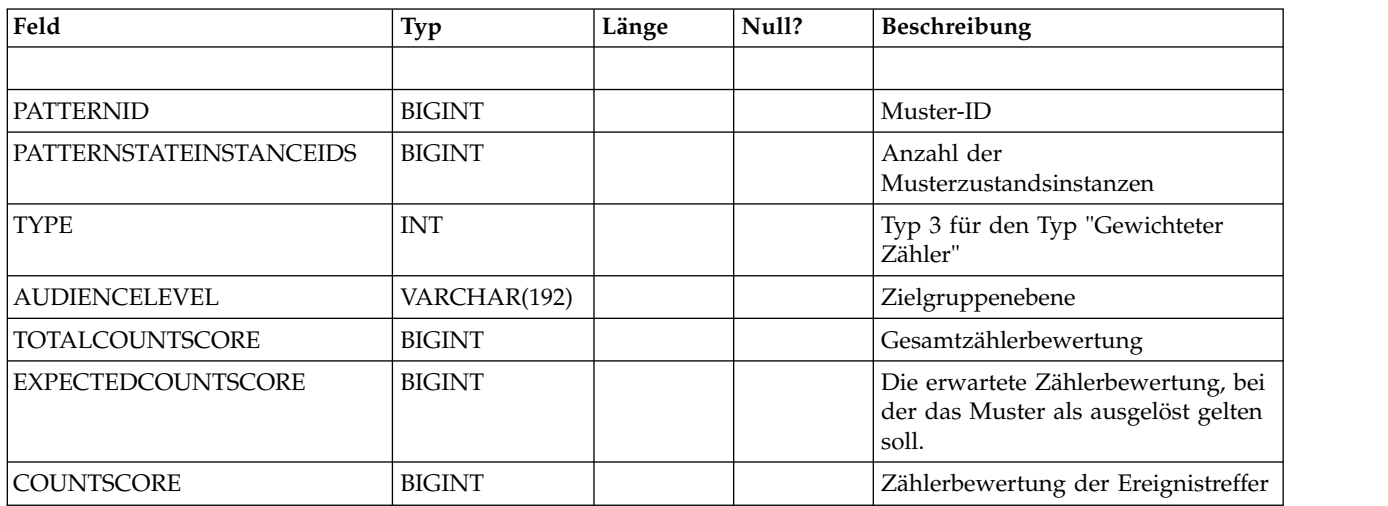

#### **UARI\_PATTERN\_EVENTHITS**

Diese Tabelle enthält die Aggregatdaten für Ereignistreffer für die Muster.

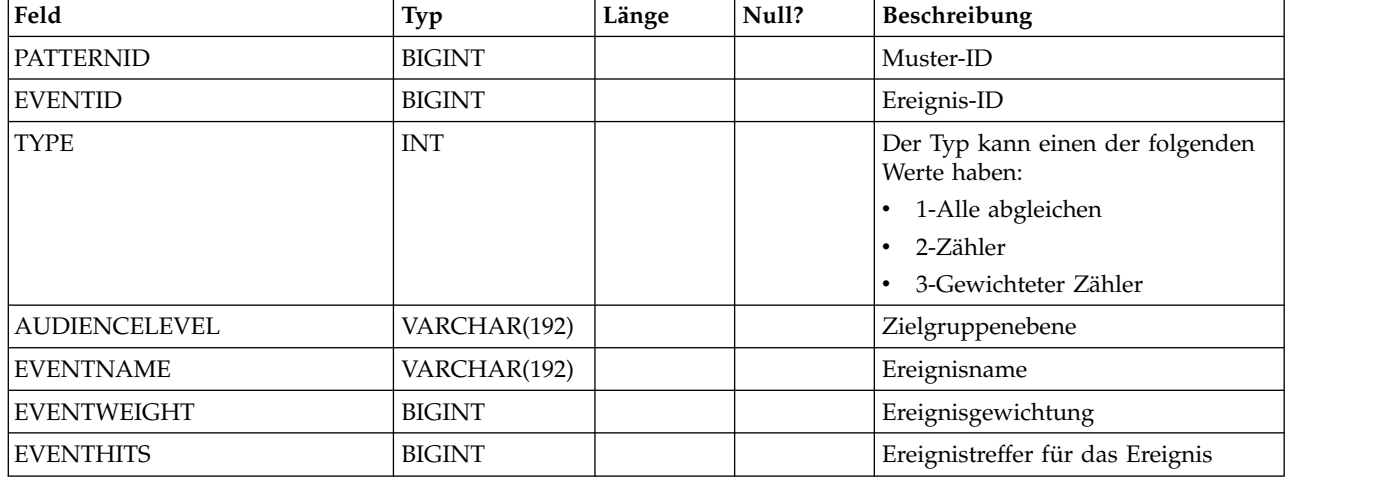

## **UARI\_PROCESSED\_PATTERNS**

Diese Tabelle verfolgt die Verarbeitung von Mustern und speichert die verarbeitete Zeit für die Muster.

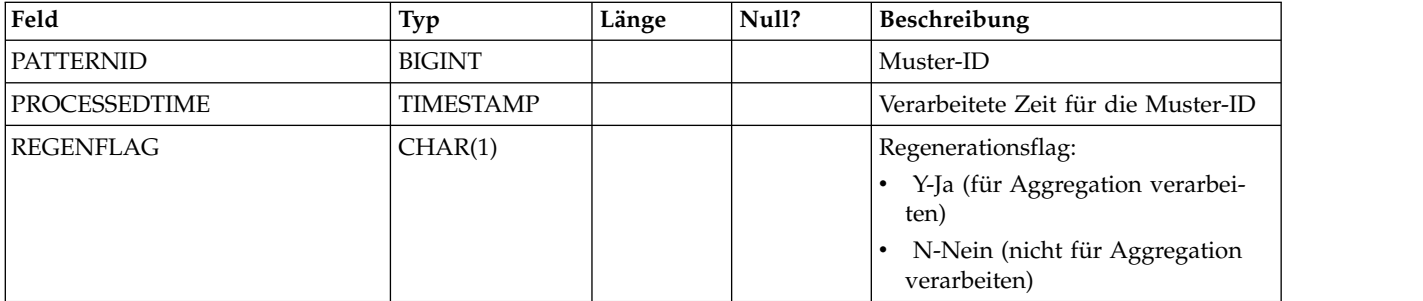

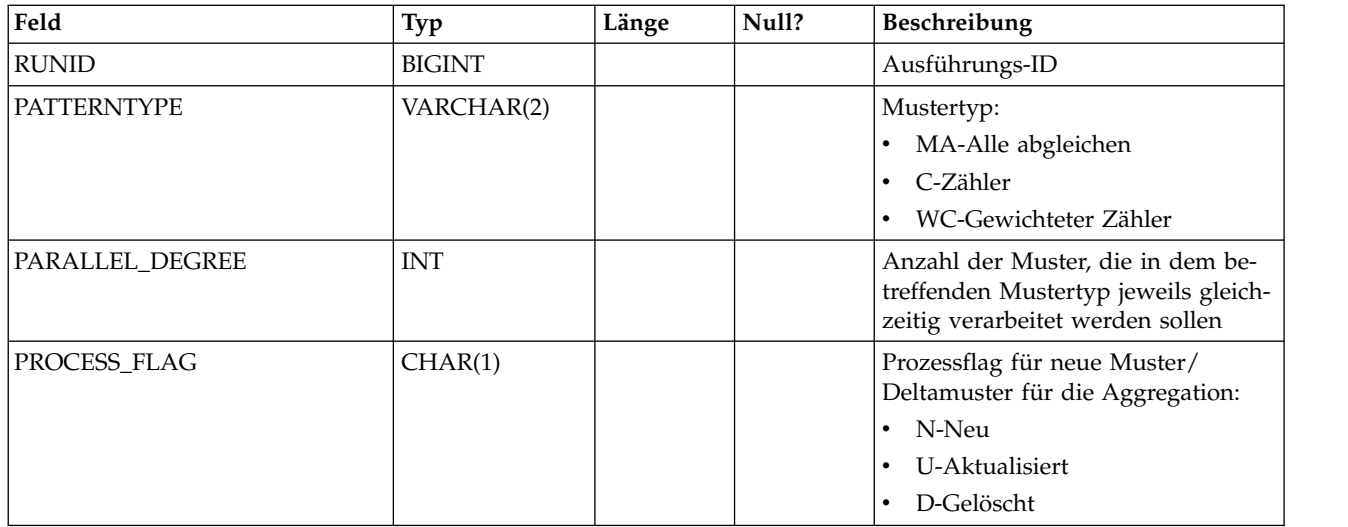

#### **UARI\_DELTA\_PATTERNS**

Diese Tabelle wird über die ETL-Prozesstabelle mit dem Aktualisierungs-/ Löschflag für geänderte Muster aktualisiert. Damit werden Deltamuster identifiziert.

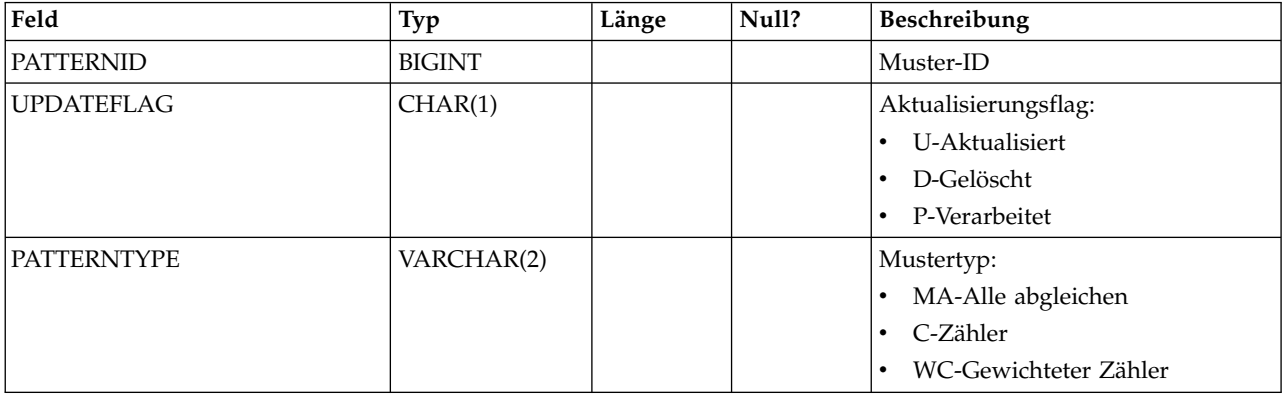

#### **UARI\_RUNS**

Diese Tabelle enthält die Ausführungs-ID (runid), die für jede neue Ausführung generiert wird.

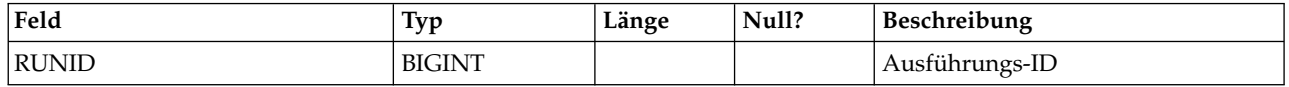

#### **UARI\_DELTA\_REFRESH\_LOG**

In dieser Tabelle werden die Aktionen bei den einzelnen Ausführungen protokolliert. Sie zeigt die Anzahl der verarbeiteten Muster an. Darüber hinaus werden dort Fehler aufgezeichnet, die bei den Ausführungen auftreten.

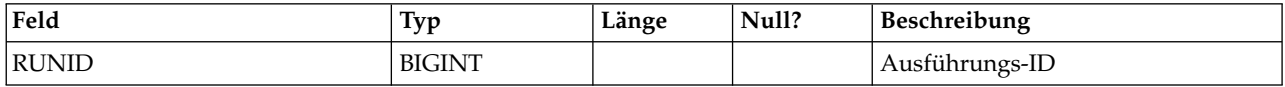

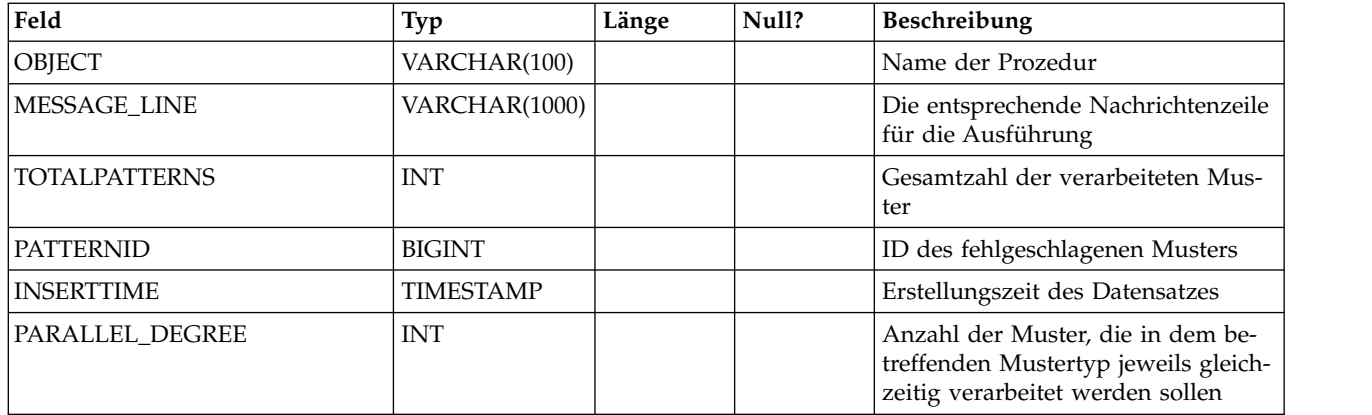

## **UARI\_RUN\_LOG**

In dieser Tabelle wird der gesamte Ausführungsverlauf aus der Tabelle "UARI\_Pattern\_Lock" protokolliert.

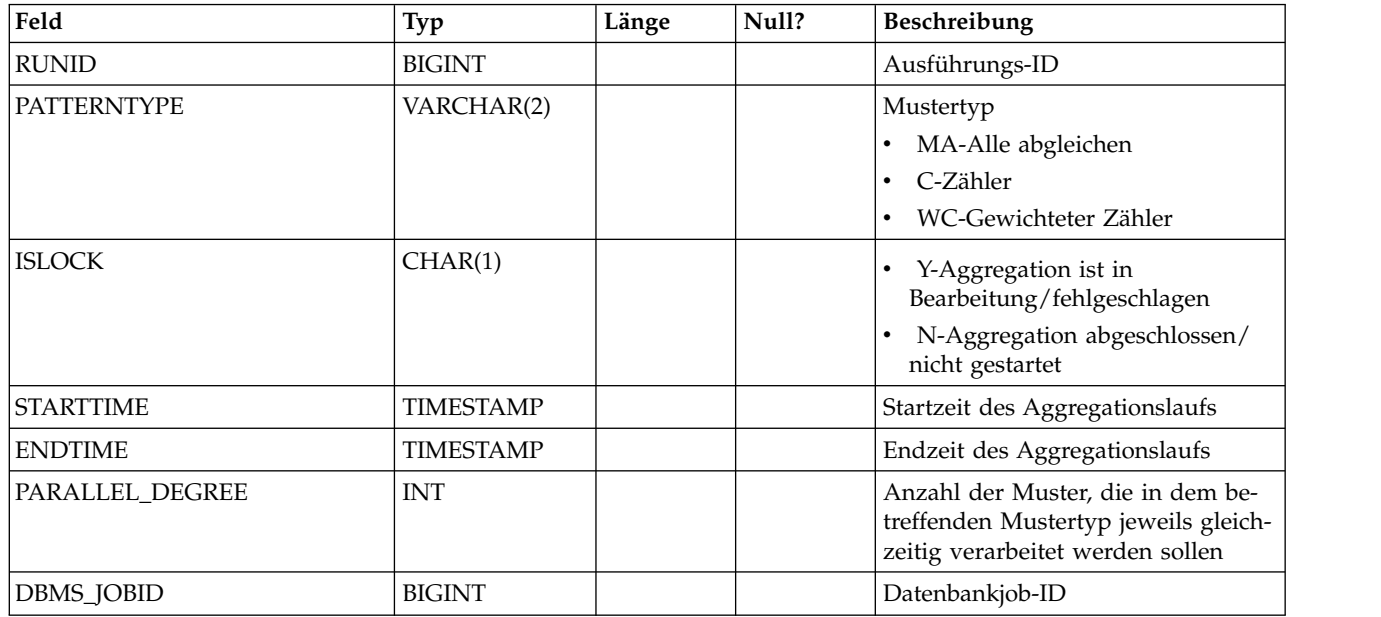

#### **UARI\_PATTERNSTATE\_INFO**

Über diese materialisierte Ansicht erhalten Sie Informationen zur Zustands- und Zielgruppenebene für jedes Muster im Hinblick auf den interaktiven Kanal (Inter active Channel, IC) und die Kategorie. Sie wird nur für Oracle und DB2 generiert. Da Microsoft SQL Server keine materialisierten Ansichten unterstützt, ist diese Ansicht nicht in den DDL-Scripts von Microsoft SQL Server enthalten.

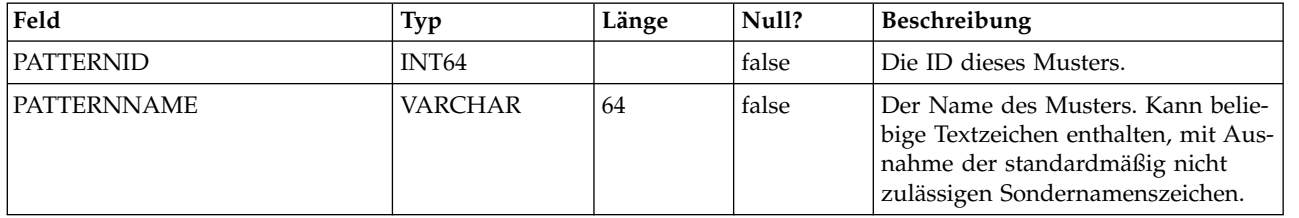

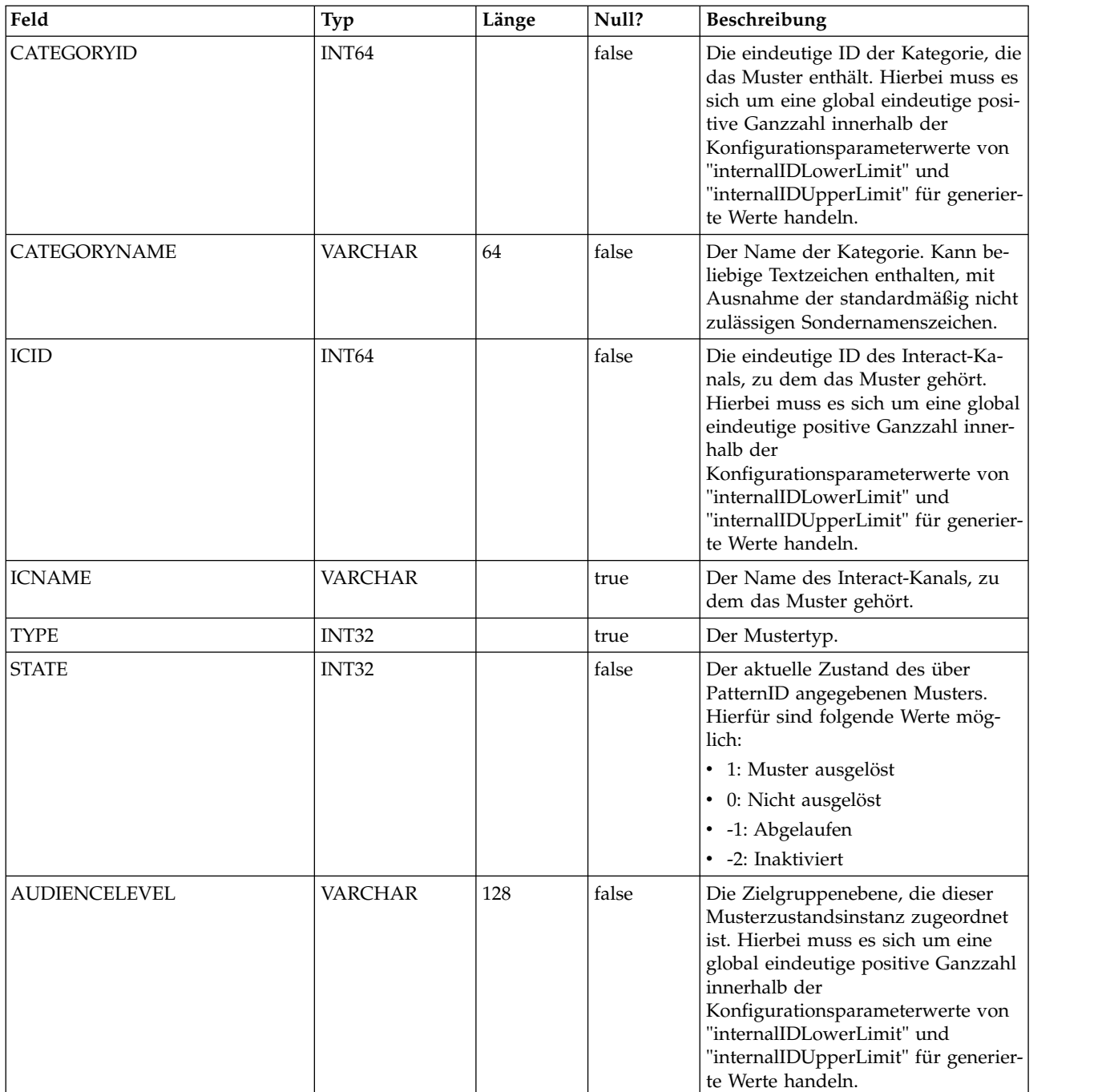

## **UARI\_PATTERN\_INFO**

Über diese materialisierte Ansicht erhalten Sie Informationen zur Zustands- und Zielgruppenebene sowie zur verarbeiteten Zeit des Aggregationsprozesses.

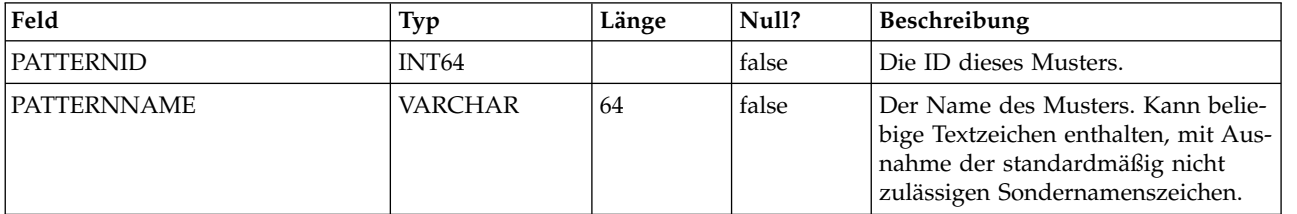

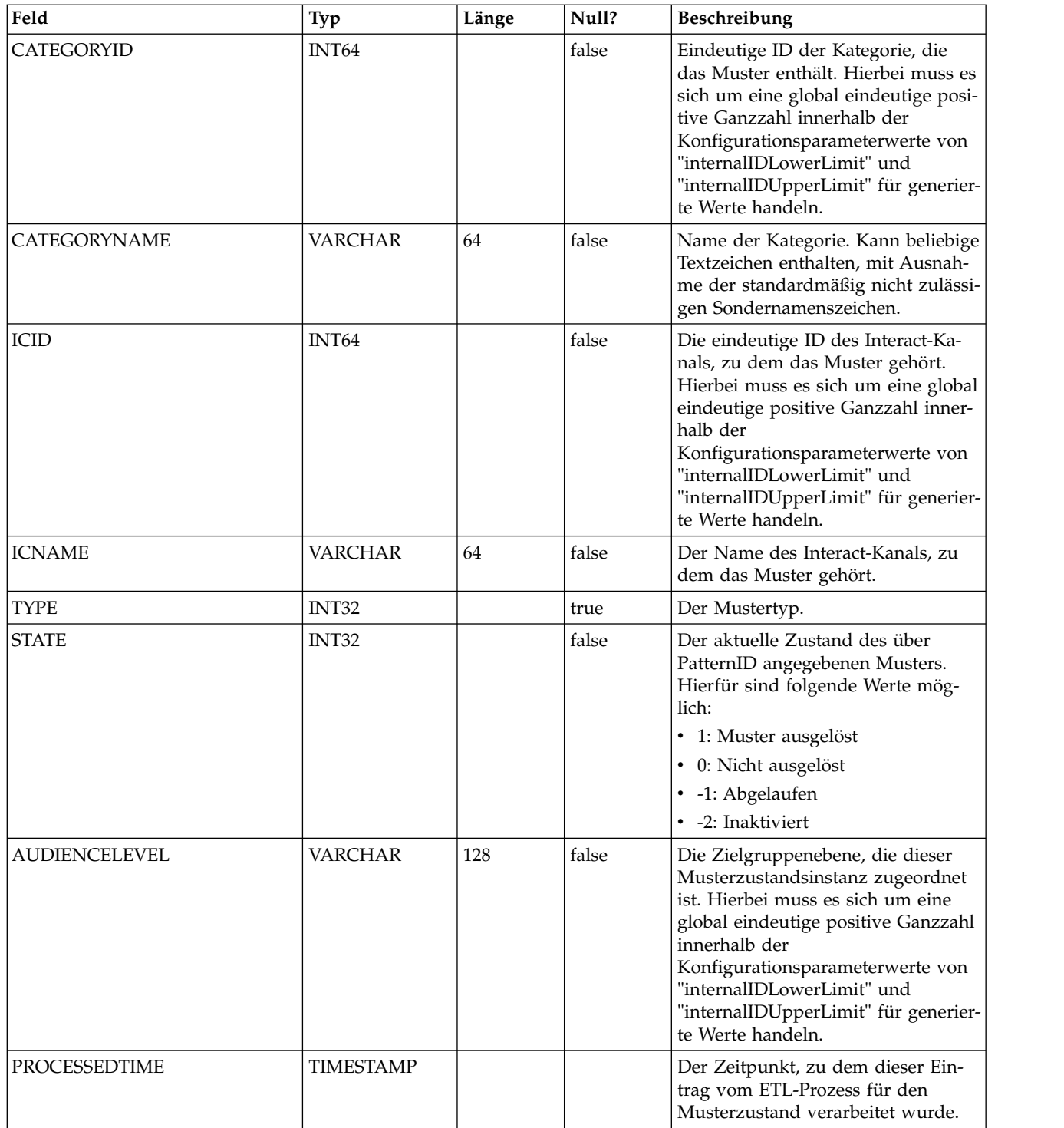

## **UARI\_PATTERN\_LOCK**

Diese Tabelle soll sicherstellen, dass immer nur jeweils eine Ausführung im System erfolgt. Außerdem wird der Umfang der Parallelverarbeitung für den Aggregationsprozess überwacht.

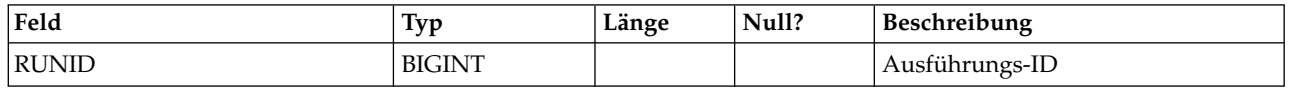

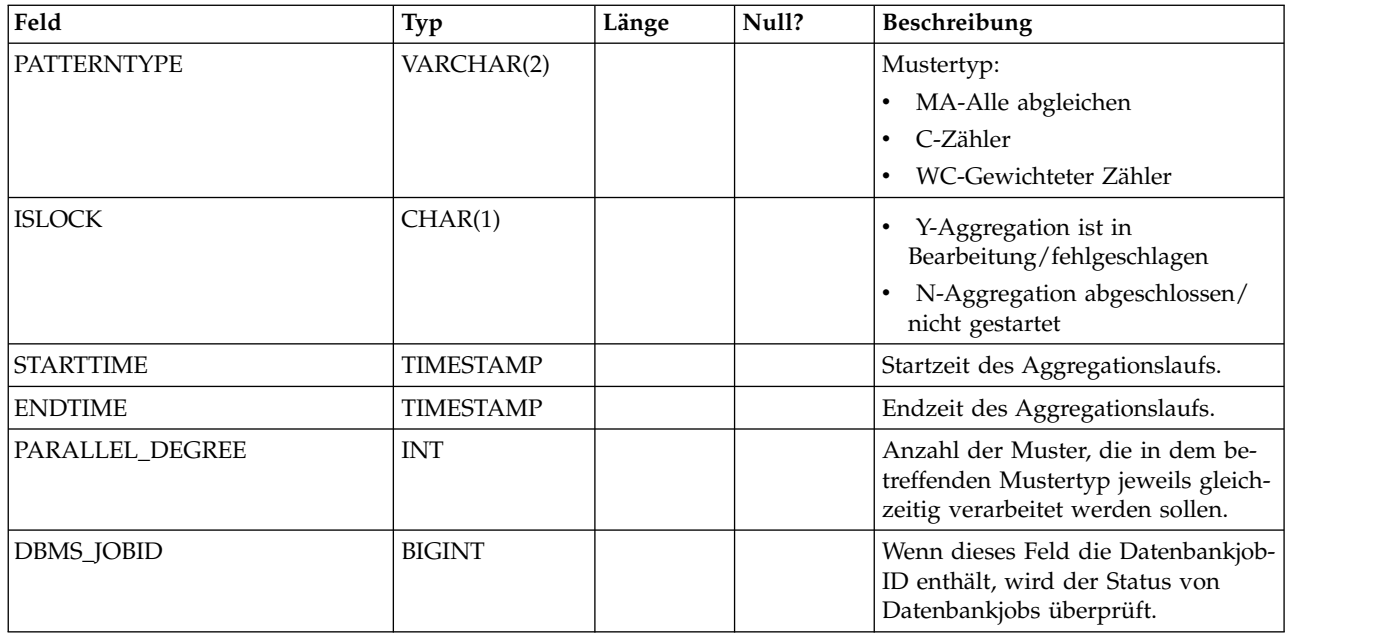

# **UARI\_TRIGGER\_STATE**

In dieser Ansicht kann der aktuelle Auslöserstatus gesucht werden.

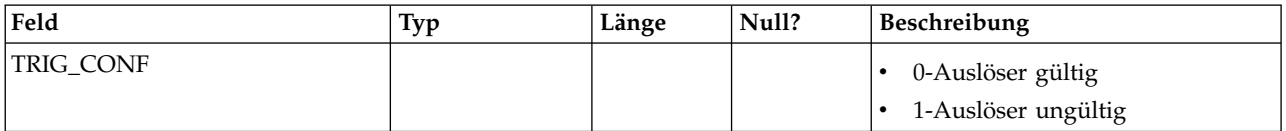

# **Kapitel 7. IBM Interact-Tabellen des ETL-Prozesses für Ereignismuster**

Bei der Installation des IBM Interact-ETL-Prozesses für Ereignismuster führen Sie unter anderem ein SQL-Script aus, mit dem die erforderlichen Ereignismustertabellen in Ihrer Datenquelle eingerichtet werden. Diese werden von Interact benötigt, um ordnungsgemäß funktionieren zu können. Das vorliegende Dokument enthält ein Datenwörterverzeichnis, in dem die Struktur und der Inhalt der Ereignismustertabellen beschrieben werden.

#### **UACI\_ETLPatternEventInfo**

Diese Tabelle enthält die neuesten Ereignisdaten für jedes angegebene Ereignismuster, beispielsweise, ob das Muster aktiviert ist, seine Start- und Endzeit usw.

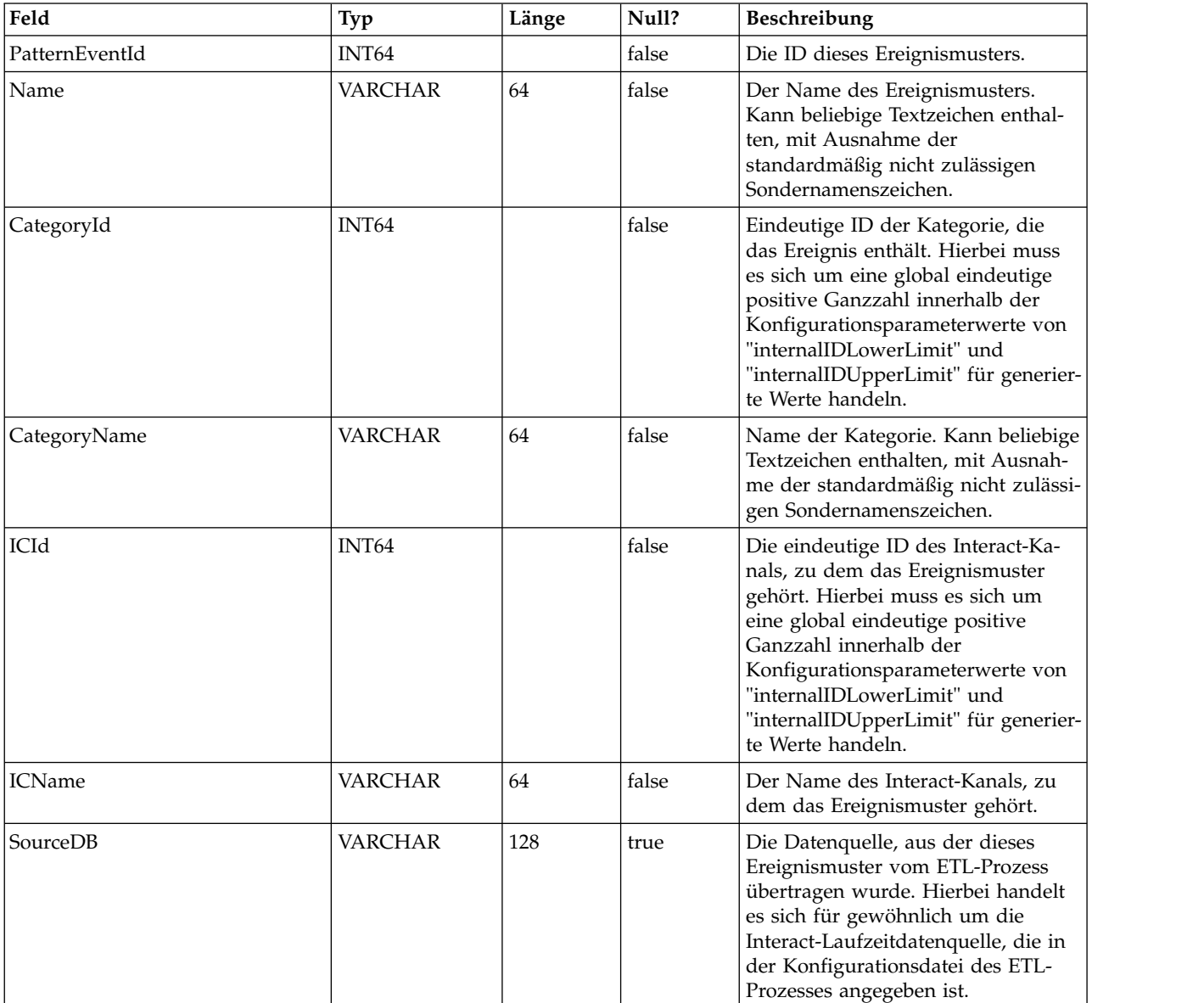

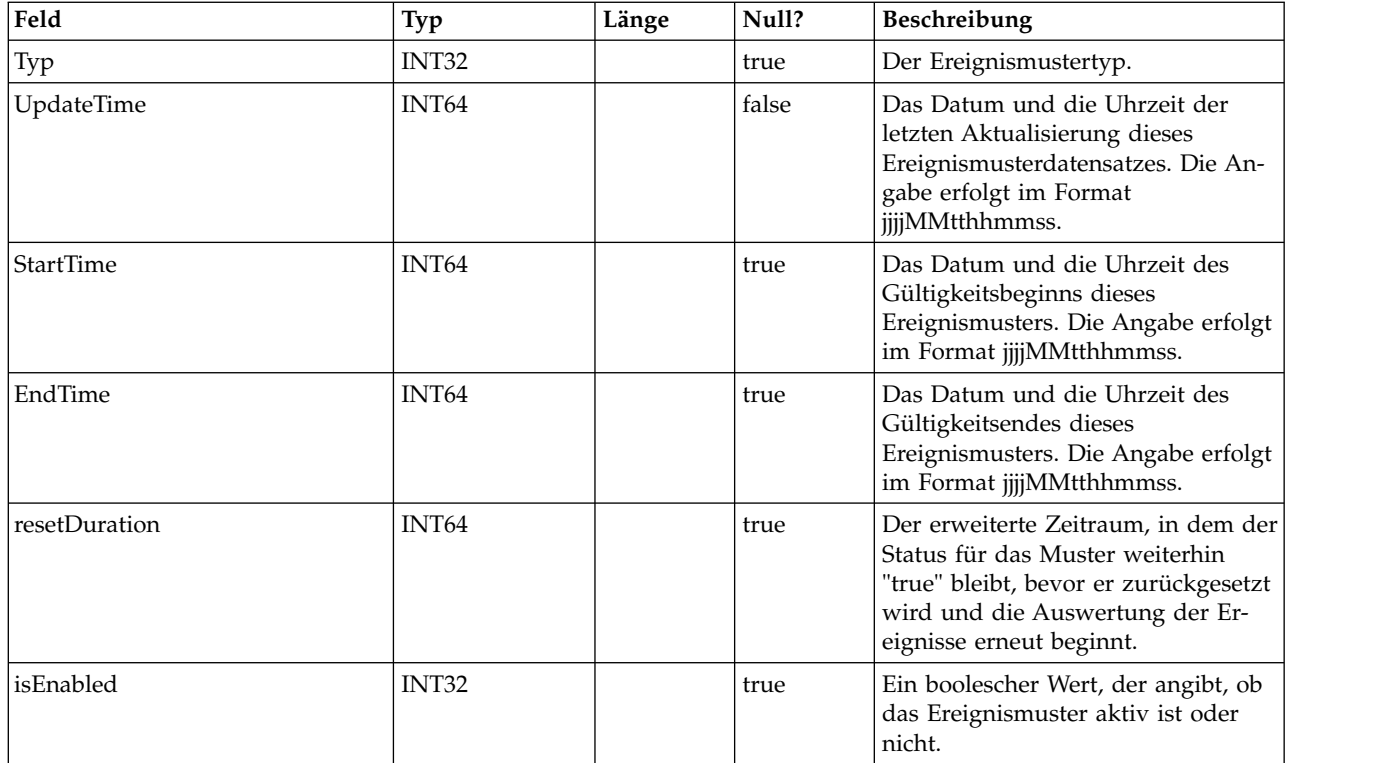

# **UACI\_ETLPatternStateItem**

Diese Tabelle enthält Details zur Musterzustandsinstanz.

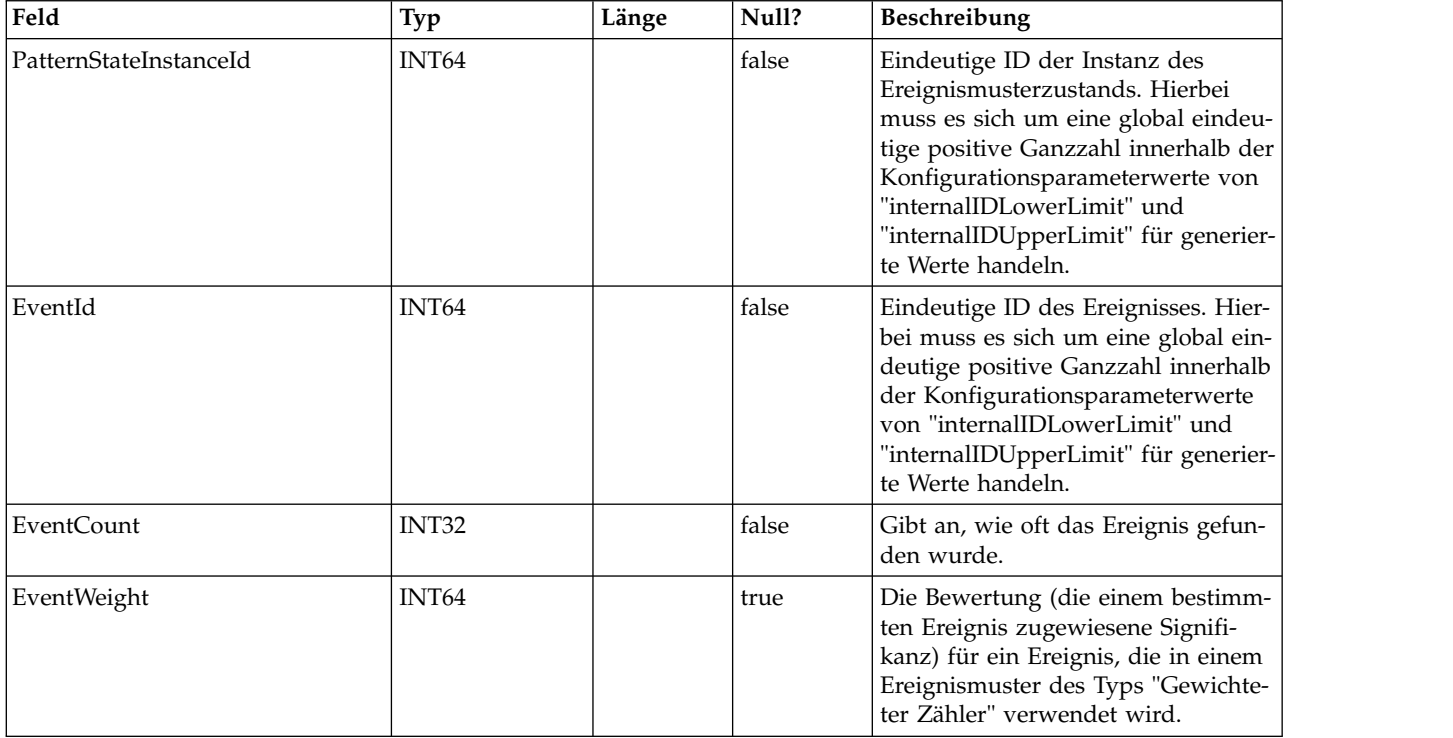

## **UACI\_ETLPatternStateRun**

Diese Tabelle verfolgt die Details jeder einzelnen Ausführung des ETL-Prozesses.

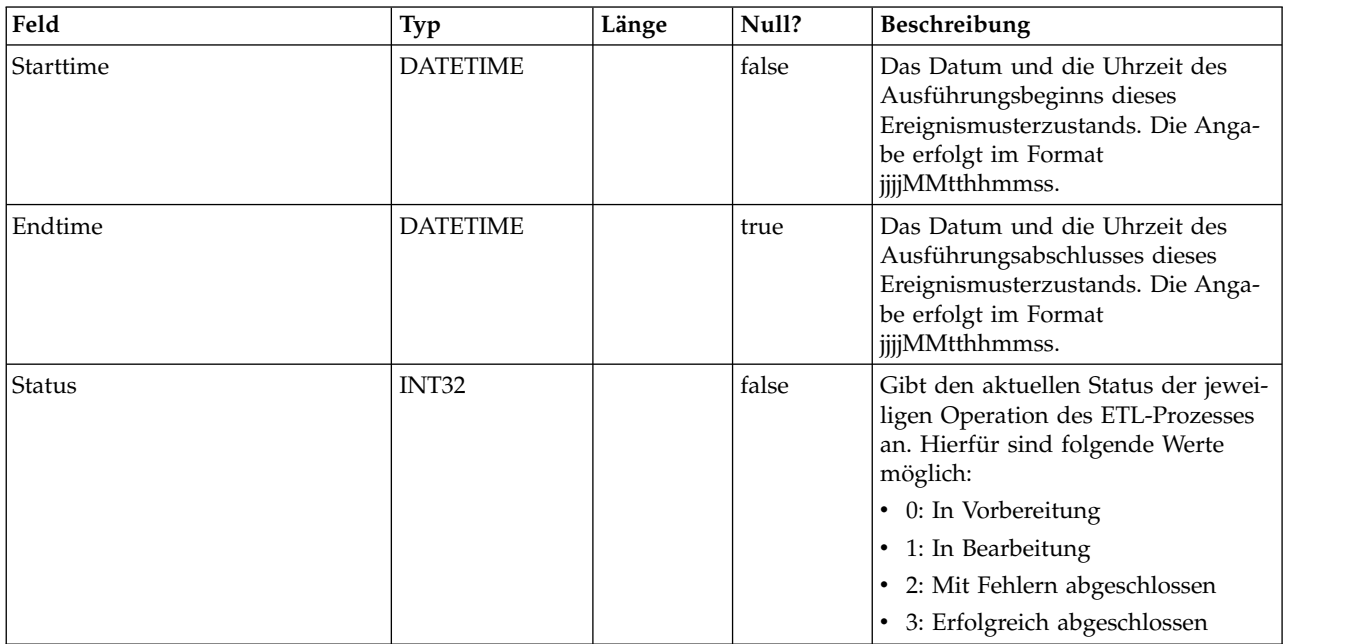

## **UACI\_ETLPatternState**

#### Enthält Musterzustandsinstanzen für eine bestimmte Zielgruppen-ID (AudienceID).

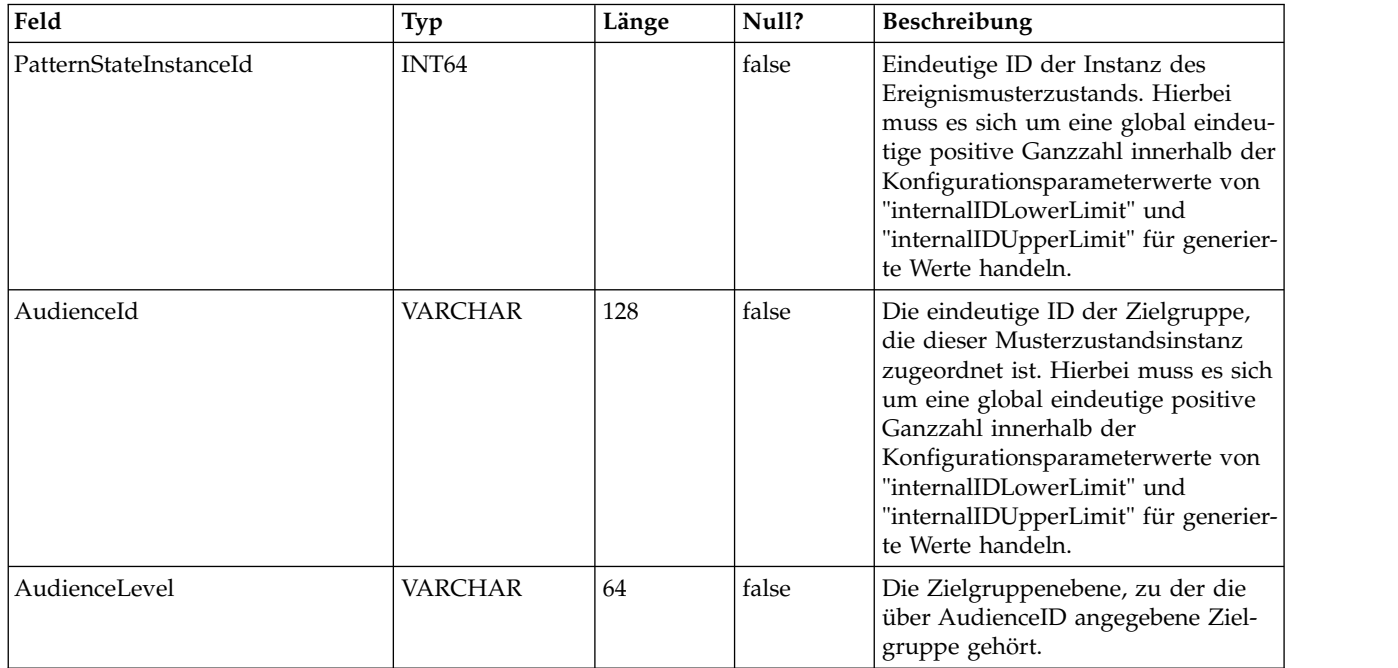

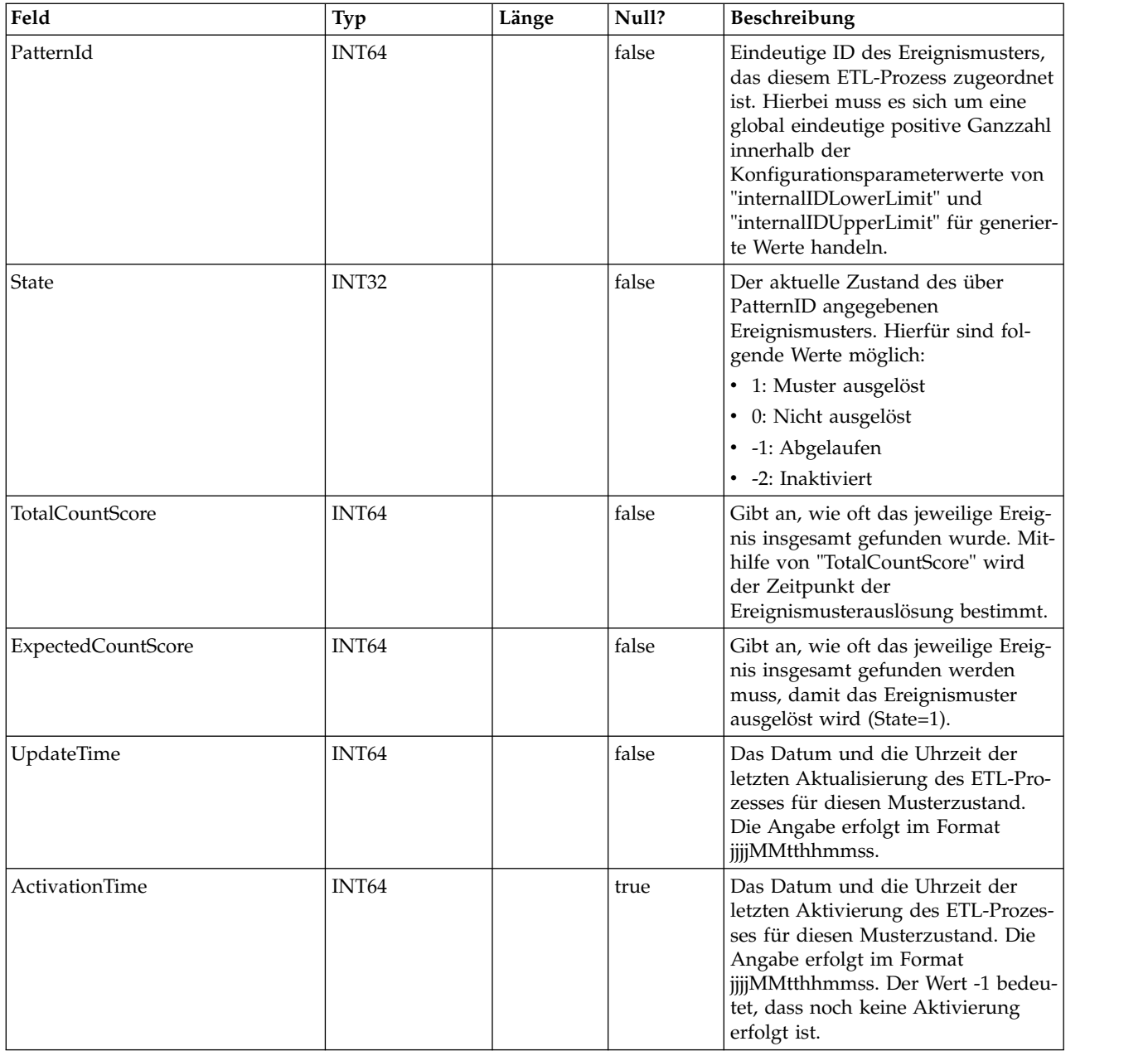

# **Bevor Sie sich an den technischen Support von IBM wenden**

Sollte sich ein Problem nicht mithilfe der Dokumentation beheben lassen, können sich die für den Support zuständigen Kontaktpersonen Ihres Unternehmens telefonisch an den technischen Support von IBM wenden. Verwenden Sie diese Anleitungen, damit das Problem effizient und erfolgreich gelöst wird.

Wenn Sie wissen möchten, wer die für den Support zuständige Kontaktperson Ihres Unternehmens ist, wenden Sie sich an Ihren IBM Administrator.

**Anmerkung:** Der technische Support schreibt bzw. erstellt keine API-Scripts. Wenden Sie sich zur Unterstützung bei der Implementierung unserer API-Angebote an IBM Professional Services.

#### **Zusammenzustellende Informationen**

Halten Sie folgende Informationen bereit, wenn Sie sich an den technischen Support von IBM wenden:

- v Kurze Beschreibung der Art Ihres Problems
- v Detaillierte Fehlernachrichten, die beim Auftreten des Problems angezeigt wer den.
- v Schritte zum Reproduzieren des Problems
- v Entsprechende Protokolldateien, Sitzungsdateien, Konfigurationsdateien und Daten
- v Informationen zu Ihrer -Produkt- und -Systemumgebung, die Sie entsprechend der Beschreibung unter "Systeminformationen" abrufen können.

#### **Systeminformationen**

Bei Ihrem Anruf beim technischen Support von IBM werden Sie um verschiedene Informationen gebeten.

Sofern das Problem Sie nicht an der Anmeldung hindert, finden Sie einen Großteil der benötigten Daten auf der Info-Seite. Dort erhalten Sie Informationen zur installierten IBM Anwendung.

Sie können über **Hilfe > Info** (Help > About) auf die Info-Seite zugreifen. Wenn Sie nicht auf die Info-Seite zugreifen können, prüfen Sie, ob im Installationsver zeichnis Ihrer Anwendung die Datei version.txt vorhanden ist.

#### **Kontaktinformationen für den technischen Support von IBM**

Wenn Sie sich an den technischen Support von IBM wenden möchten, finden Sie weitere Informationen auf der Website des technischen Supports für IBM Produkte [\(http://www.ibm.com/support/entry/portal/open\\_service\\_request\)](http://www.ibm.com/support/entry/portal/open_service_request).

**Anmerkung:** Um eine Supportanforderung einzugeben, müssen Sie sich mit einem IBM Account anmelden. Dieser Account muss mit Ihrer IBM Kundennummer ver knüpft sein. Weitere Informationen zum Zuordnen Ihres Accounts zu Ihrer IBM Kundennummer erhalten Sie unter **Unterstützungsressourcen > Gültige Softwareunterstützung** im Support Portal.

## **Bemerkungen**

Die vorliegenden Informationen wurden für Produkte und Services entwickelt, die auf dem deutschen Markt angeboten werden.

Möglicherweise bietet IBM die in dieser Dokumentation beschriebenen Produkte, Services oder Funktionen in anderen Ländern nicht an. Informationen über die gegenwärtig im jeweiligen Land verfügbaren Produkte und Services sind beim zuständigen IBM Ansprechpartner erhältlich. Hinweise auf IBM Lizenzprogramme oder andere IBM Produkte bedeuten nicht, dass nur Programme, Produkte oder Services von IBM verwendet werden können. Anstelle der IBM Produkte, Programme oder Services können auch andere, ihnen äquivalente Produkte, Programme oder Services verwendet werden, solange diese keine gewerblichen oder anderen Schutzrechte von IBM verletzen. Die Verantwortung für den Betrieb von Produkten, Programmen und Services anderer Anbieter liegt beim Kunden.

Für die in diesem Handbuch beschriebenen Erzeugnisse und Verfahren kann es IBM Patente oder Patentanmeldungen geben. Mit der Auslieferung dieses Handbuchs ist keine Lizenzierung dieser Patente verbunden. Lizenzanforderungen sind schriftlich an folgende Adresse zu richten (Anfragen an diese Adresse müssen auf Englisch formuliert werden):

IBM Director of Licensing IBM Europe, Middle East + Africa Tour Descartes 2, avenue Gambetta 92066 Paris La Defense France

Trotz sorgfältiger Bearbeitung können technische Ungenauigkeiten oder Druckfehler in dieser Veröffentlichung nicht ausgeschlossen werden. Die hier enthaltenen Informationen werden in regelmäßigen Zeitabständen aktualisiert und als Neuausgabe veröffentlicht. IBM kann ohne weitere Mitteilung jederzeit Verbesserungen und/ oder Änderungen an den in dieser Veröffentlichung beschriebenen Produkten und/ oder Programmen vornehmen.

Verweise in diesen Informationen auf Websites anderer Anbieter werden lediglich als Service für den Kunden bereitgestellt und stellen keinerlei Billigung des Inhalts dieser Websites dar. Das über diese Websites verfügbare Material ist nicht Bestandteil des Materials für dieses IBM Produkt. Die Verwendung dieser Websites geschieht auf eigene Verantwortung.

Werden an IBM Informationen eingesandt, können diese beliebig verwendet wer den, ohne dass eine Verpflichtung gegenüber dem Einsender entsteht.

Lizenznehmer des Programms, die Informationen zu diesem Produkt wünschen mit der Zielsetzung: (i) den Austausch von Informationen zwischen unabhängig voneinander erstellten Programmen und anderen Programmen (einschließlich des vorliegenden Programms) sowie (ii) die gemeinsame Nutzung der ausgetauschten Informationen zu ermöglichen, wenden sich an folgende Adresse:

IBM Corporation B1WA LKG1

550 King Street Littleton, MA 01460-1250 USA

Die Bereitstellung dieser Informationen kann unter Umständen von bestimmten Bedingungen - in einigen Fällen auch von der Zahlung einer Gebühr - abhängig sein.

Die Lieferung des in diesem Dokument beschriebenen Lizenzprogramms sowie des zugehörigen Lizenzmaterials erfolgt auf der Basis der IBM Rahmenvereinbarung bzw. der Allgemeinen Geschäftsbedingungen von IBM, der IBM Internationalen Nutzungsbedingungen für Programmpakete oder einer äquivalenten Vereinbarung.

Alle in diesem Dokument enthaltenen Leistungsdaten stammen aus einer kontrollierten Umgebung. Die Ergebnisse, die in anderen Betriebsumgebungen erzielt wer den, können daher erheblich von den hier erzielten Ergebnissen abweichen. Einige Daten stammen möglicherweise von Systemen, deren Entwicklung noch nicht abgeschlossen ist. Eine Gewährleistung, dass diese Daten auch in allgemein verfügbaren Systemen erzielt werden, kann nicht gegeben werden. Darüber hinaus wurden einige Daten unter Umständen durch Extrapolation berechnet. Die tatsächlichen Er gebnisse können davon abweichen. Benutzer dieses Dokuments sollten die entsprechenden Daten in ihrer spezifischen Umgebung prüfen.

Alle Informationen zu Produkten anderer Anbieter stammen von den Anbietern der aufgeführten Produkte, deren veröffentlichten Ankündigungen oder anderen allgemein verfügbaren Quellen. IBM hat diese Produkte nicht getestet und kann daher keine Aussagen zu Leistung, Kompatibilität oder anderen Merkmalen machen. Fragen zu den Leistungsmerkmalen von Produkten anderer Anbieter sind an den jeweiligen Anbieter zu richten.

Aussagen über Pläne und Absichten von IBM unterliegen Änderungen oder können zurückgenommen werden und repräsentieren nur die Ziele von IBM.

Alle von IBM angegebenen Preise sind empfohlene Richtpreise und können jeder zeit ohne weitere Mitteilung geändert werden. Händlerpreise können unter Umständen von den hier genannten Preisen abweichen.

Diese Veröffentlichung enthält Beispiele für Daten und Berichte des alltäglichen Geschäftsablaufs. Sie sollen nur die Funktionen des Lizenzprogramms illustrieren und können Namen von Personen, Firmen, Marken oder Produkten enthalten. Alle diese Namen sind frei erfunden; Ähnlichkeiten mit tatsächlichen Namen und Adressen sind rein zufällig.

#### COPYRIGHTLIZENZ:

Diese Veröffentlichung enthält Beispielanwendungsprogramme, die in Quellensprache geschrieben sind und Programmiertechniken in verschiedenen Betriebsumgebungen veranschaulichen. Sie dürfen diese Beispielprogramme kostenlos kopieren, ändern und verteilen, wenn dies zu dem Zweck geschieht, Anwendungsprogramme zu entwickeln, zu verwenden, zu vermarkten oder zu verteilen, die mit der Anwendungsprogrammierschnittstelle für die Betriebsumgebung konform sind, für die diese Beispielprogramme geschrieben werden. Diese Beispiele wurden nicht unter allen denkbaren Bedingungen getestet. Daher kann IBM die Zuverlässigkeit, Wartungsfreundlichkeit oder Funktion dieser Programme weder zusagen noch gewährleisten. Die Beispielprogramme werden ohne Wartung (auf "as-is"-Basis)

und ohne jegliche Gewährleistung zur Verfügung gestellt. IBM übernimmt keine Haftung für Schäden, die durch die Verwendung der Beispielprogramme entstehen.

#### **Marken**

IBM, das IBM Logo und ibm.com sind Marken oder eingetragene Marken der IBM Corporation in den USA und/oder anderen Ländern. Weitere Produkt- und Ser vicenamen können Marken von IBM oder anderen Unternehmen sein. Eine aktuelle Liste der IBM Marken finden Sie auf der Webseite "Copyright and trademark information" unter www.ibm.com/legal/copytrade.shtml.

#### **Hinweise zu Datenschutzrichtlinien und Nutzungsbedingungen**

IBM Softwareprodukte, einschließlich Software as a Service-Lösungen ("Softwareangebote"), können Cookies oder andere Technologien verwenden, um Informationen zur Produktnutzung zu erfassen, die Endbenutzererfahrung zu verbessern und Interaktionen mit dem Endbenutzer anzupassen oder zu anderen Zwecken. Ein Cookie ist ein Datenelement, das von einer Website an Ihren Browser gesendet wird und dann als Tag auf Ihrem Computer gespeichert werden kann, mit dem Ihr Computer identifiziert wird. In vielen Fällen werden von diesen Cookies keine per sonenbezogenen Daten erfasst. Wenn ein Softwareangebot, das von Ihnen verwendet wird, die Erfassung personenbezogener Daten anhand von Cookies und ähnlichen Technologien ermöglicht, werden Sie im Folgenden über die hierbei geltenden Besonderheiten informiert.

Abhängig von den bereitgestellten Konfigurationen kann dieses Softwareangebot Sitzungscookies und permanente Cookies verwenden, mit denen der Benutzername des Benutzers und andere personenbezogene Daten zum Zwecke des Sitzungsmanagements, zur Verbesserung der Benutzerfreundlichkeit und zu anderen funktionsbezogenen Zwecken sowie zur Nutzungsüberwachung erfasst werden. Diese Cookies können deaktiviert werden. Durch die Deaktivierung kann jedoch auch die von ihnen bereitgestellte Funktionalität nicht mehr genutzt werden.

Die Erfassung personenbezogener Daten mithilfe von Cookies und ähnlichen Technologien wird durch verschiedene rechtliche Bestimmungen geregelt. Wenn die für dieses Softwareangebot implementierten Konfigurationen Ihnen als Kunde die Möglichkeit bieten, personenbezogene Daten von Endbenutzern über Cookies und andere Technologien zu erfassen, dann sollten Sie ggf. juristische Beratung zu den geltenden Gesetzen für eine solche Datenerfassung in Anspruch nehmen. Dies gilt auch in Bezug auf die Anforderungen, die vom Gesetzgeber in Bezug auf Hinweise und die Einholung von Einwilligungen vorgeschrieben werden.

IBM setzt voraus, dass Kunden folgende Bedingungen erfüllen: (1) Sie stellen einen klar erkennbaren und auffälligen Link zu den Nutzungsbedingungen der Kundenwebsite (z. B. Datenschutzerklärung) bereit. Dieser Link muss wiederum einen Link zu der Vorgehensweise von IBM und des Kunden bei der Datenerhebung und Datennutzung umfassen. (2) Sie weisen darauf hin, dass Cookies und Clear GIFs/ Web-Beacons von IBM im Auftrag des Kunden auf dem Computer des Besuchers platziert werden. Dieser Hinweis muss eine Erläuterung hinsichtlich des Zwecks dieser Technologie umfassen. (3) Sie müssen in dem gesetzlich vorgeschriebenen Umfang die Einwilligung von Websitebesuchern einholen, bevor Cookies und Clear GIFs/Web-Beacons vom Kunden oder von IBM im Auftrag des Kunden auf den Geräten der Websitebesucher platziert werden.

Weitere Informationen zur Verwendung verschiedener Technologien einschließlich der Verwendung von Cookies zu diesen Zwecken finden Sie im IBM Online Privacy Statement unter der Webadresse http://www.ibm.com/privacy/details/us/ en im Abschnitt mit dem Titel "Cookies, Web Beacons and Other Technologies".

# IBM®